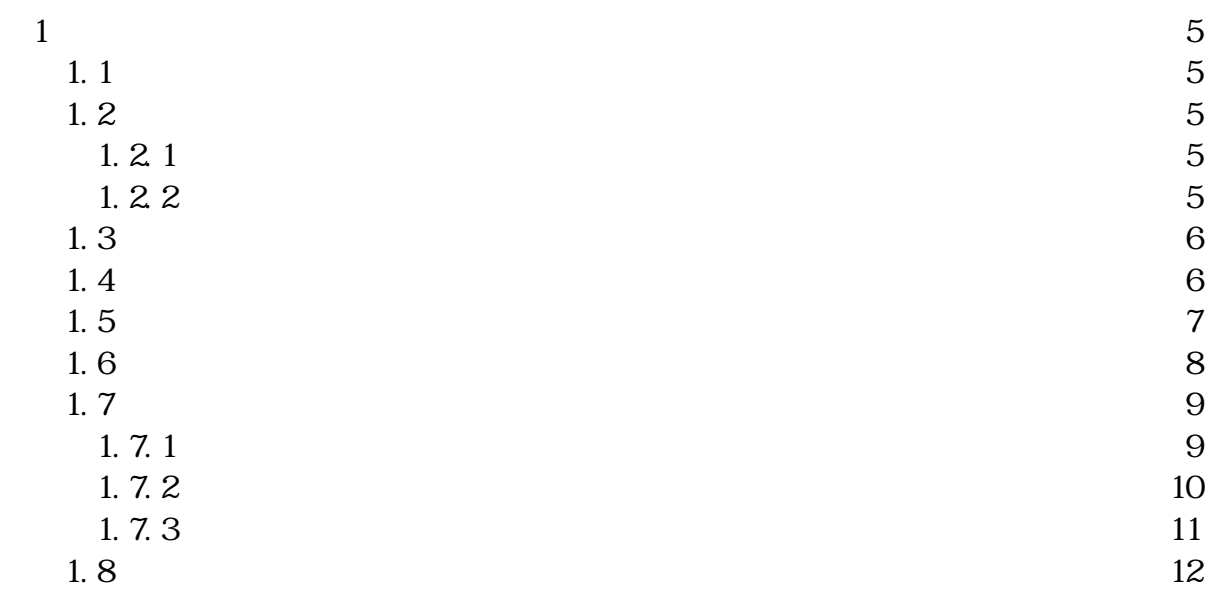

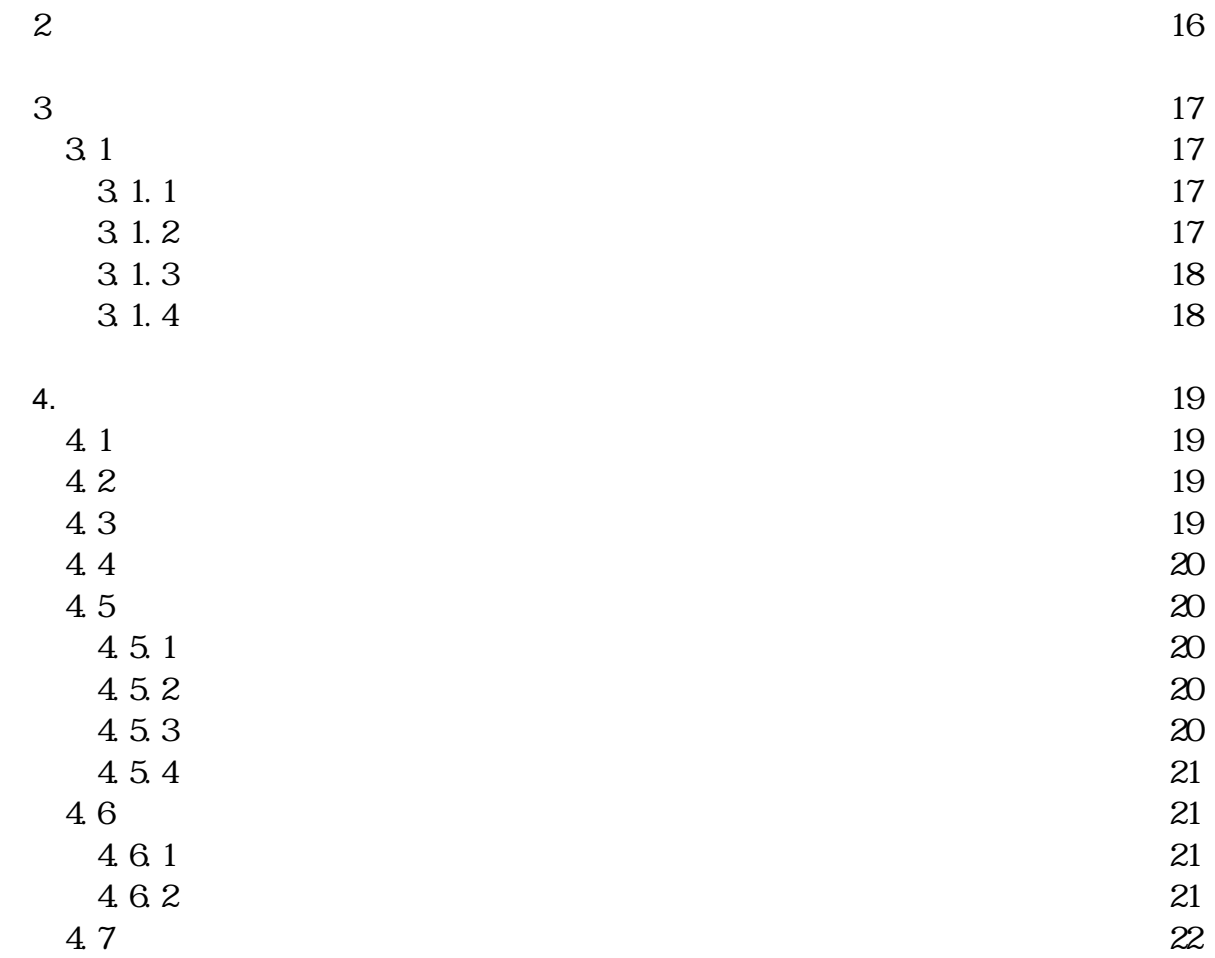

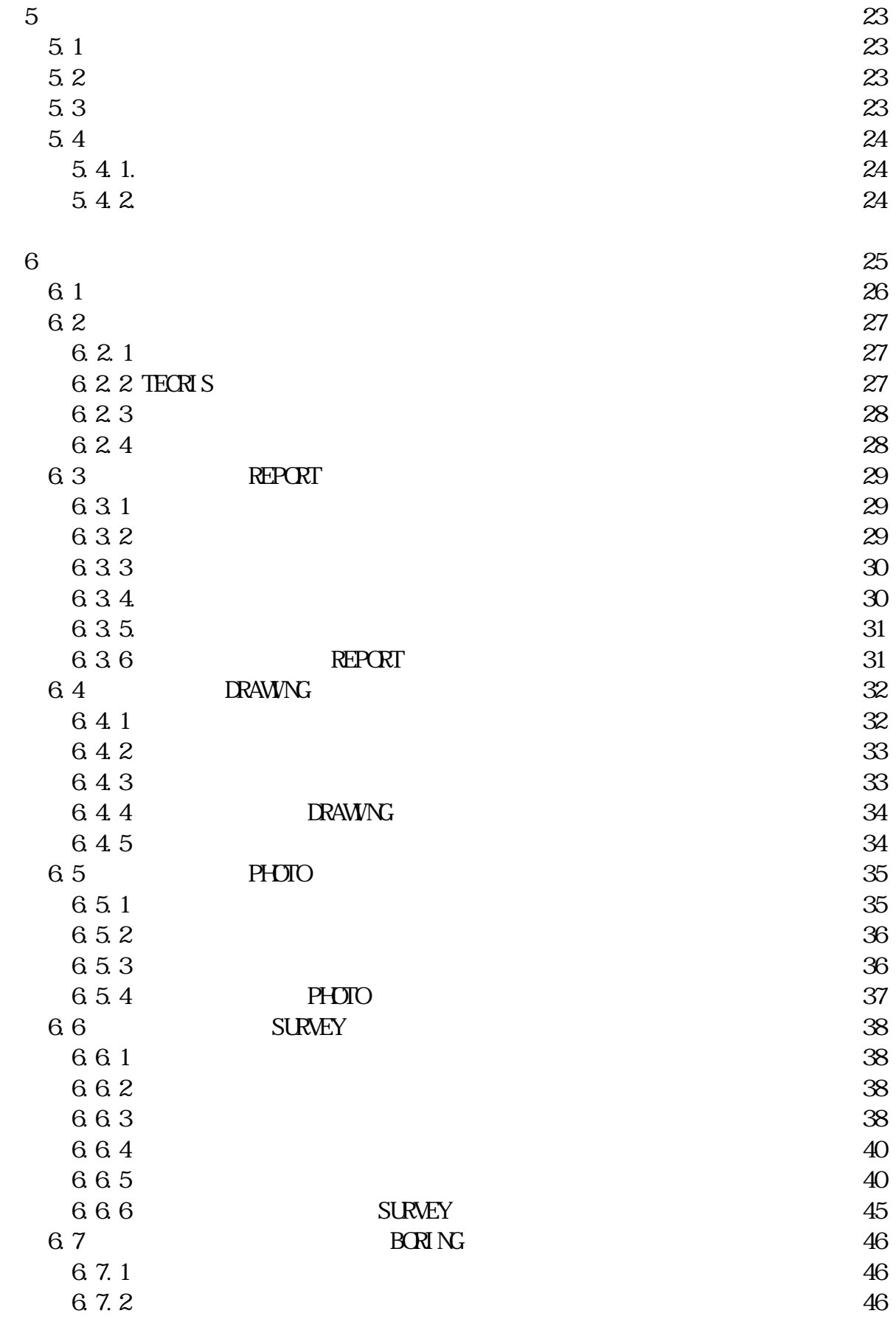

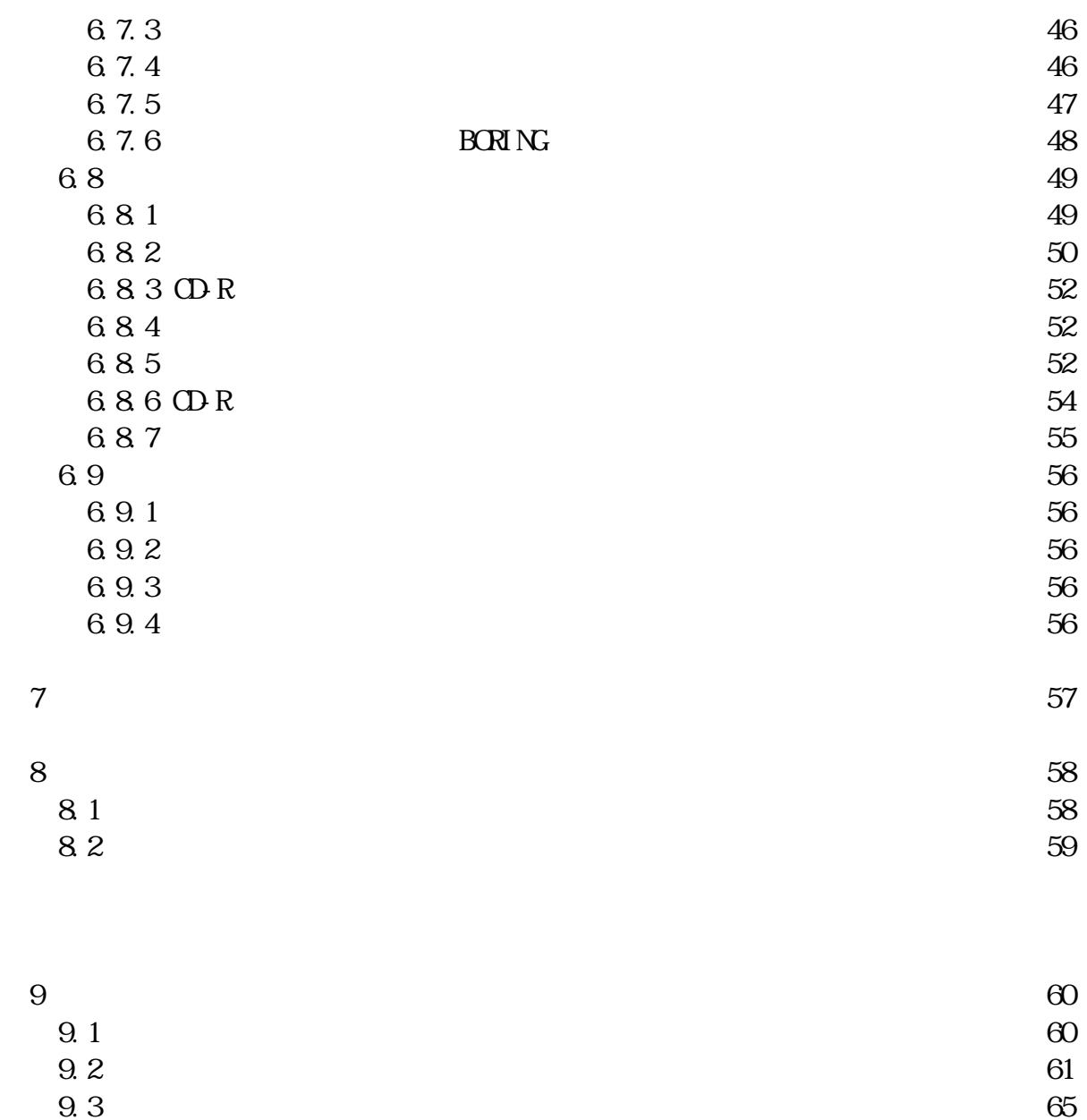

CALS/EC

 $1.2$  $1.21$ 

 $1.22$ 

| 2004 | 2005 | 2006 | 2007<br>ww | 2008 |
|------|------|------|------------|------|

 $\zeta$ 

 $CDR$ 

このガイドラインでいうオリジナルファイルとは、「CAD、ワープロ、表計算ソ

1.4  $\blacksquare$ 

CALS/EC

 $CAD$ 

 $CAD$  $($   $)$   $($   $)$ 

 $1-1$ 

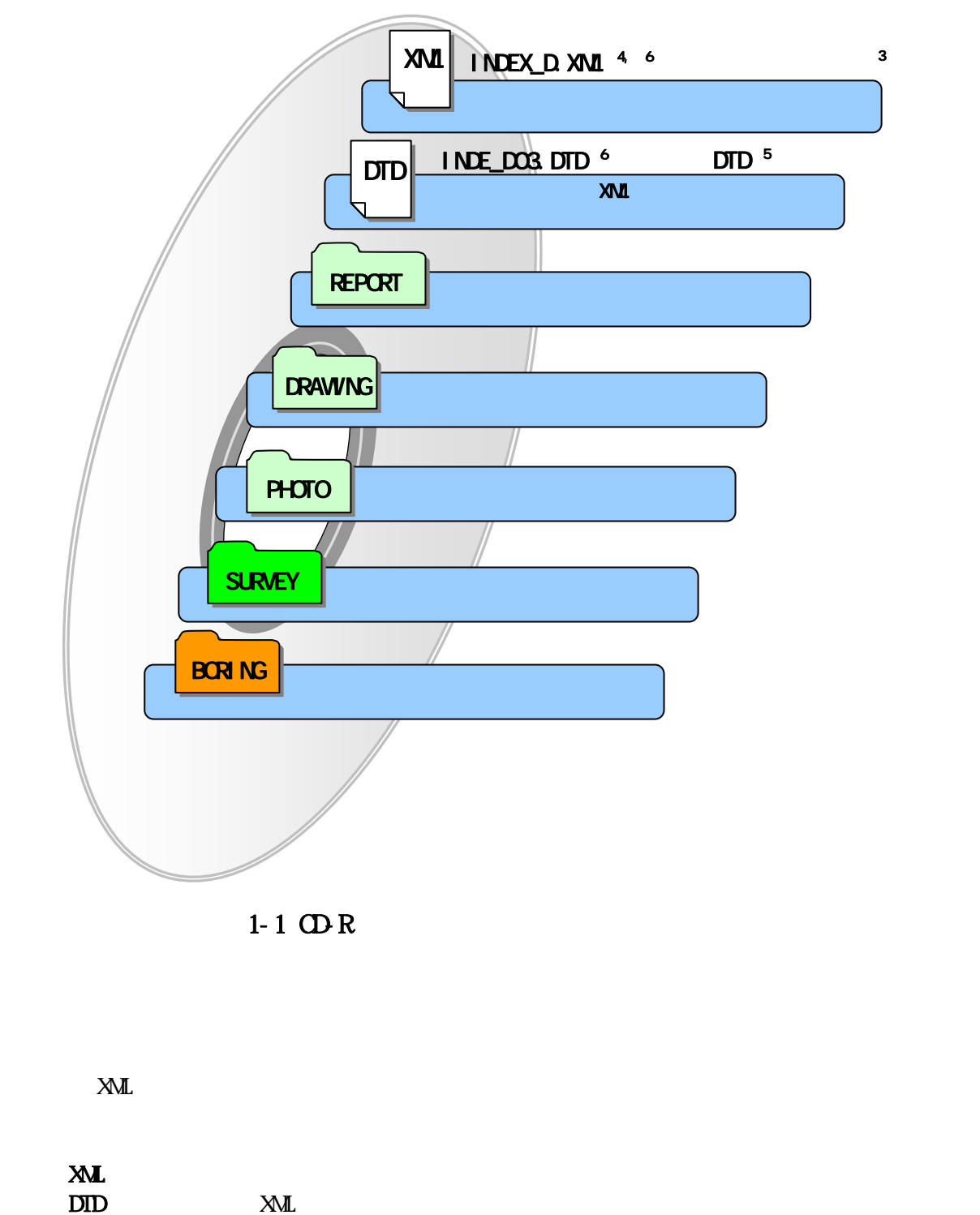

 $($   $)$ INDEX\_D.XML INDE\_D03.DID veb **DTD** XML

 $(URL$ : http://www.nilimed.jp/index\_denshi.htm

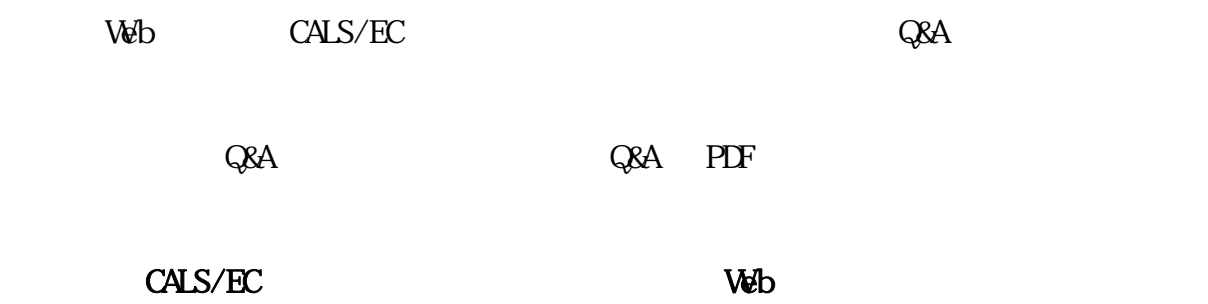

http://www.nilim-ed.jp/

CALS/EC Web Q&A http://www.nilim-ed.jp/qa\_sys/admin/q\_a\_index.htm

 $C\&A$ 

http://www.nilim-ed.jp/qa\_sys/admin/question.htm

https://www.pref-event-chiba.jp/densinoohin/helpdesk.html

 $($   $)$  http://www.pref.chiba.lg.jp/syozoku/i\_gikan/index.html http://www.pref.chiba.lg.jp/syozoku/i\_eizen/index.html

http://www.cctc.or.jp/

 $1.7$  $1.7.1$ 

 $1 - 2$ 

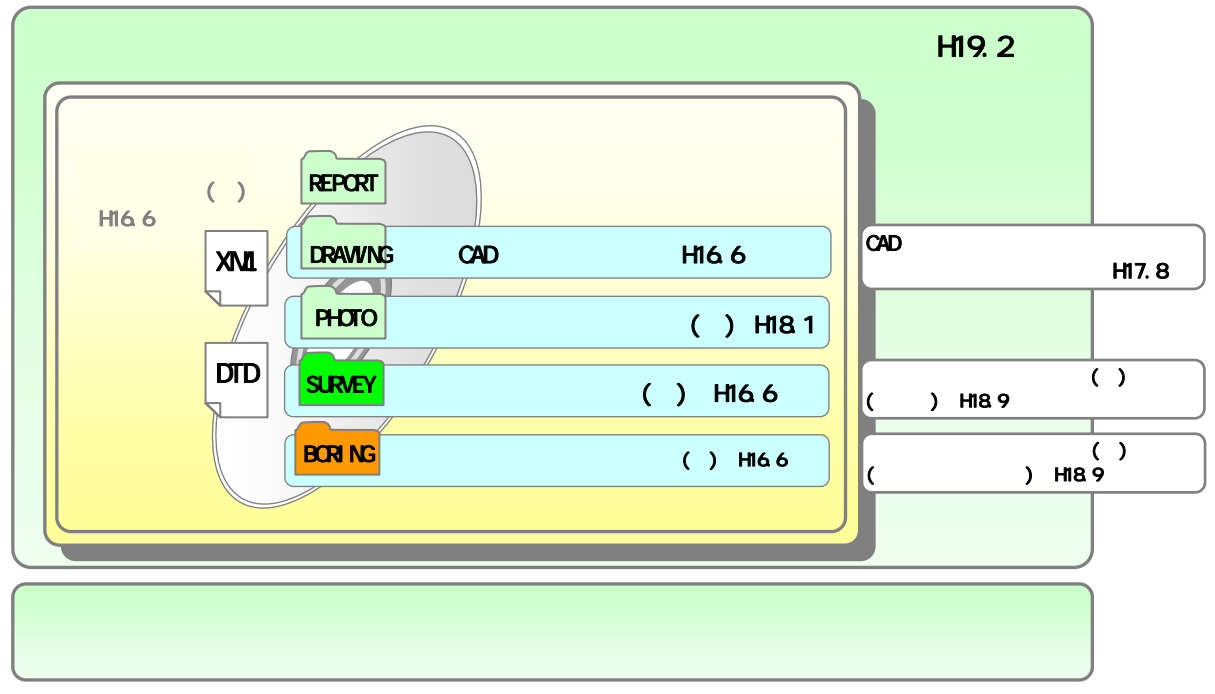

 $1-2$ 

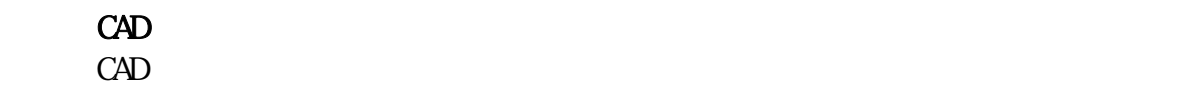

 $\alpha$ 

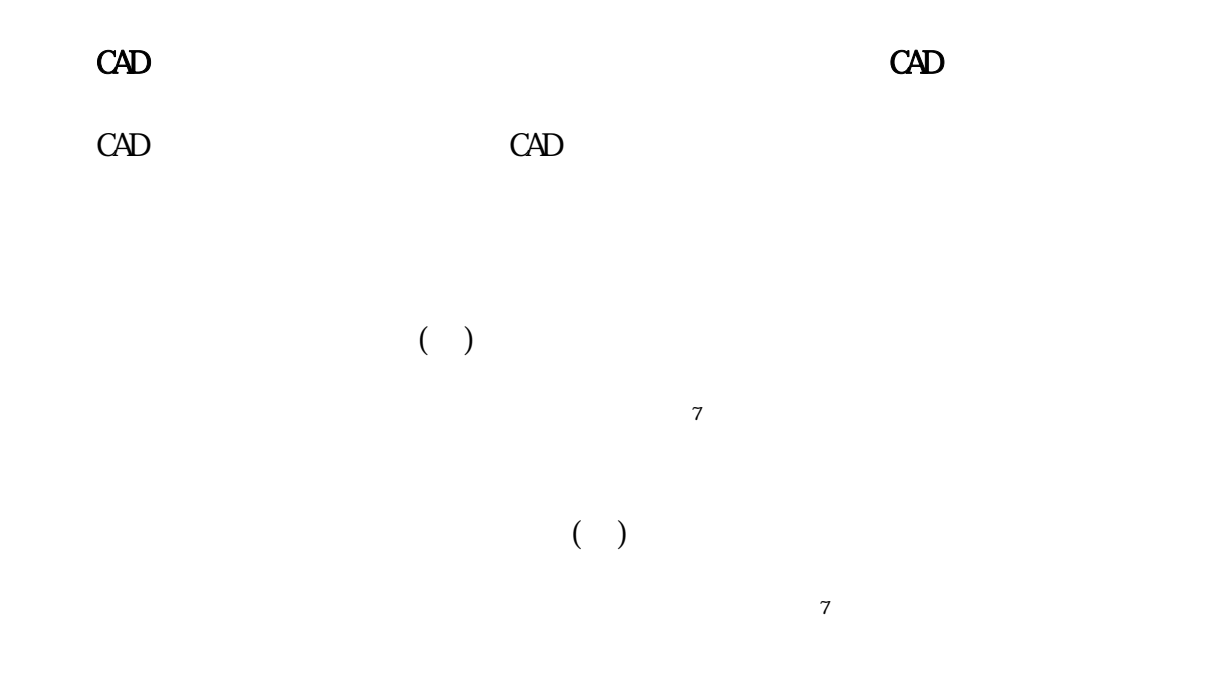

 $1.7.2$ 

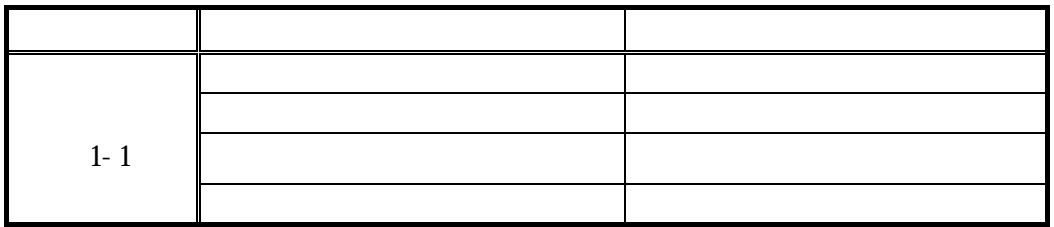

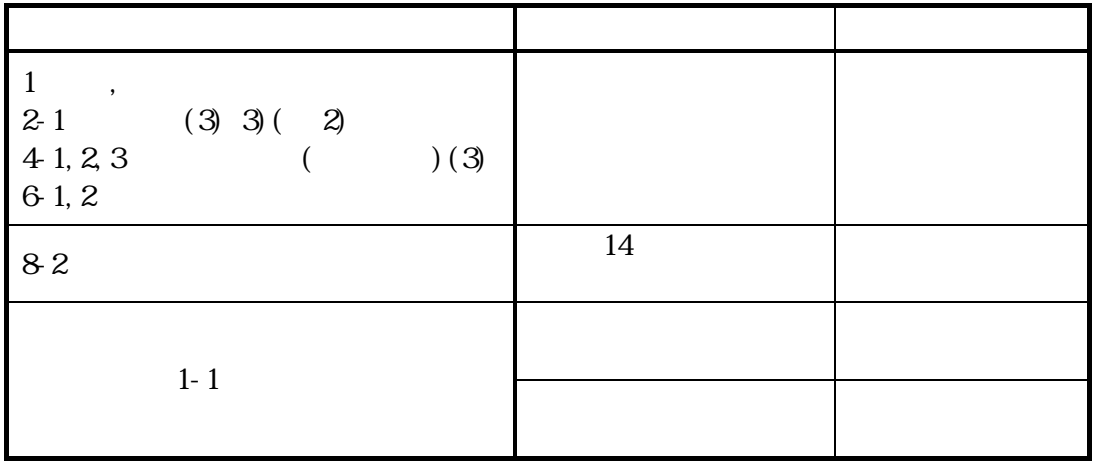

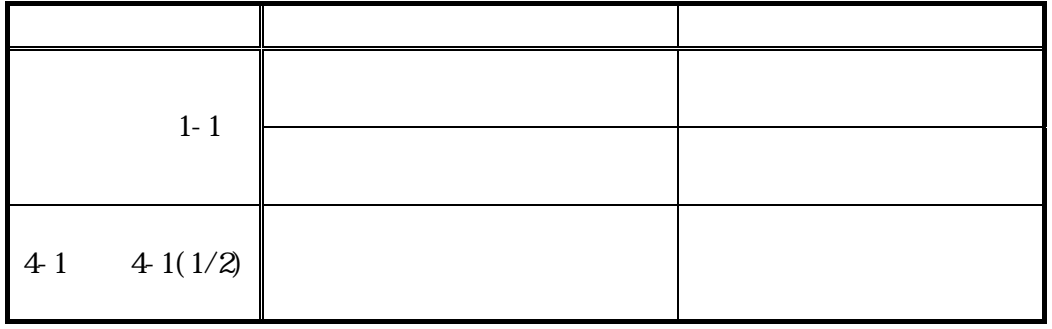

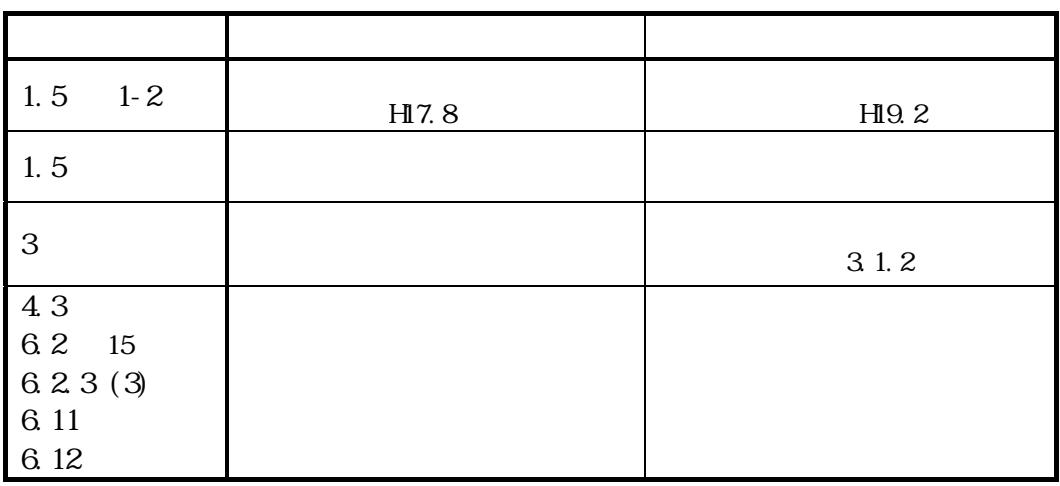

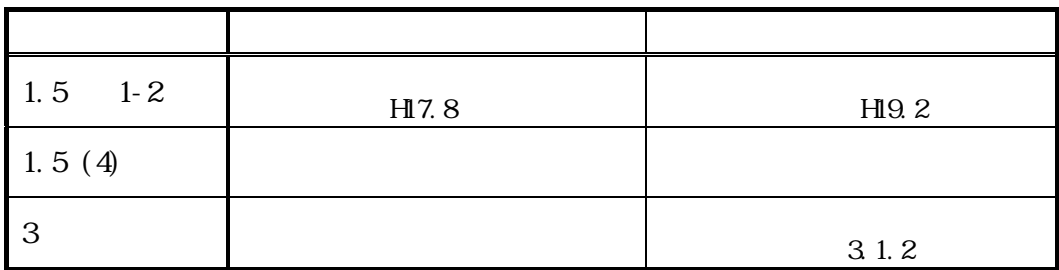

## $1.7.3$

 $1-1$   $\hspace{1.5cm}$   $\hspace{1.5cm}$ 

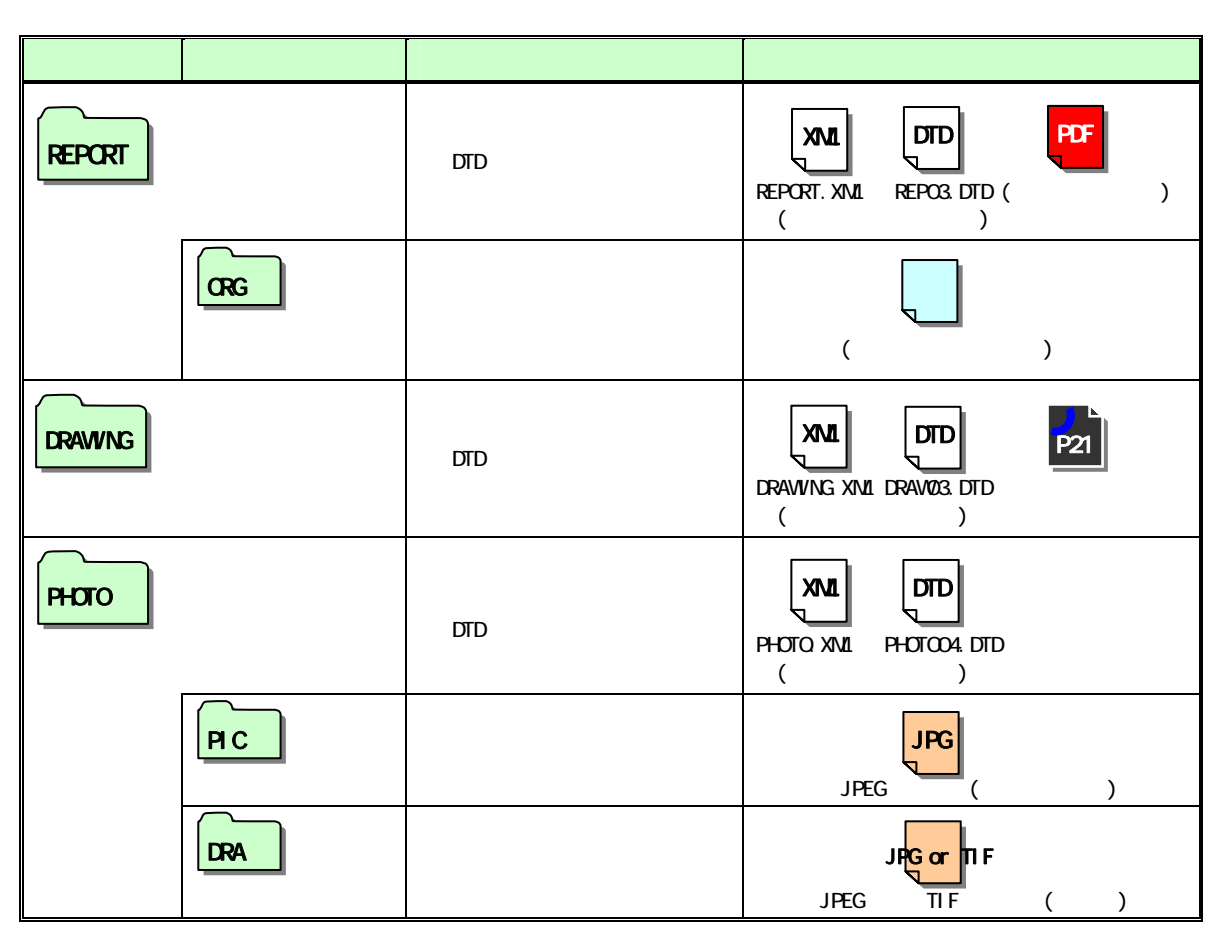

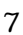

 $\frac{7}{3}$  $($   $)$  ( $)$  $(+)$  ( $+)$  $8$  $D$ RAWING  $\sim$   $6.4.1$ 

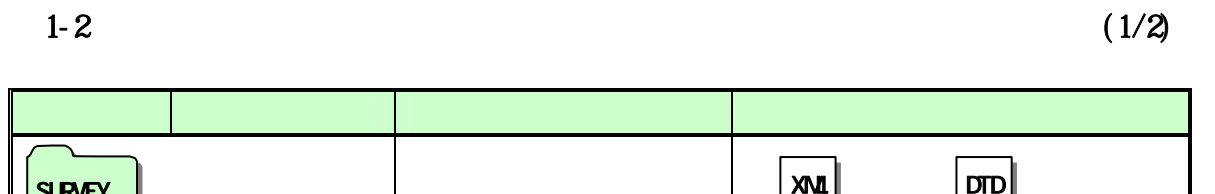

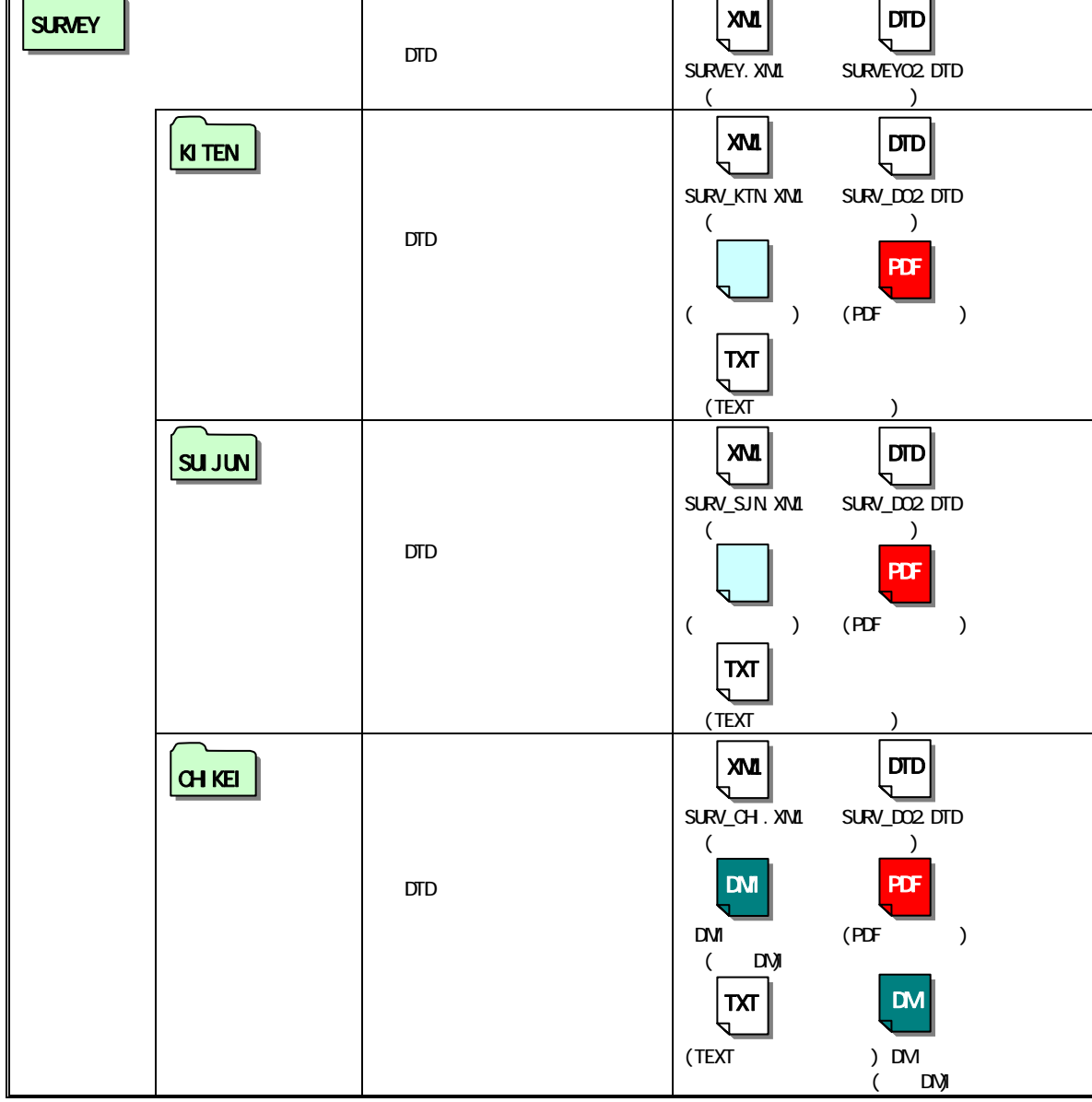

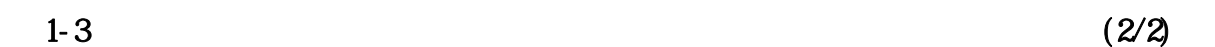

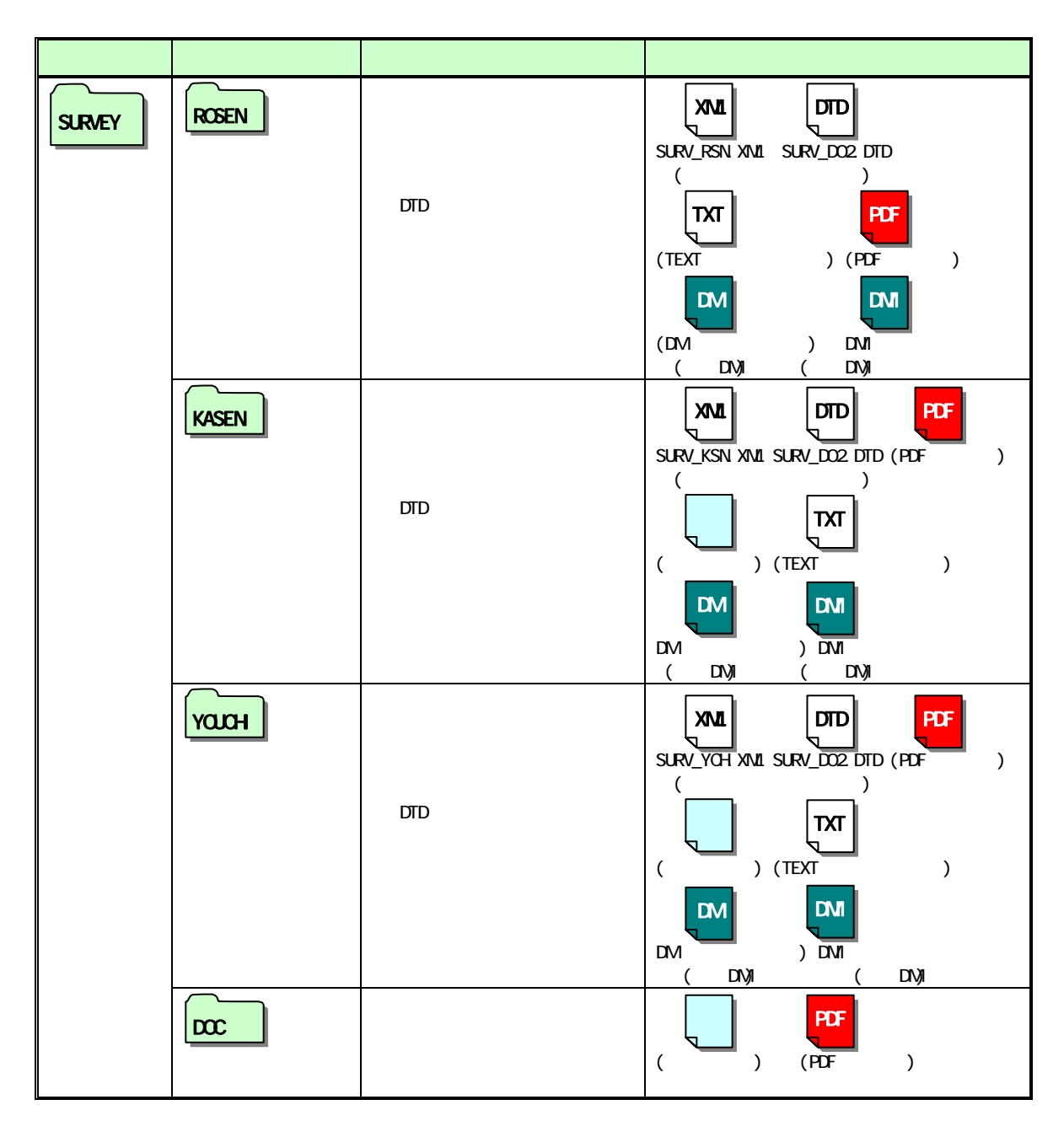

千葉県県土整備部

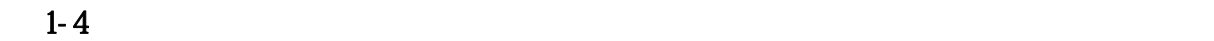

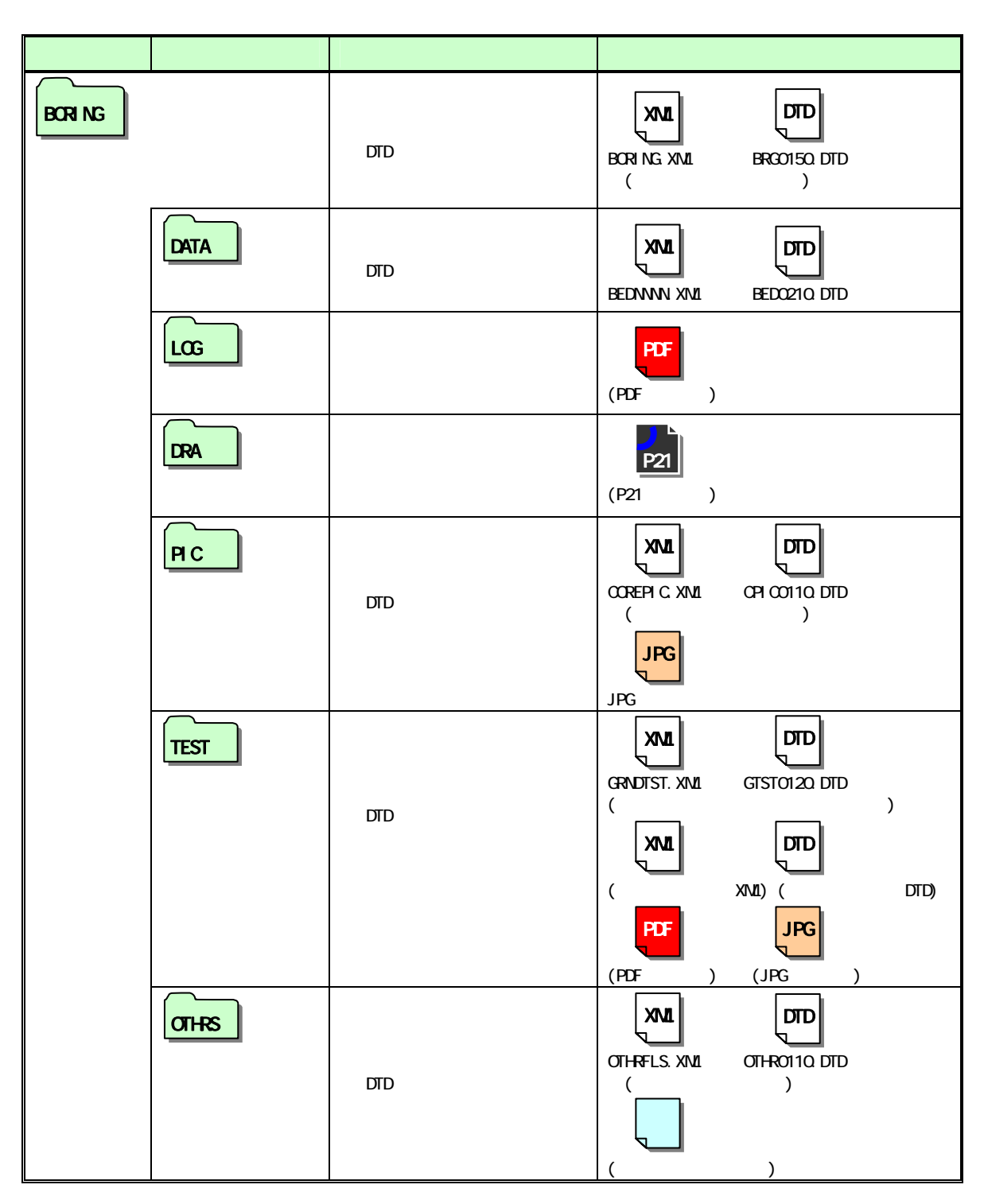

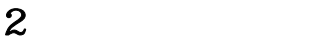

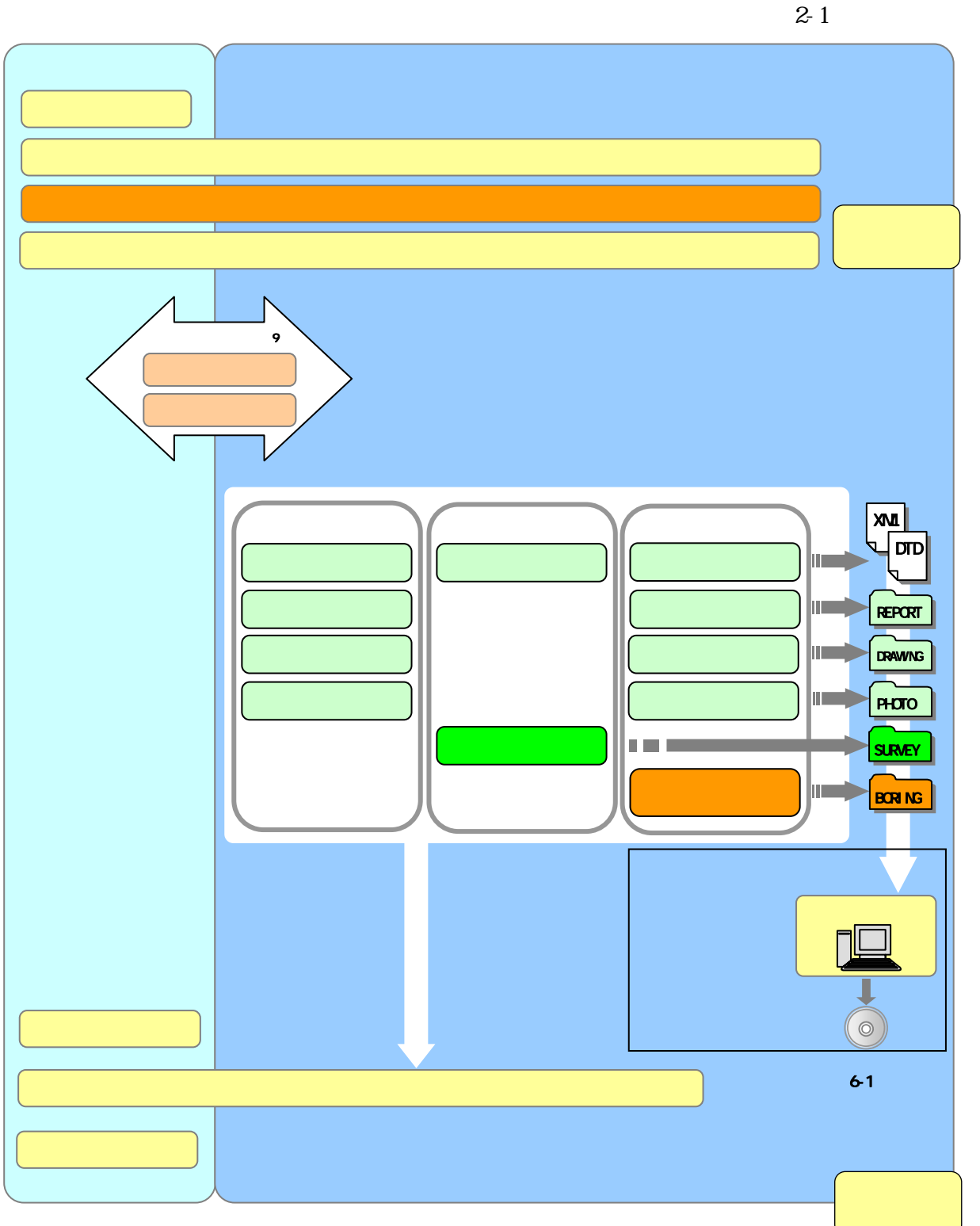

 $2 - 1$ 

 $3<sup>3</sup>$  $3.1$  $3.1.1$ 

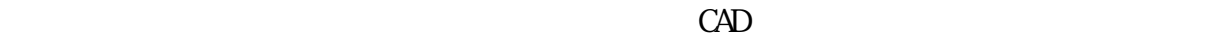

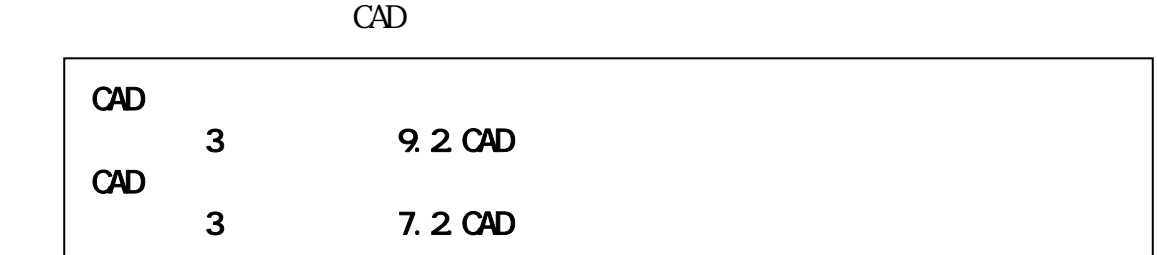

# $3.1.2$

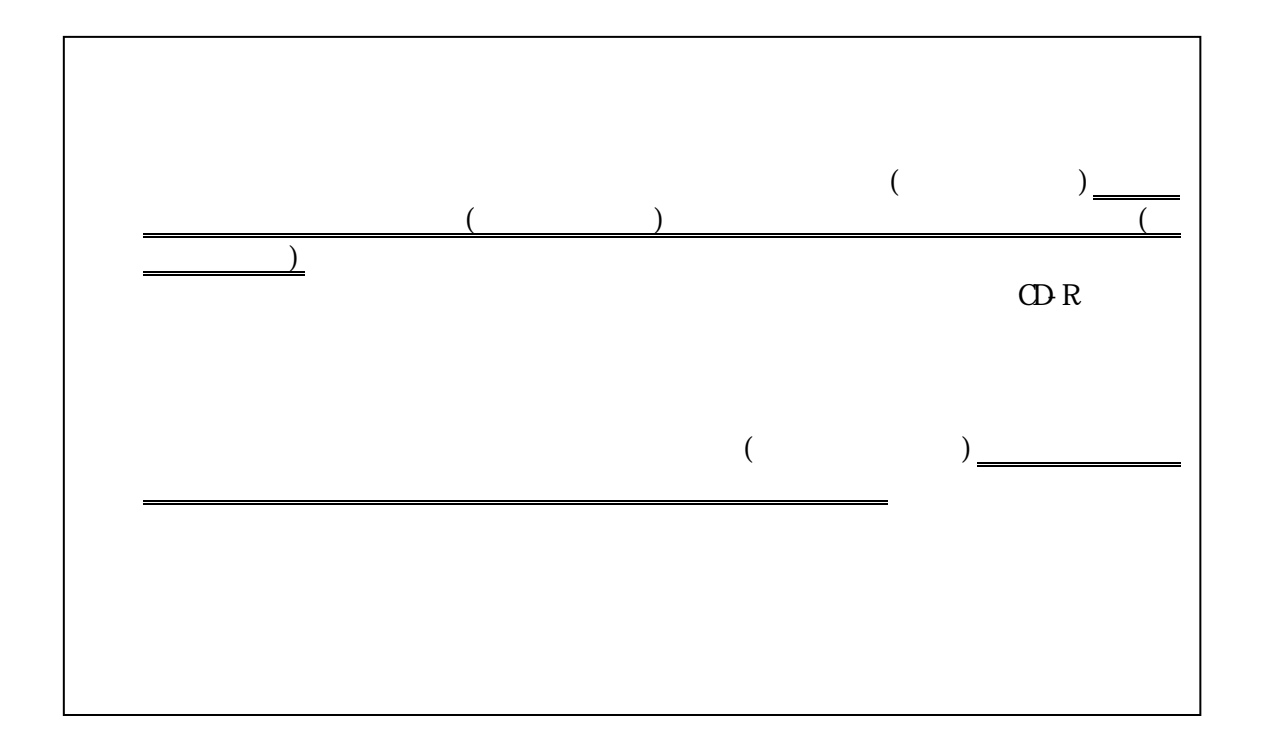

 $3.1.3$ 

 $3.1.4$ 

 $31$ 

 $CAD$ 

 $CAD$ 

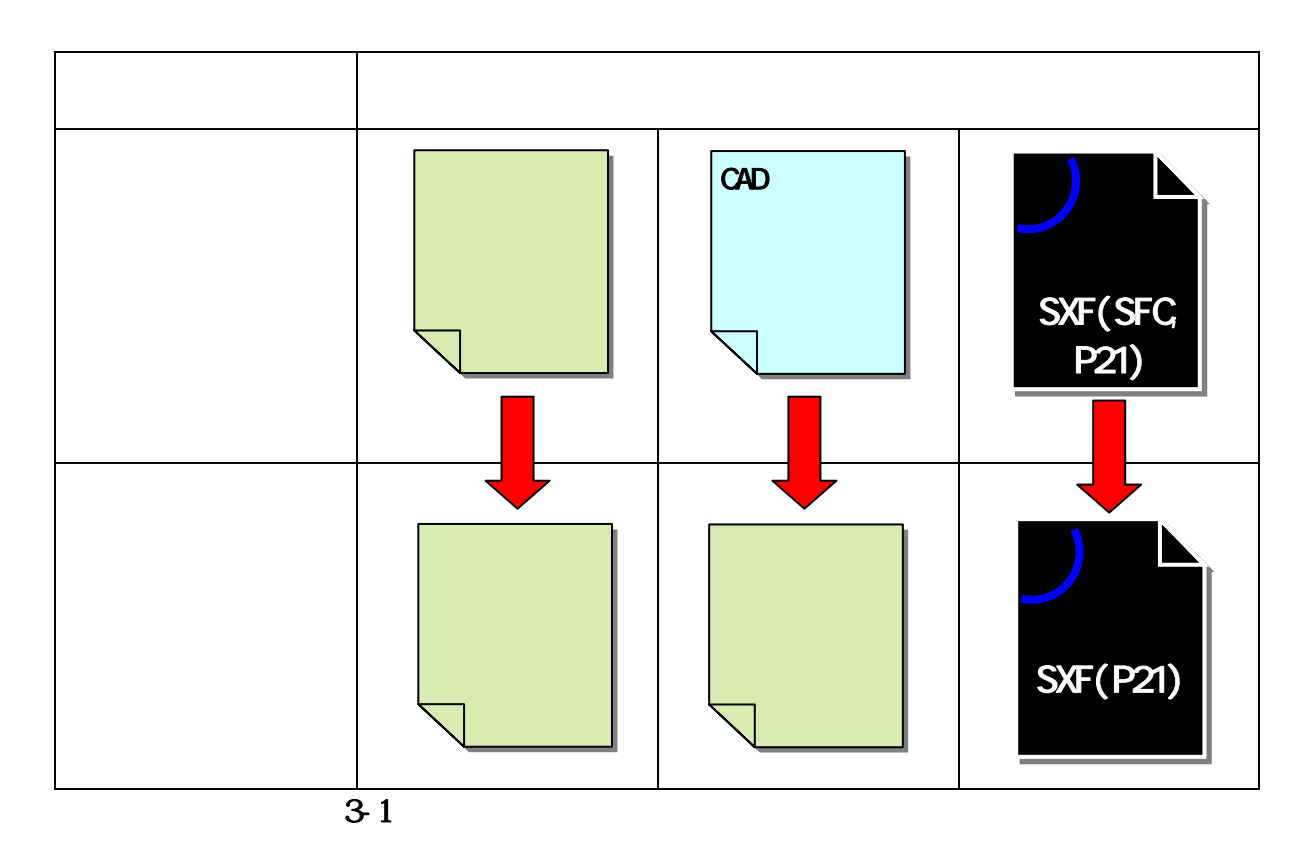

 $\overline{\mathbf{4}}$ 4.1 協議事項

4.2

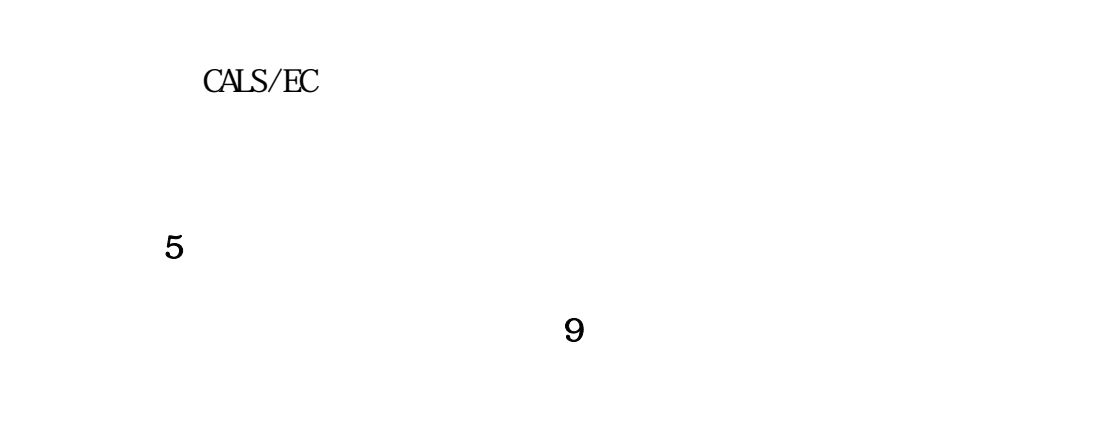

 $\mathbf{R}$ 

4.3  $1.8$ 

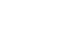

すること。※12

 $12$ 

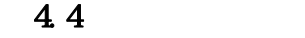

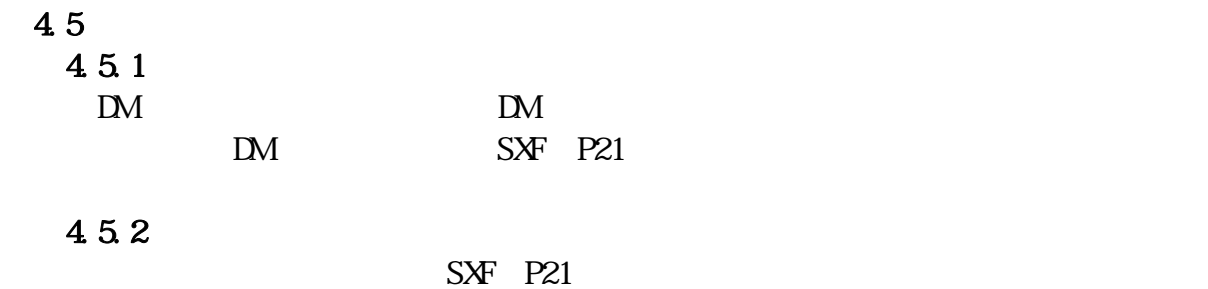

4.5.3

 $11$ 

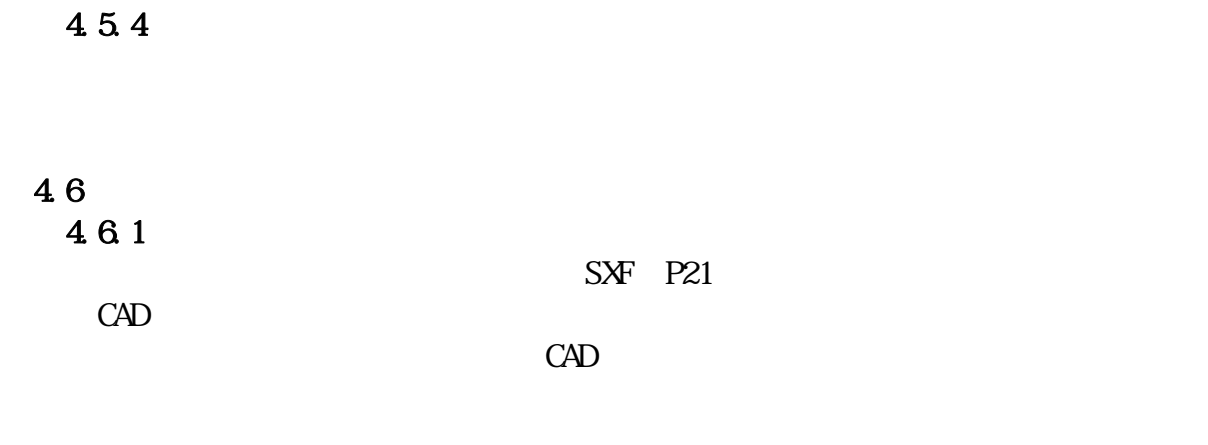

 $4-1$ 

 $41$ 

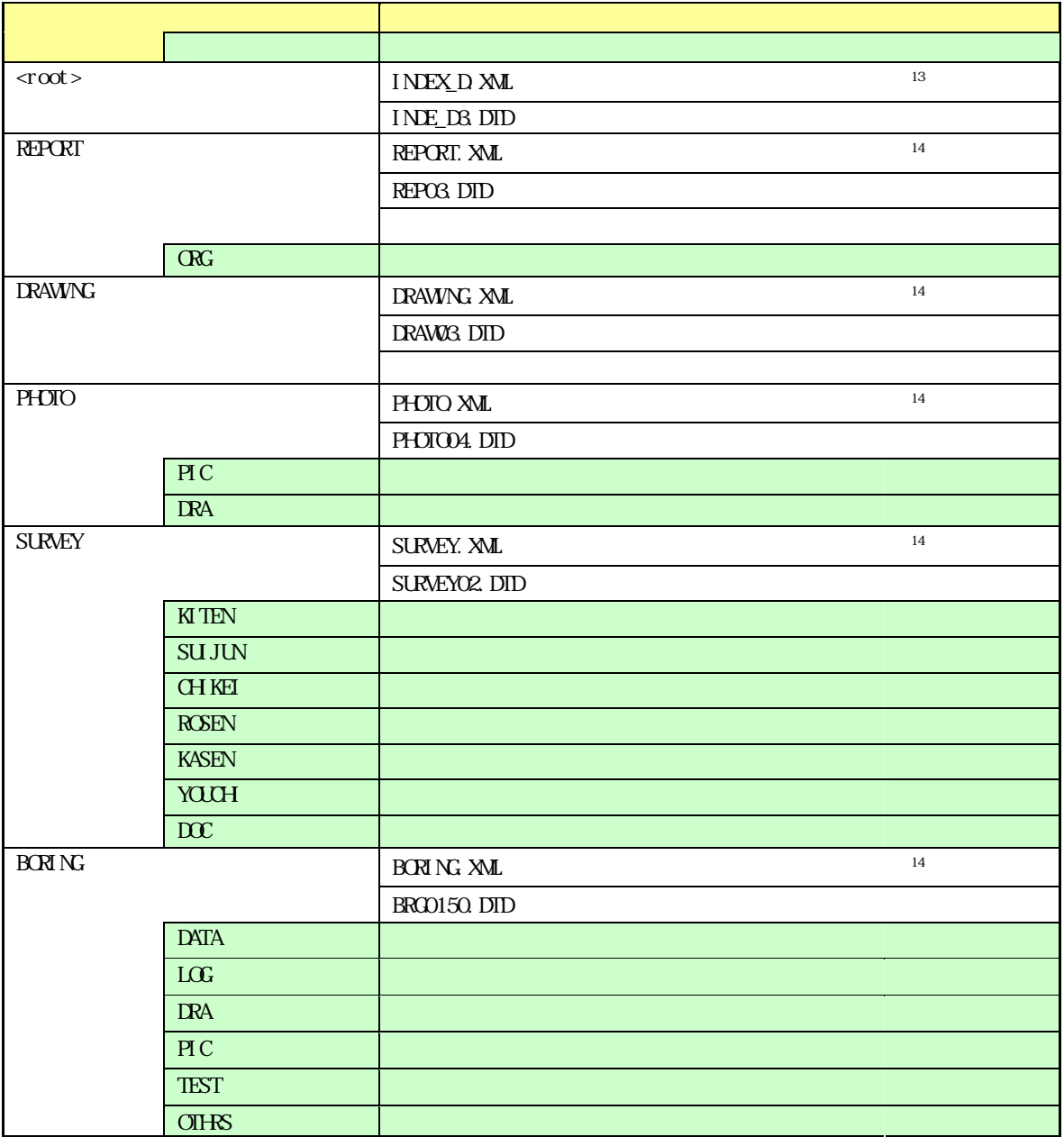

 $\sqrt{g}$  Web DID XML  $\text{URL}\;$ http://www.nilim-ed.jp/index\_denshi.htm

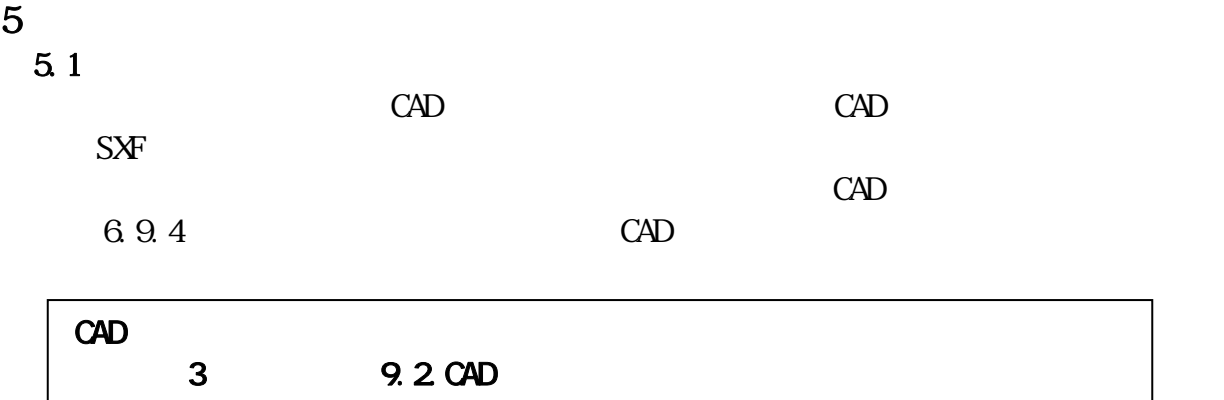

5.3

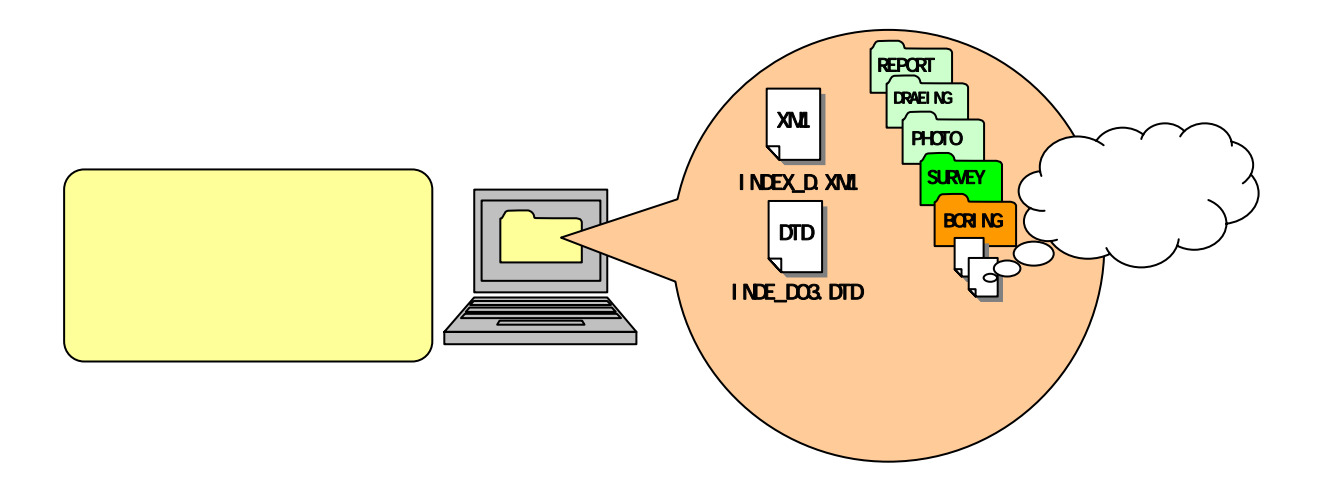

5. 4  $5.4.1$ 

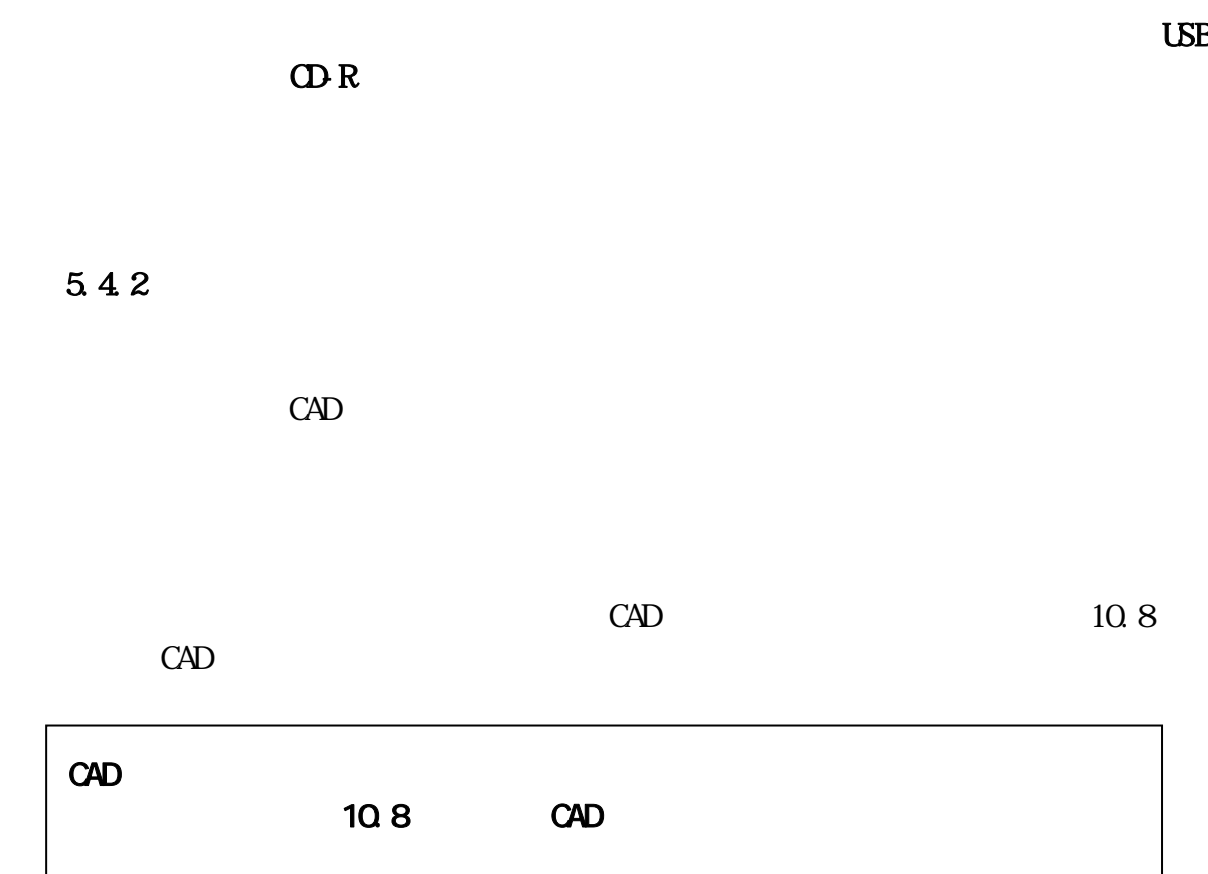

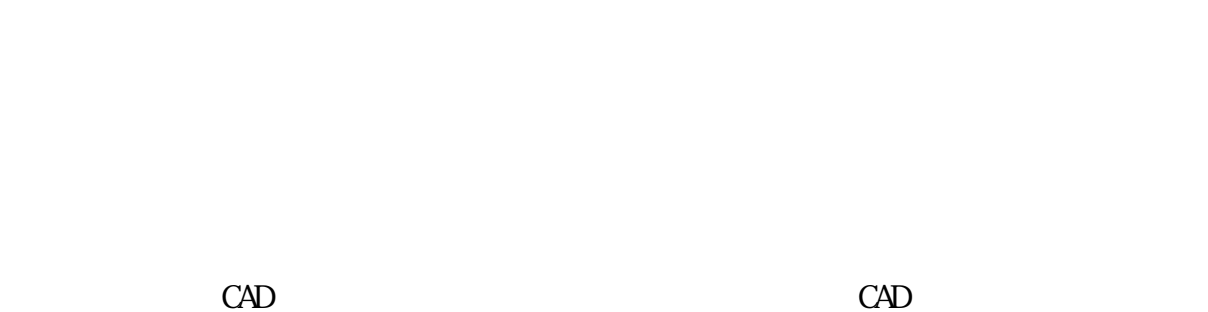

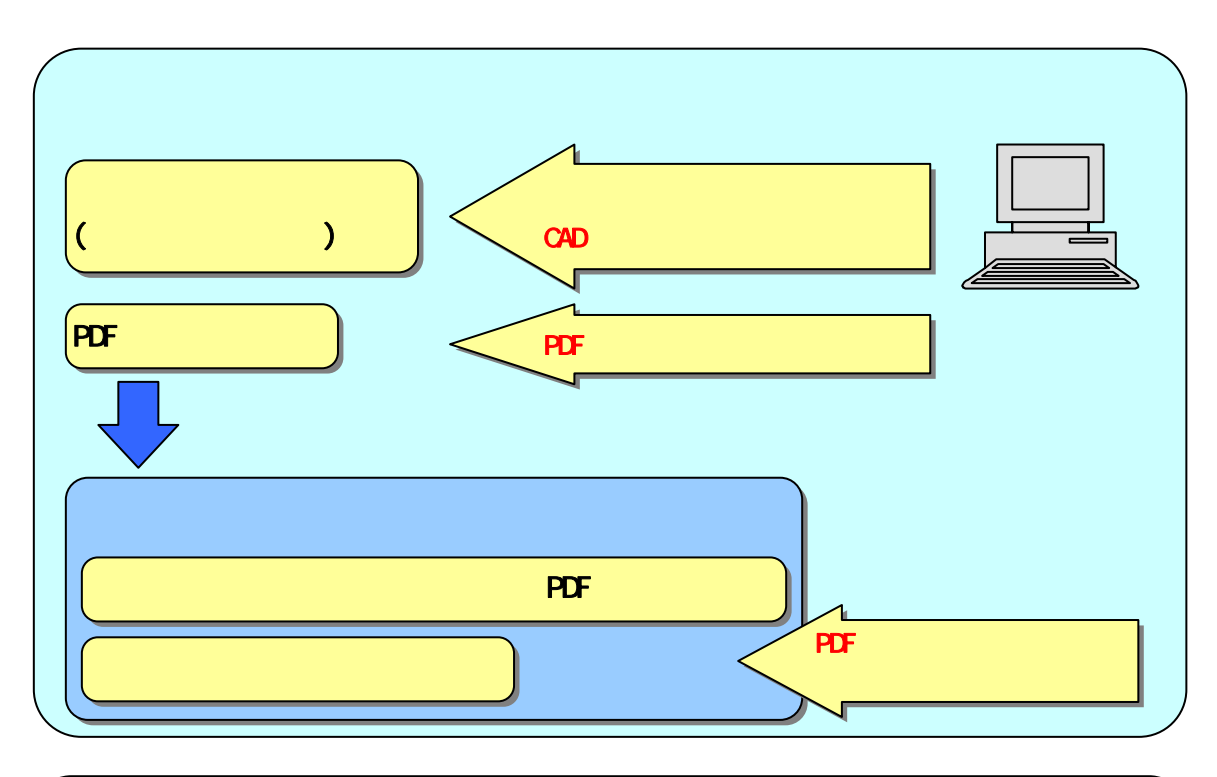

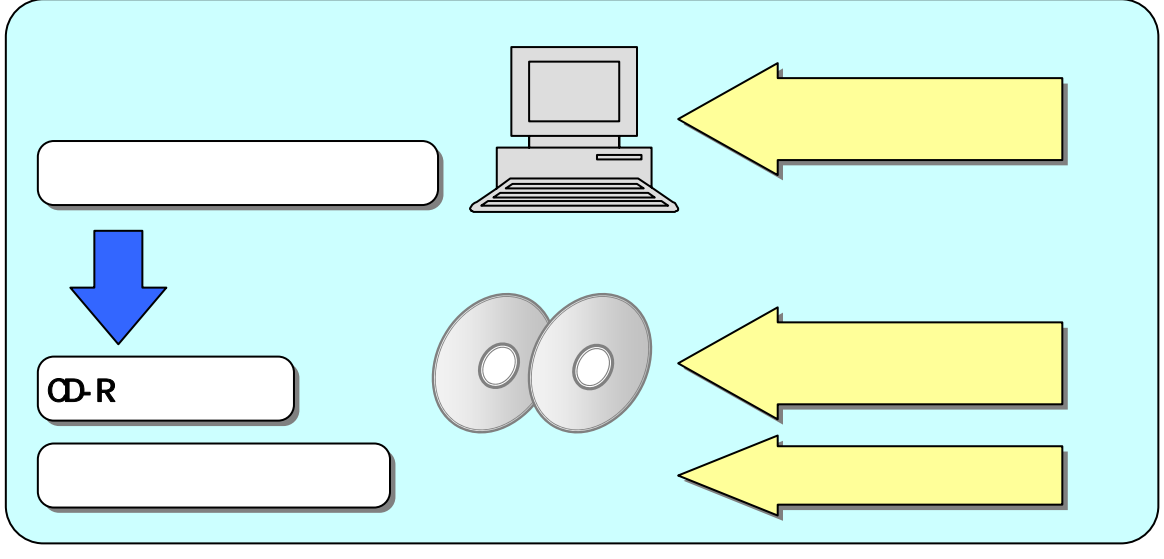

 $6-1-1$ 

6.1

 $6<sub>1</sub>$ 

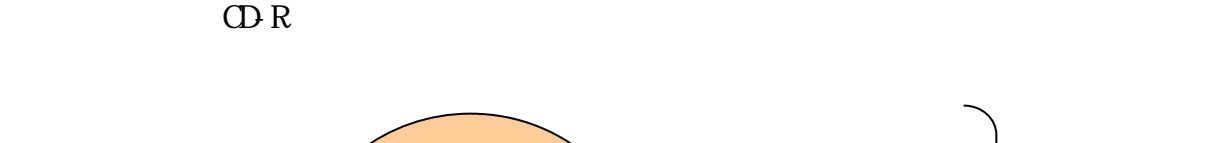

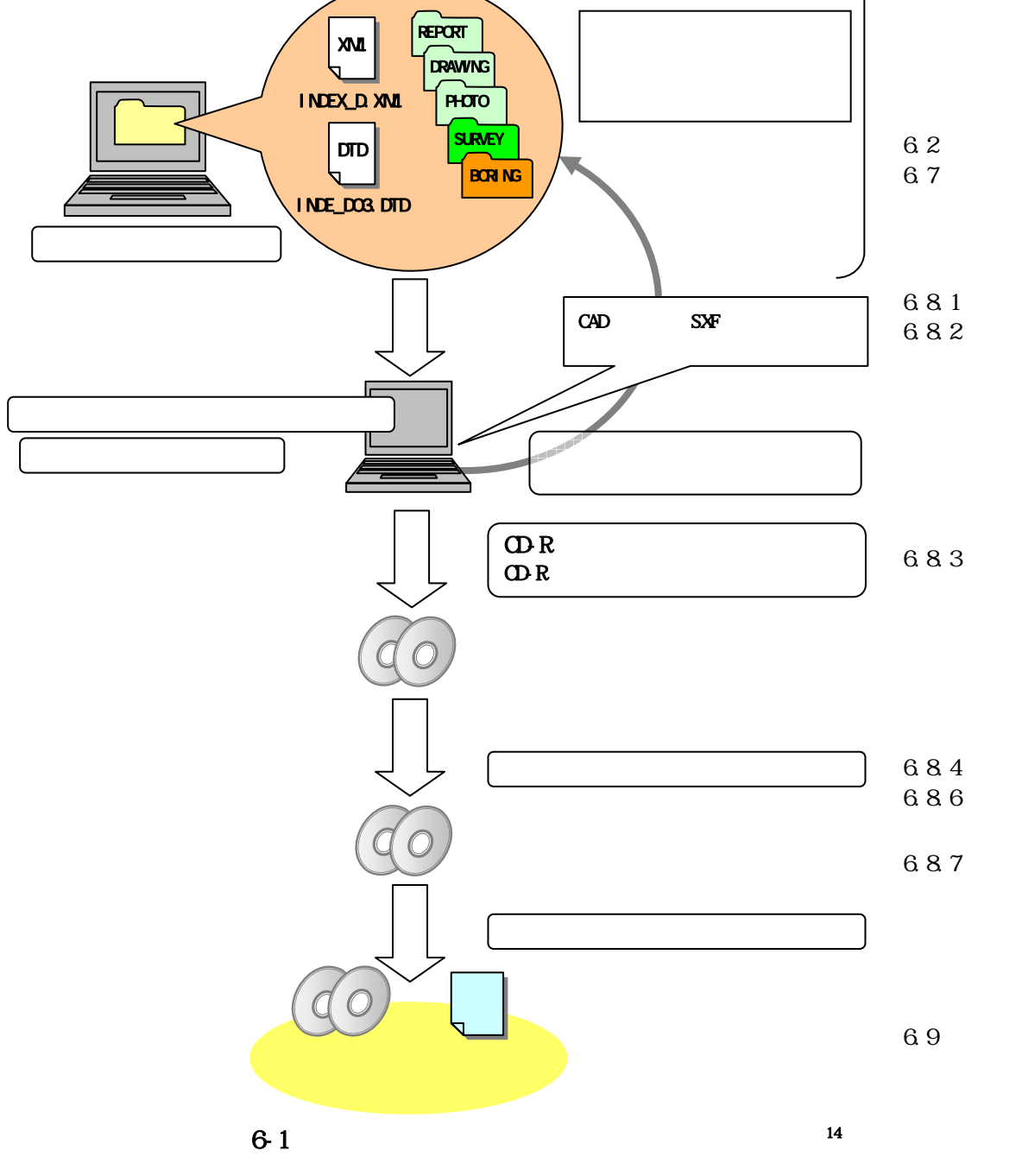

 $14$  $\mathbf{R}$ 

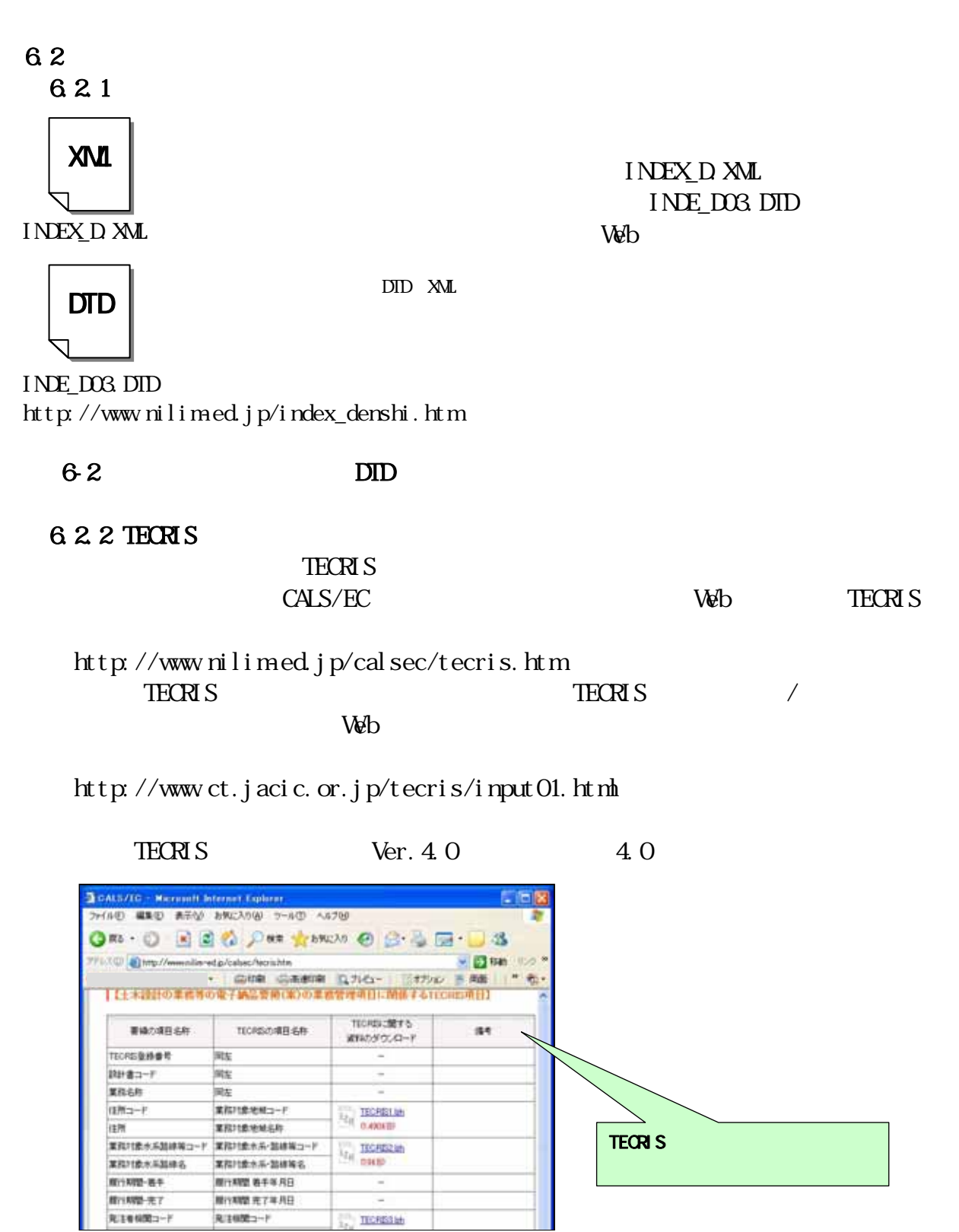

6-3 TECRIS

TECRIS CSV TECRIS

6.2.3

委託業務管理項目の「受注者コード」には、TECRIS センターから通知されたコ

6.2.4

 $2000$ 

 $V$ 

 $16$ 

http://psgsv.gsi.go.jp/koukyou/rect/index.html

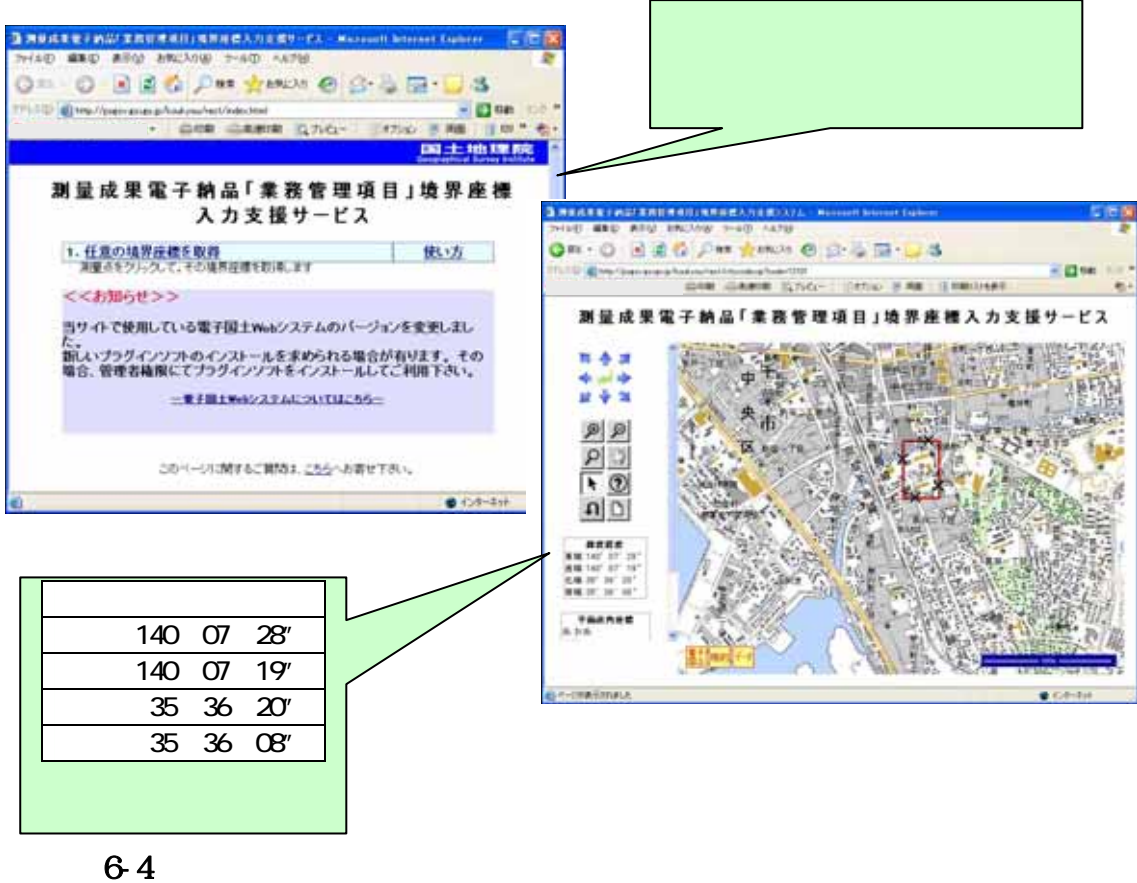

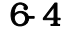

間で協議し、[場所情報]を委託業務範囲全体とするか代表地点とするか決定してく

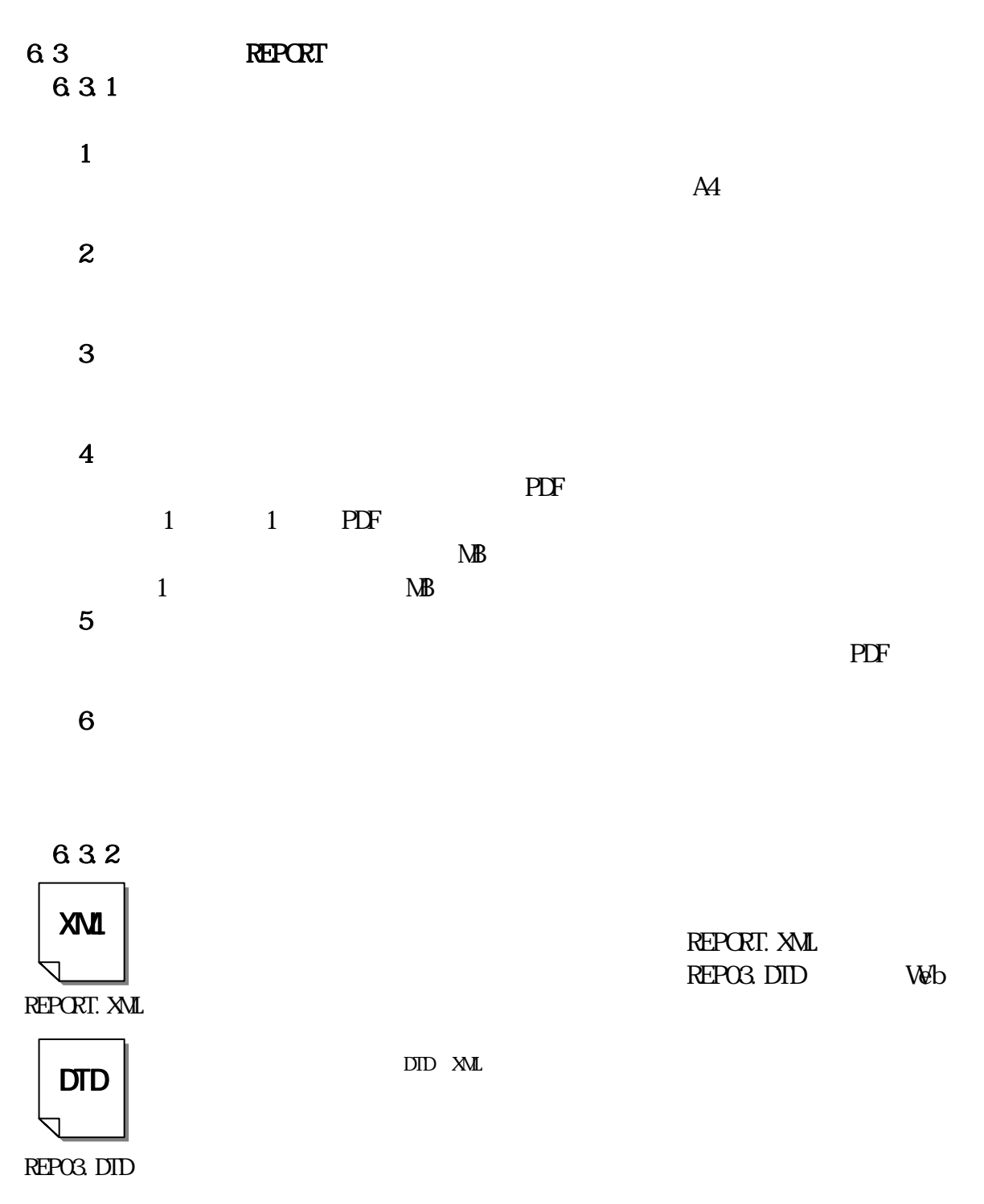

http://www.nilim-ed.jp/index\_denshi.htm

6-5 DID

6.33

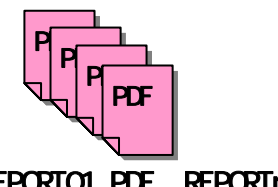

REPORTO1. PDF REPORTIME PDF

REPORT01.PDF

REPO1\_01. XXX REPO1\_02 XXX REPO1\_03.XXX

REPORTOI. PDF REPORTM. PDF

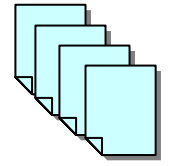

REPO1. XXX REPnn. XXX

 $6-6$ 

6.3.4

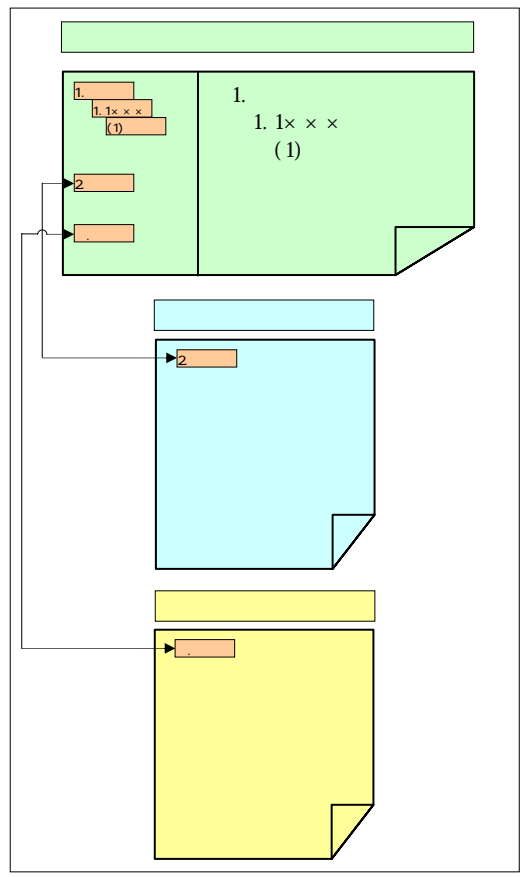

 $6-8$ 

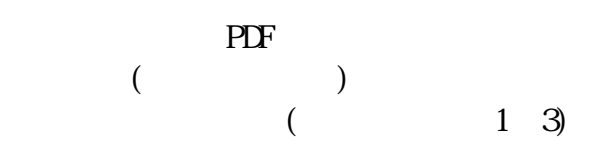

PDF PDF 2000 PDF 2000 PDF

```
6.35
(PDF)
```
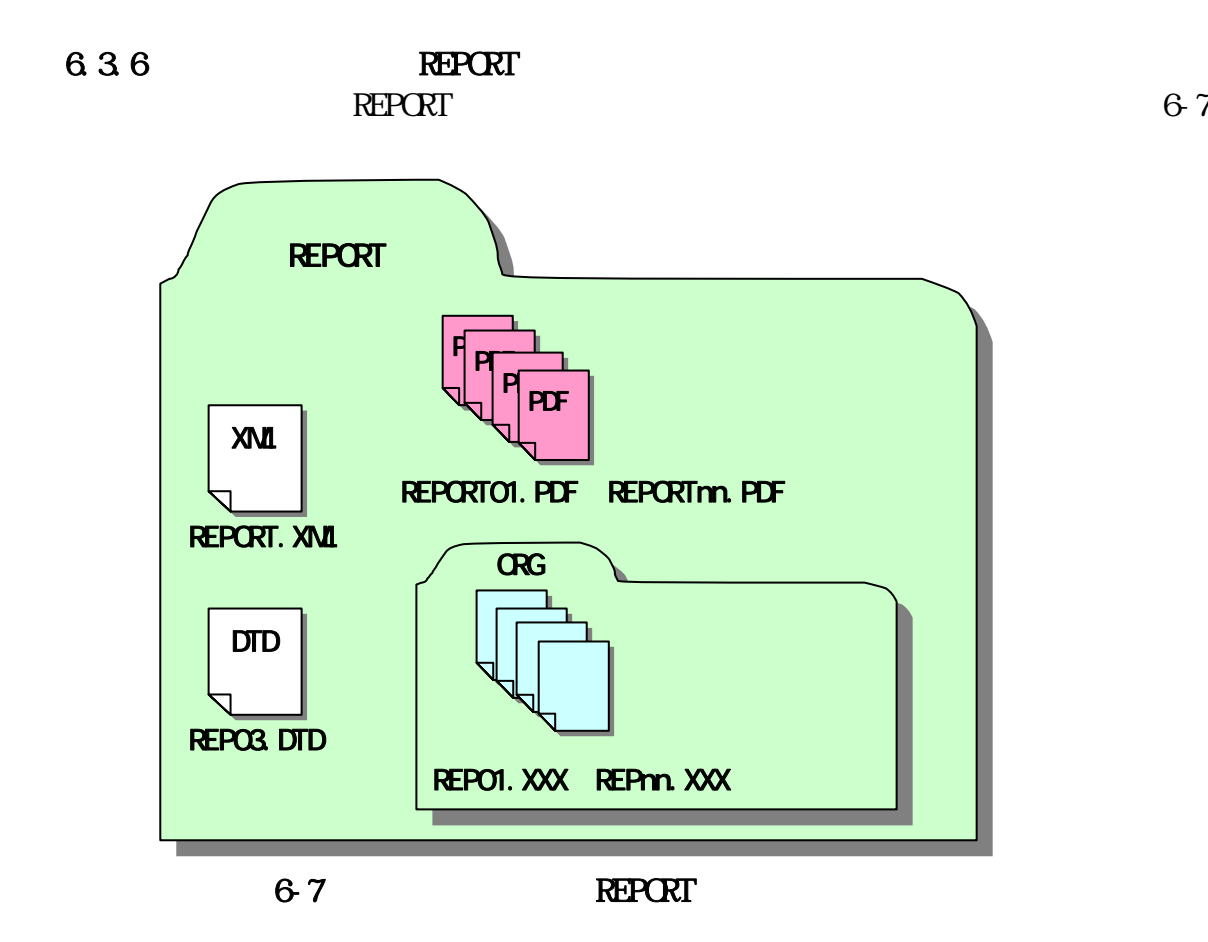

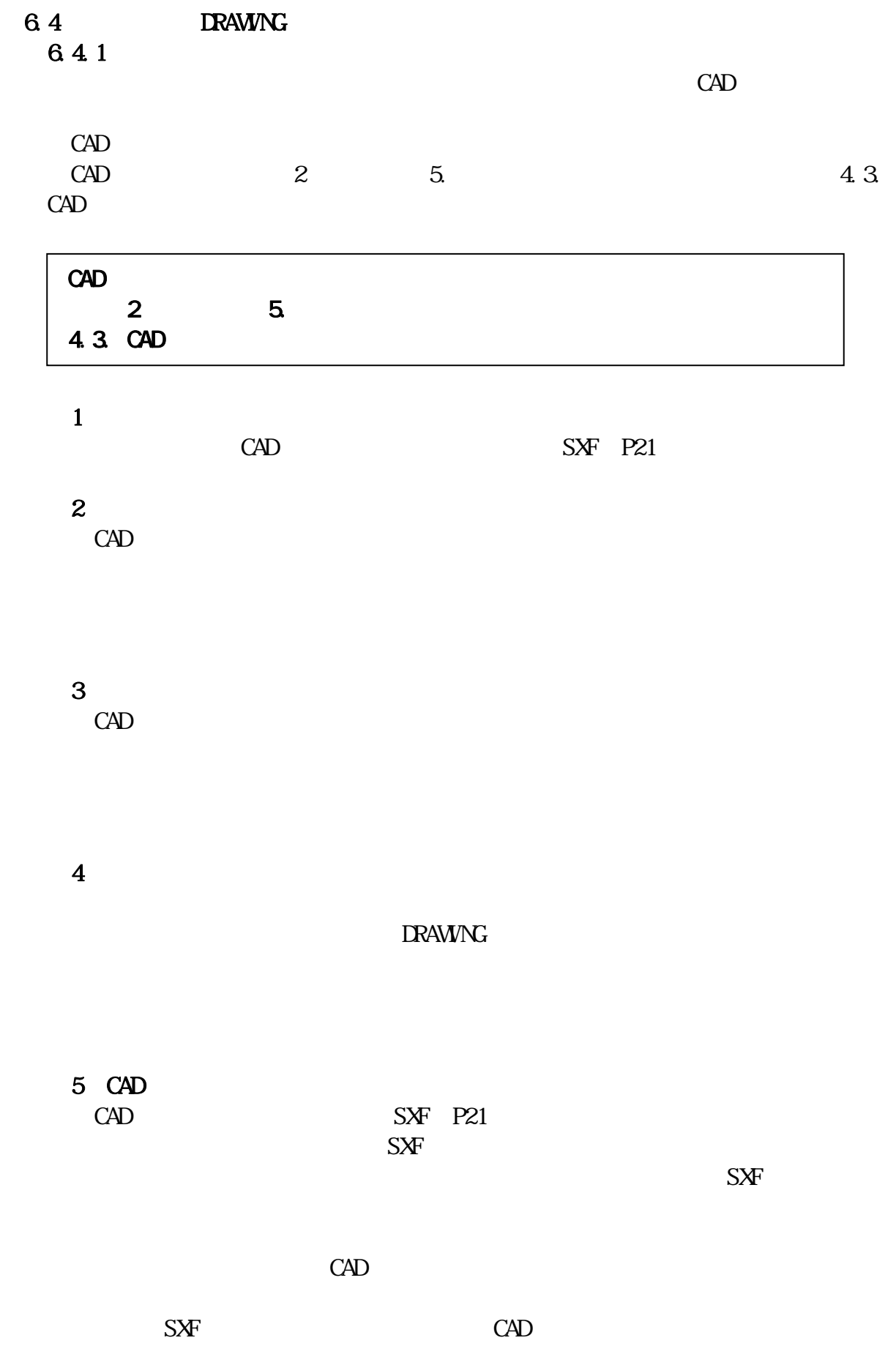

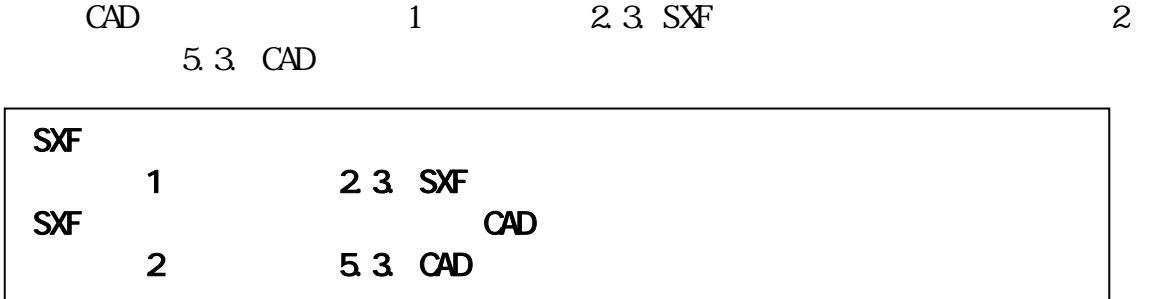

6.4.2

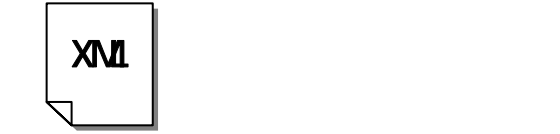

DRAWING. XML

 $\vert$  DTD  $\vert$ 

DTD XML

#### DRAW03. DTD

http://www.nilimed.jp/index\_denshi.htm

6-8 DID

6.43

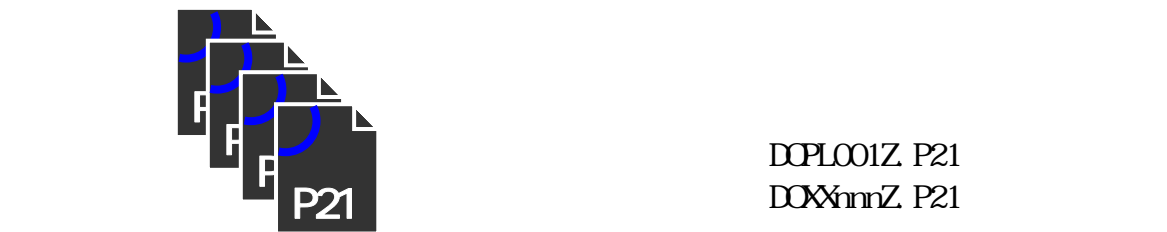

DOPLOO1Z P21 DOXXnnnZ.P21

DRAWING. XML

DRAW03.DTD Web

D0PL001Z.P21~D0XXnnnZ.P21

69

千葉県県土整備部

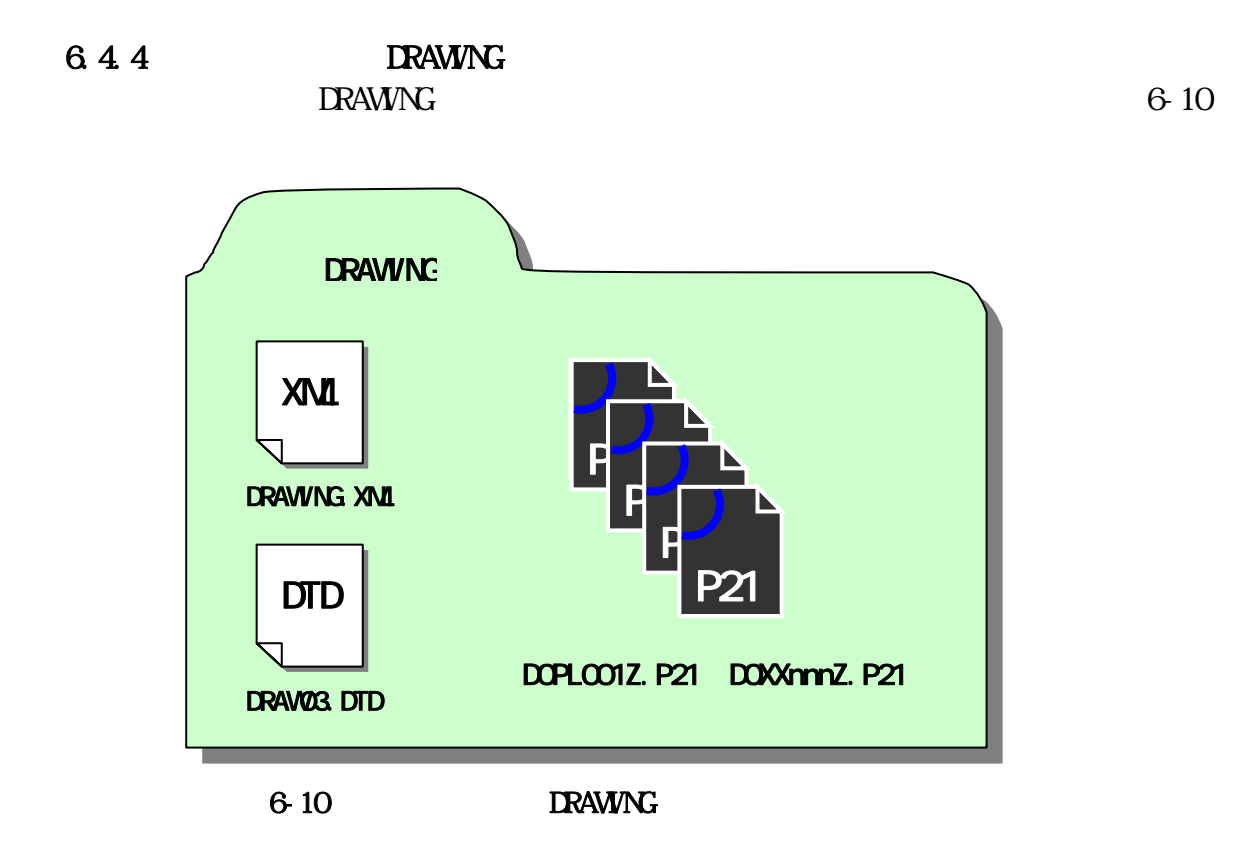

 $6.4.5$ 

PHOTO PIC

PHOTO

**JPEG** 

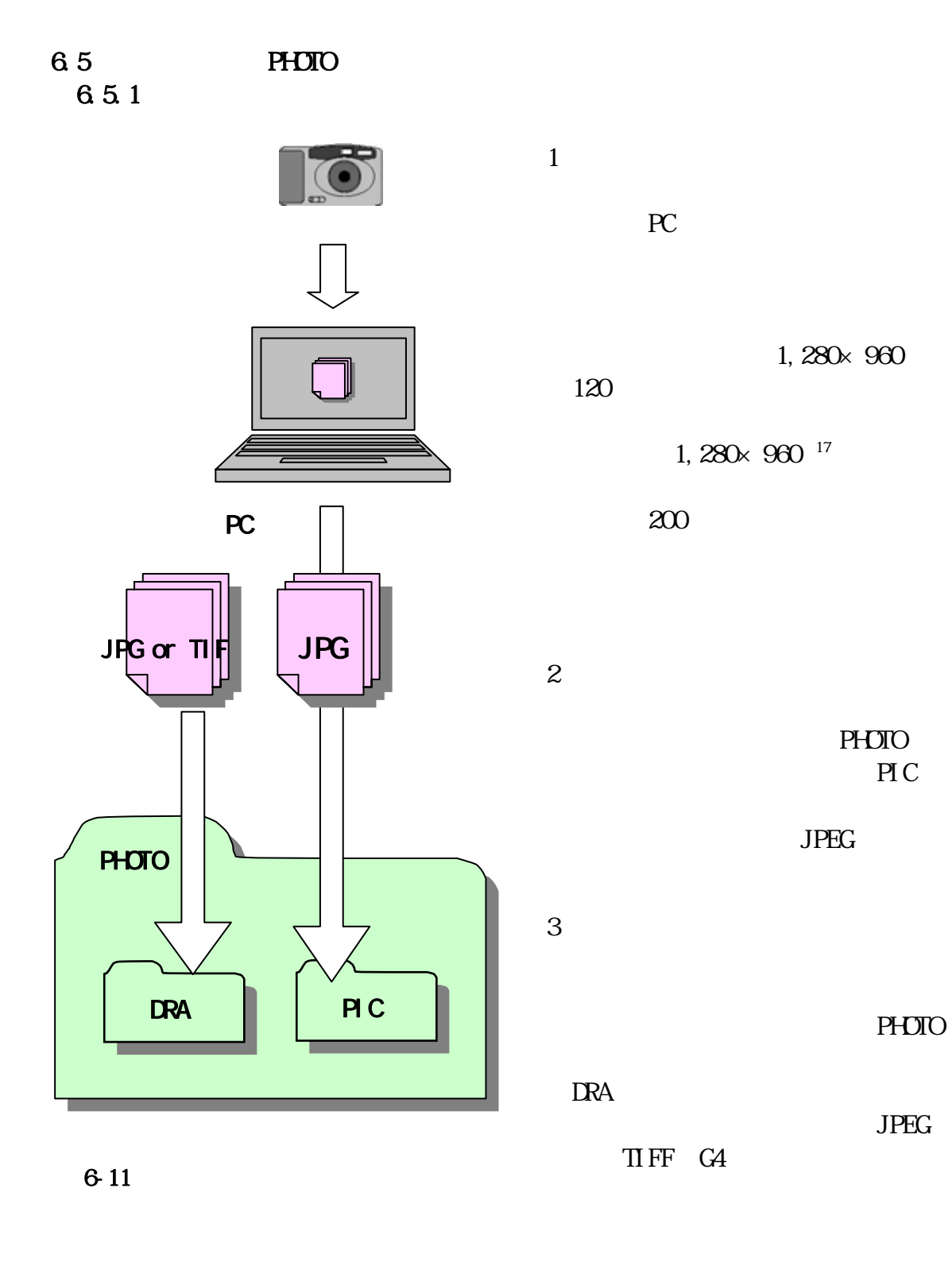

17 1,280×960 300KB  $1,280\times$ 960

 $6.5.2$ 

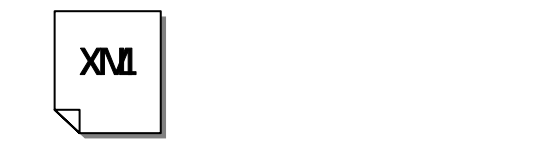

PHOTO. XML PHOTO03.DTD Web

PHOTO XML

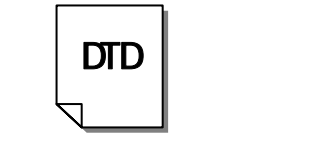

DTD XML

PHOTO

PHOTOO4. DTD http://www.nilim-ed.jp/index\_denshi.htm

6-12 DID

6.5.3

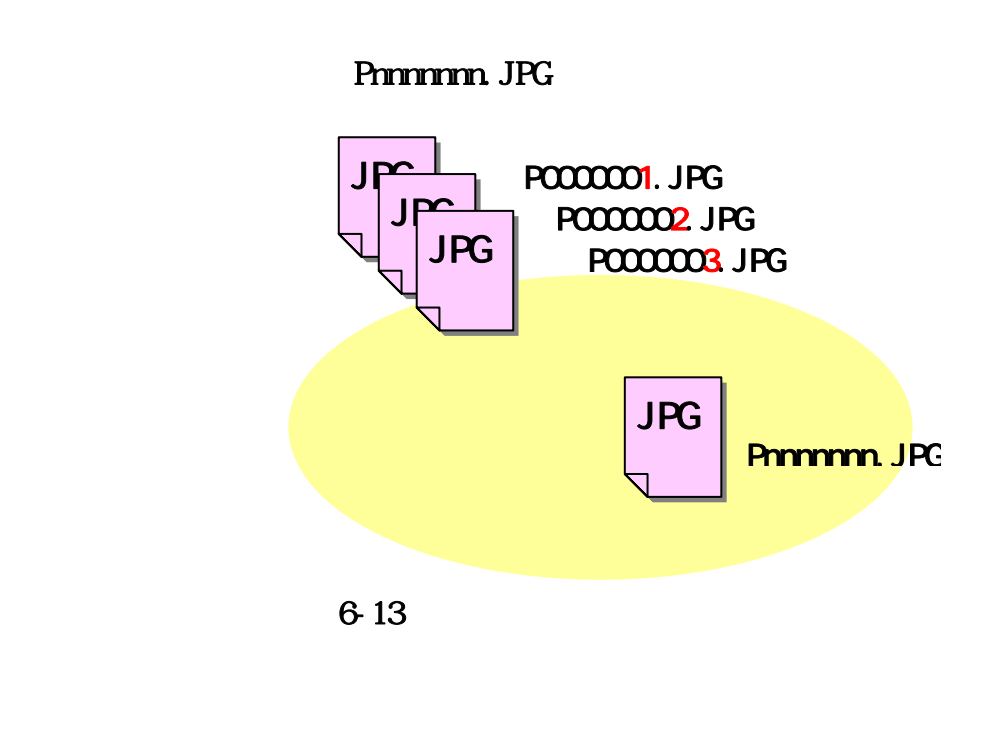

Donnnnnnnn JPG **I**Dnnnnnnnnnn TIF
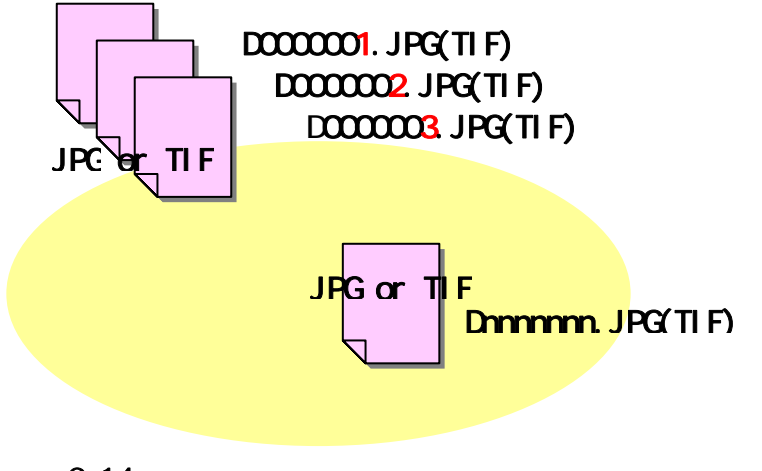

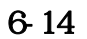

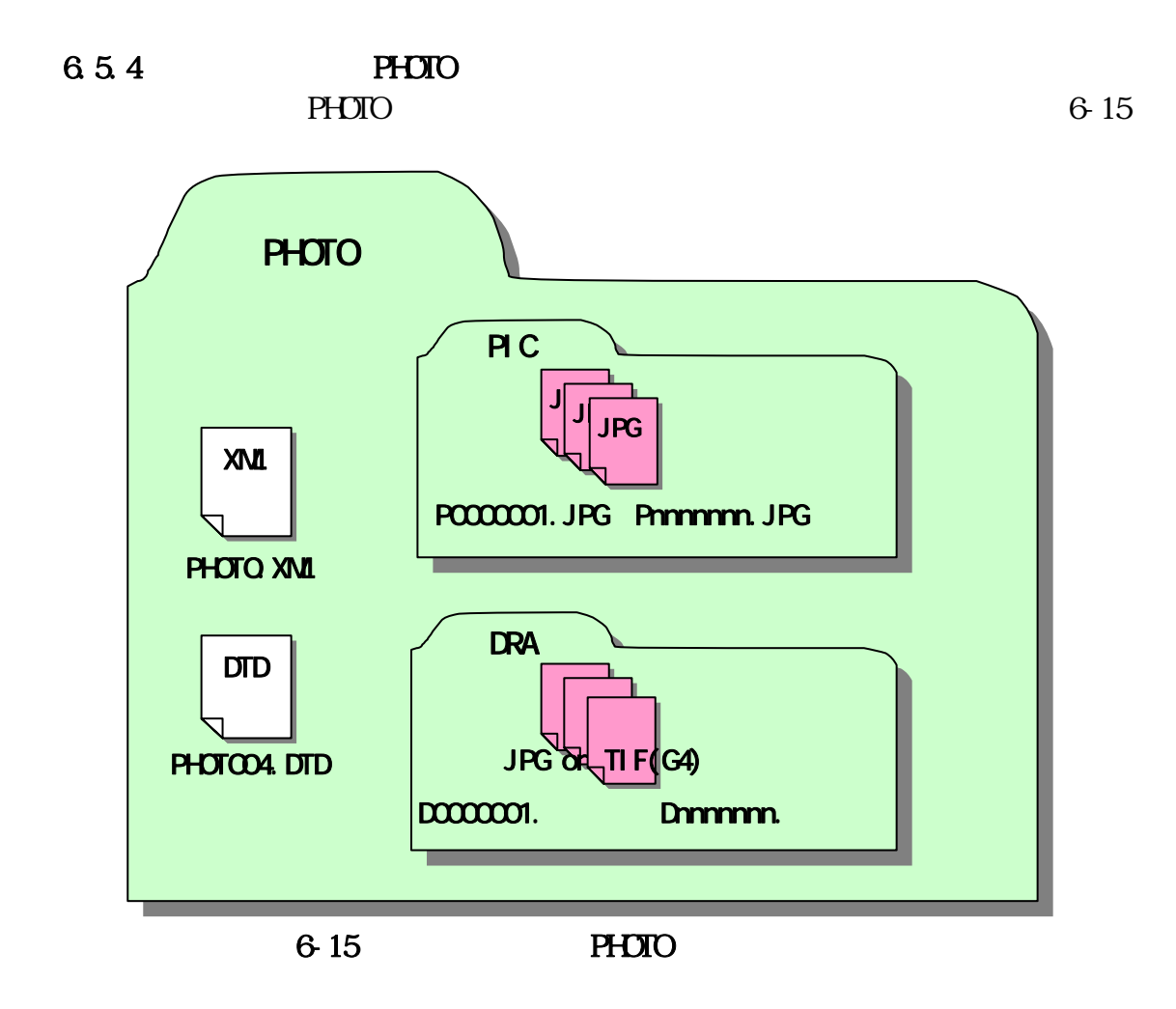

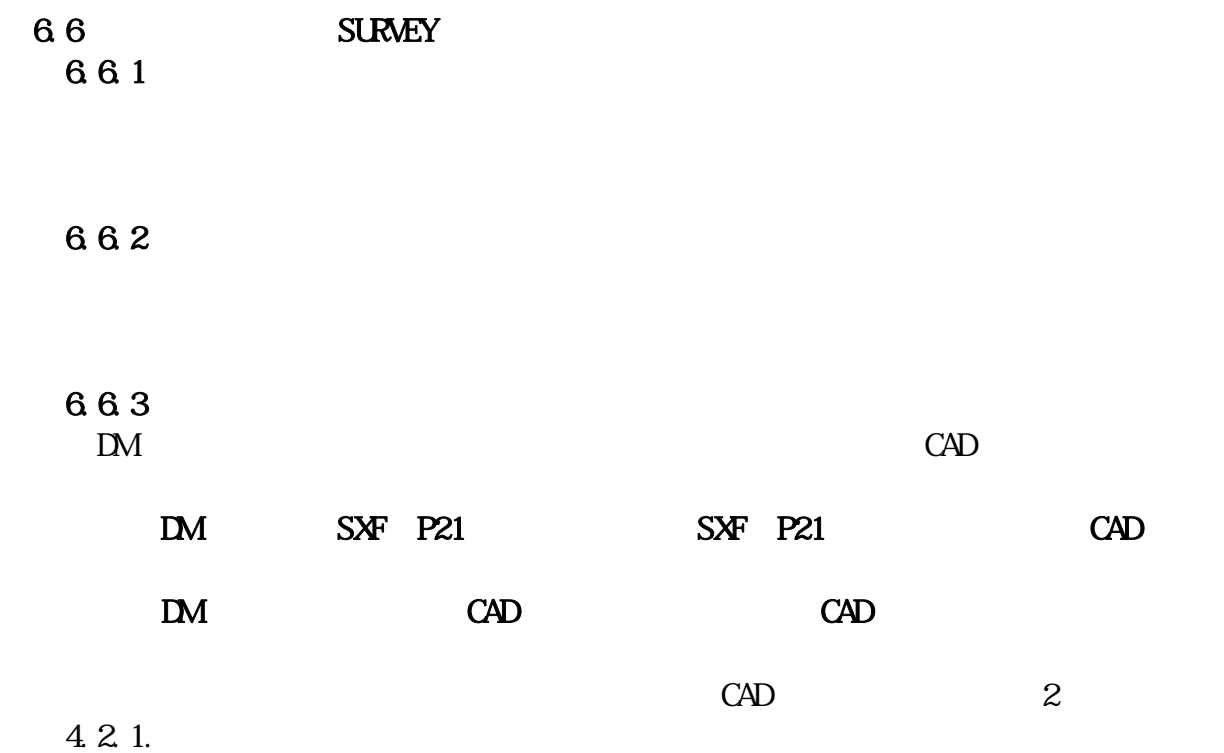

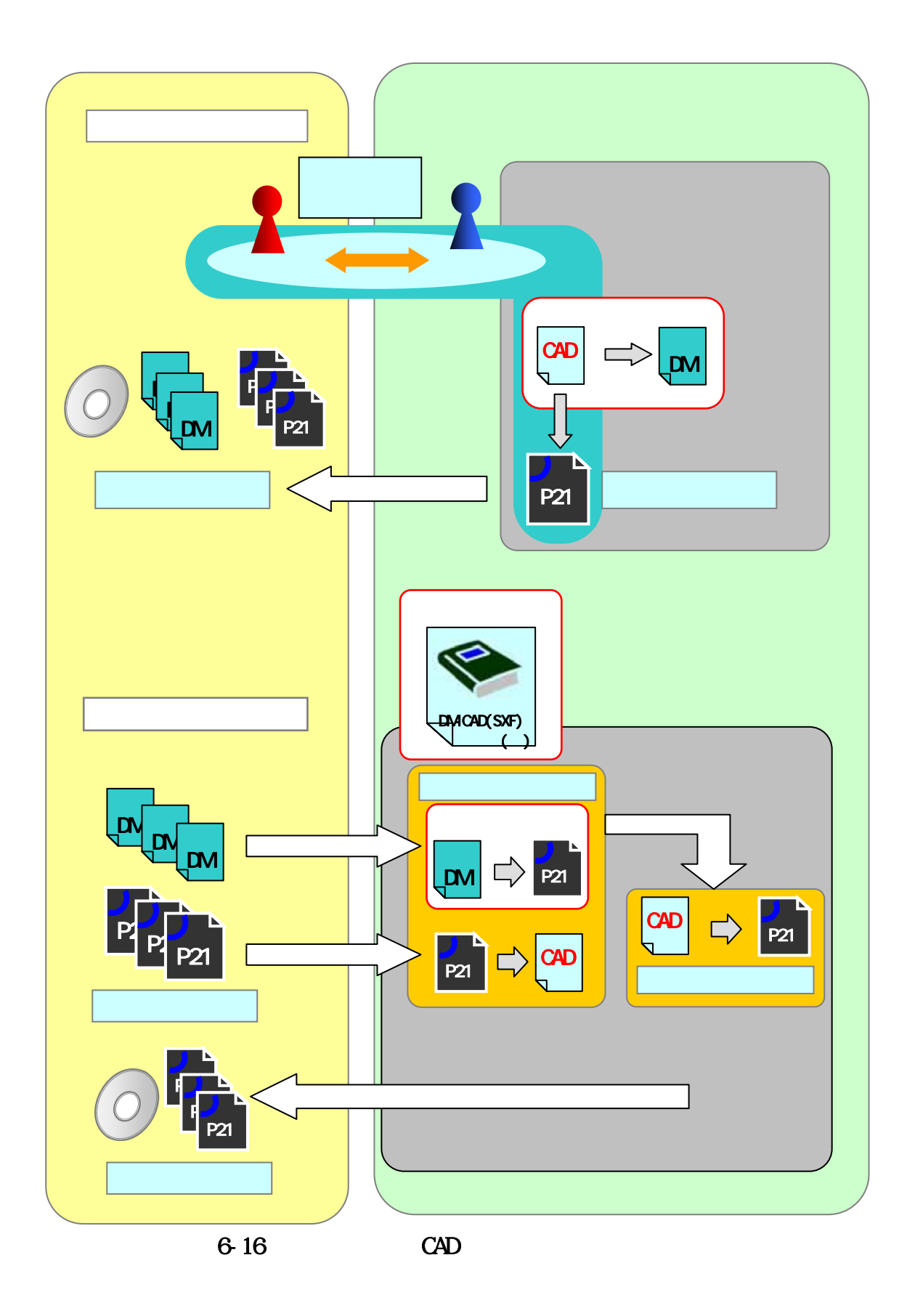

664

 $[\hspace{15pt} \dots \hspace{15pt} ]$ 

 $6.6.5$ 

 $\text{SURW}$   $\text{SURW}$ 

 $6-1$ 

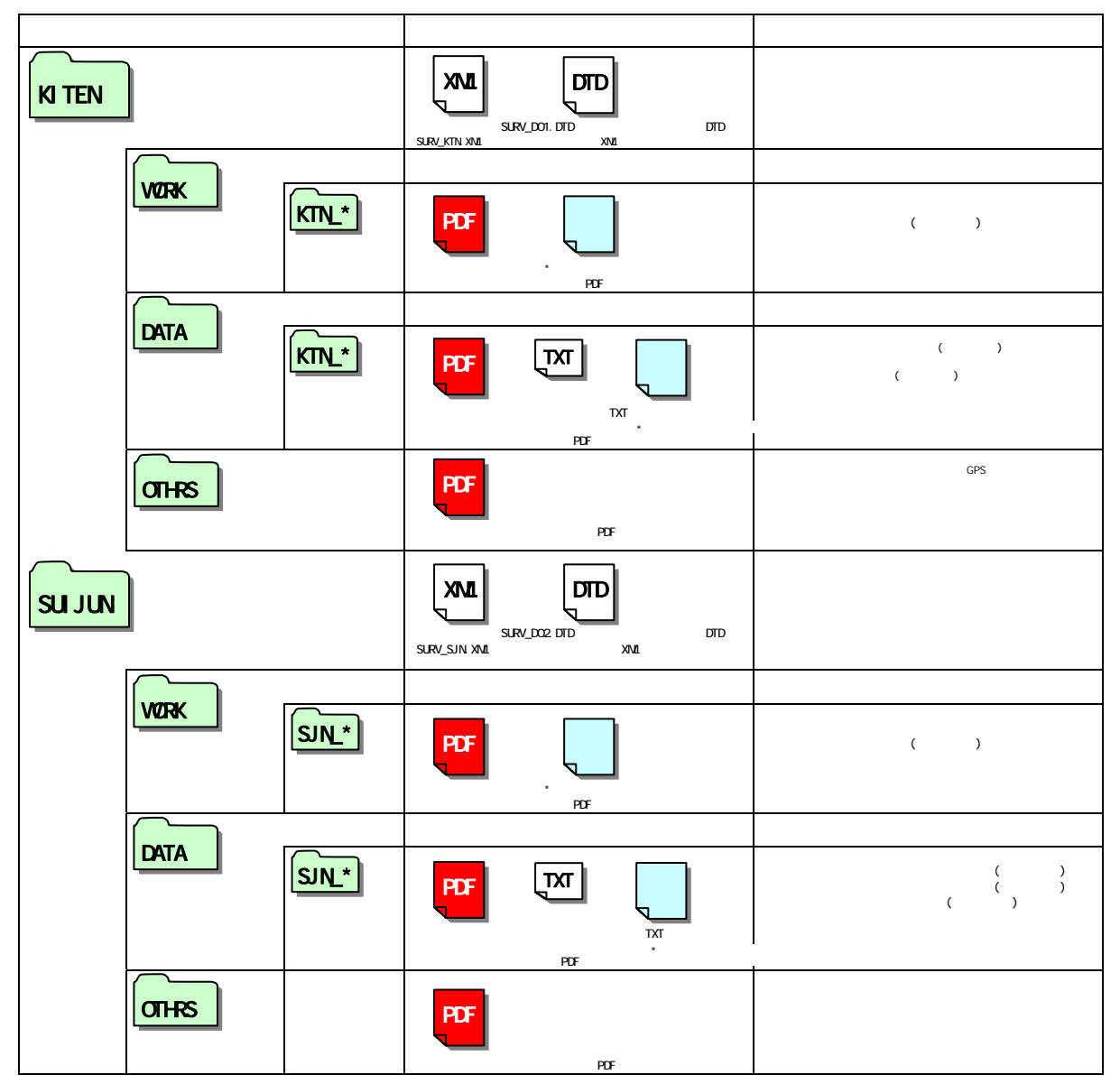

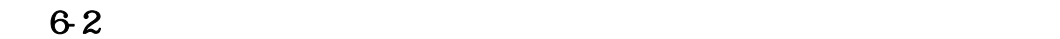

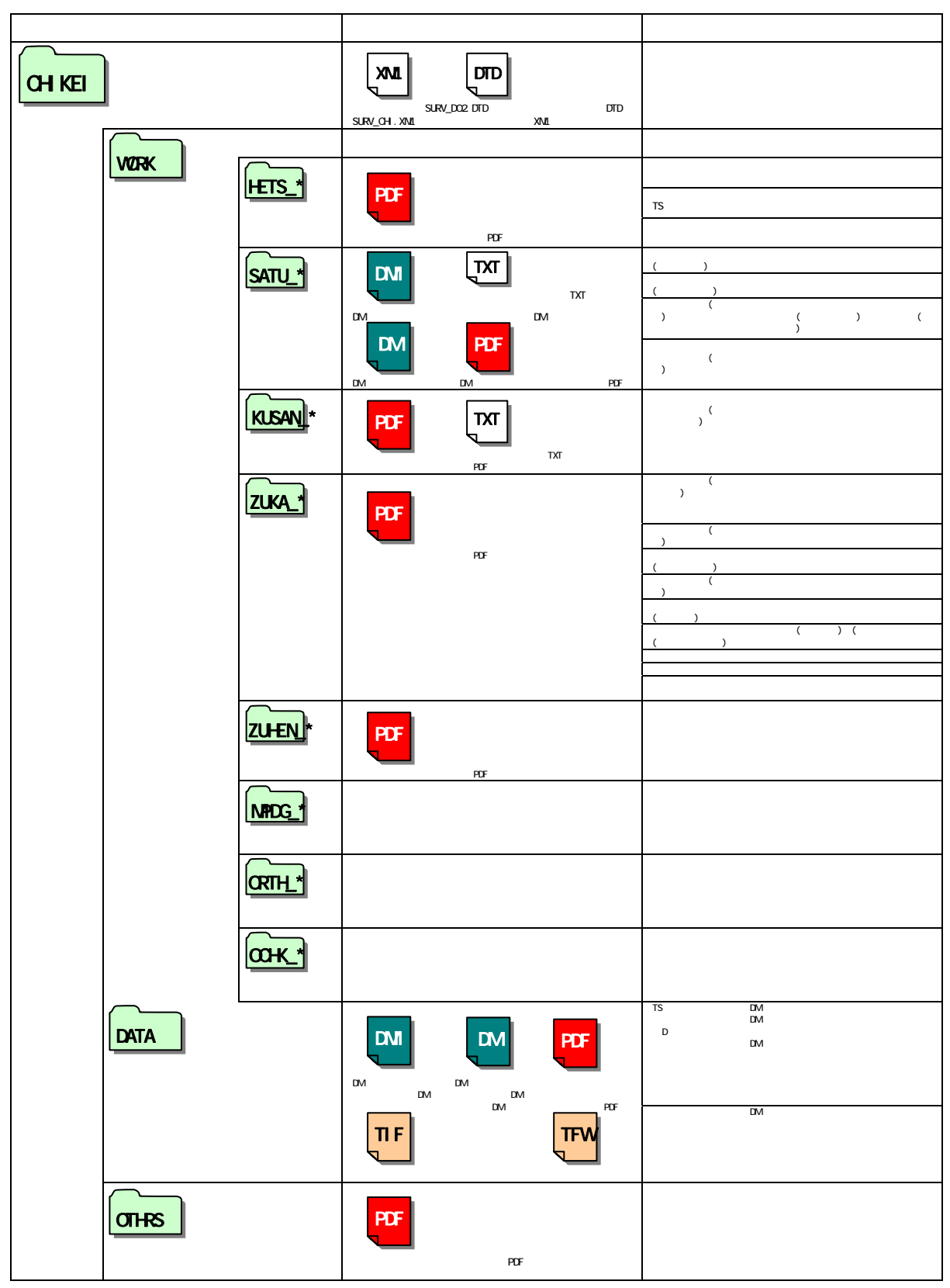

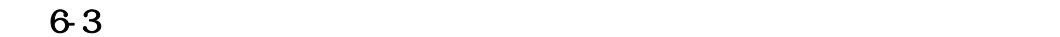

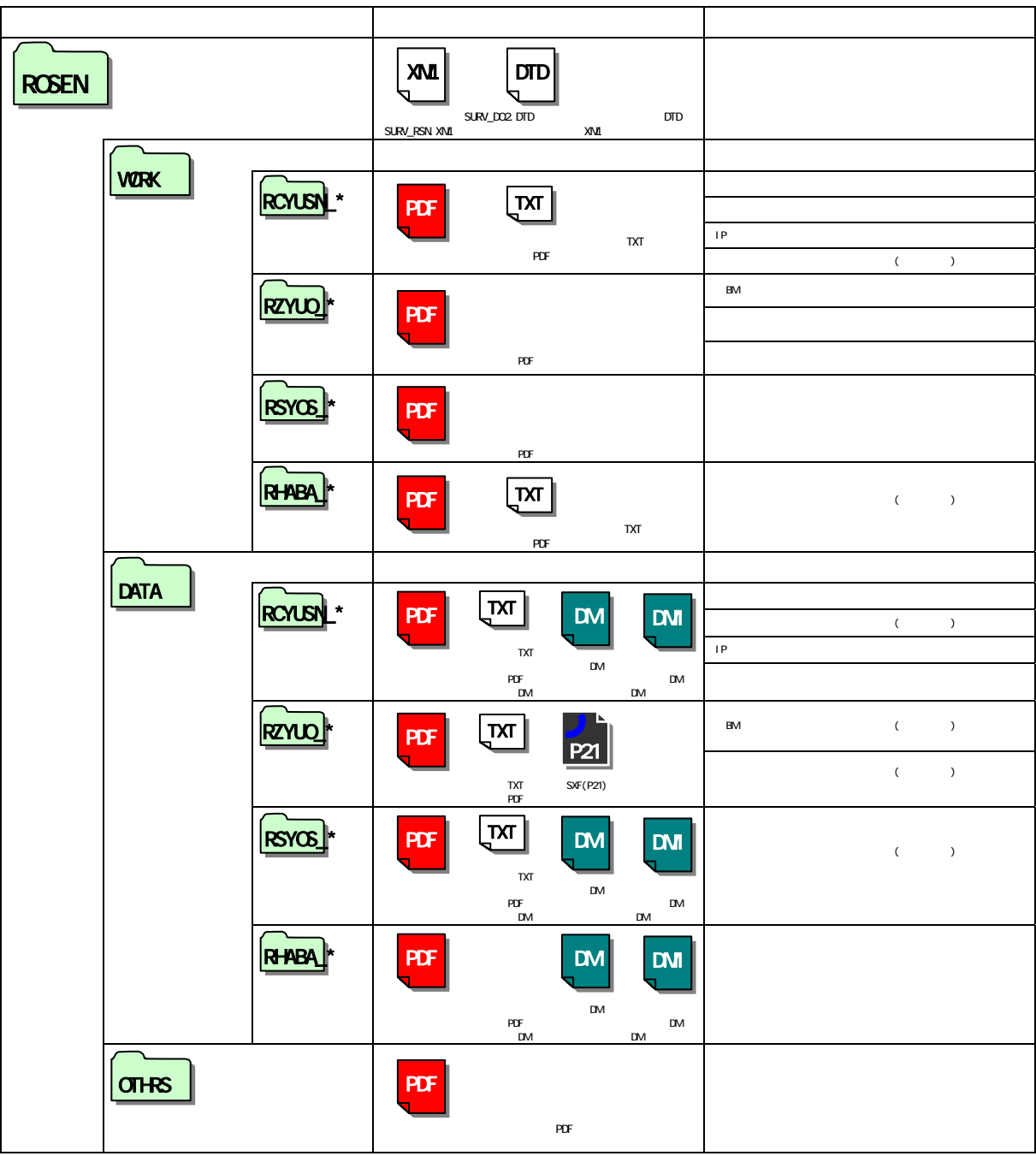

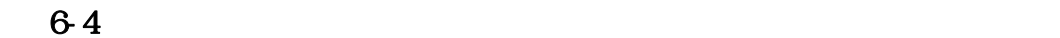

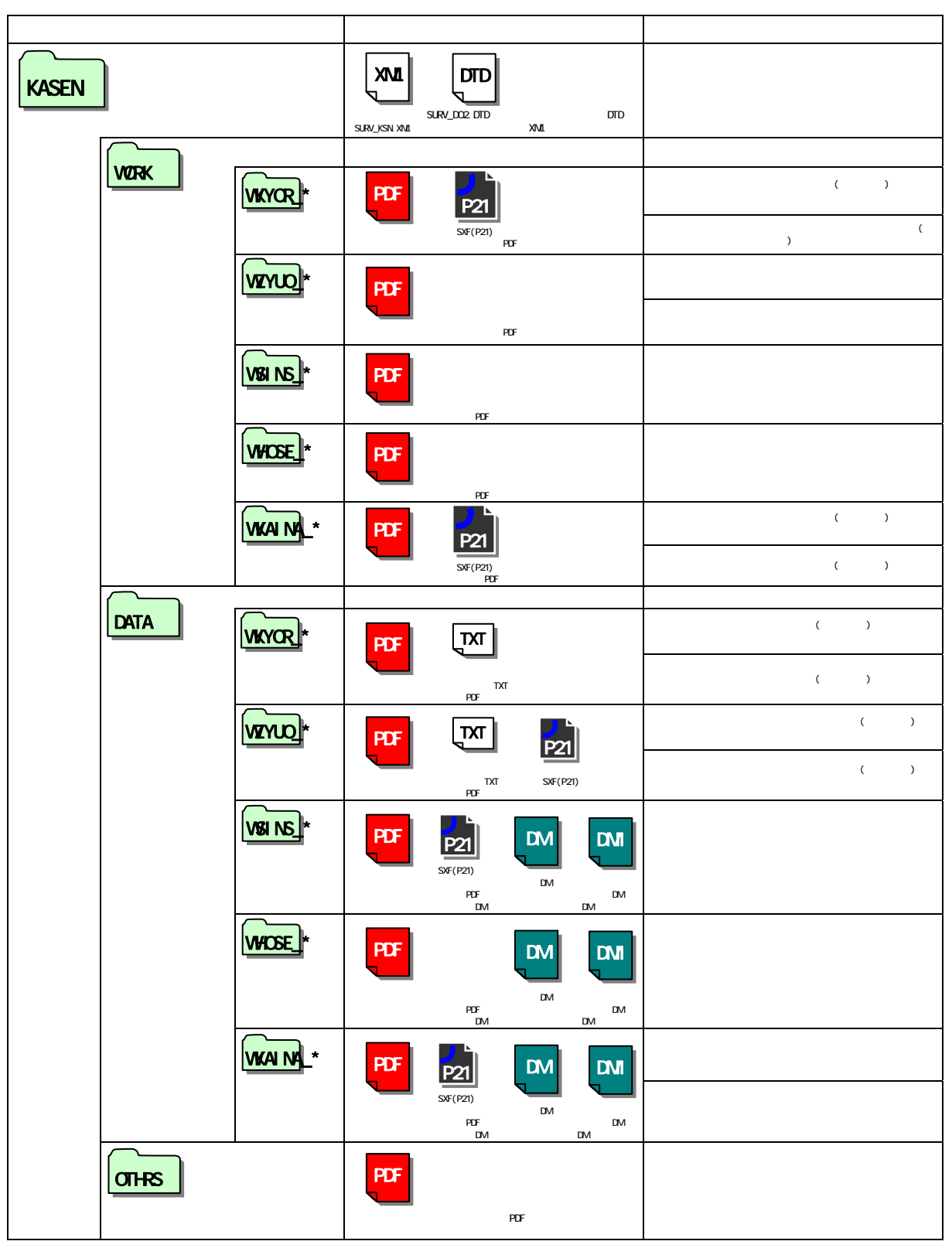

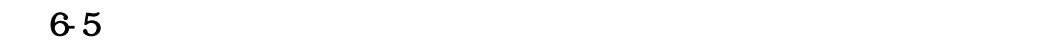

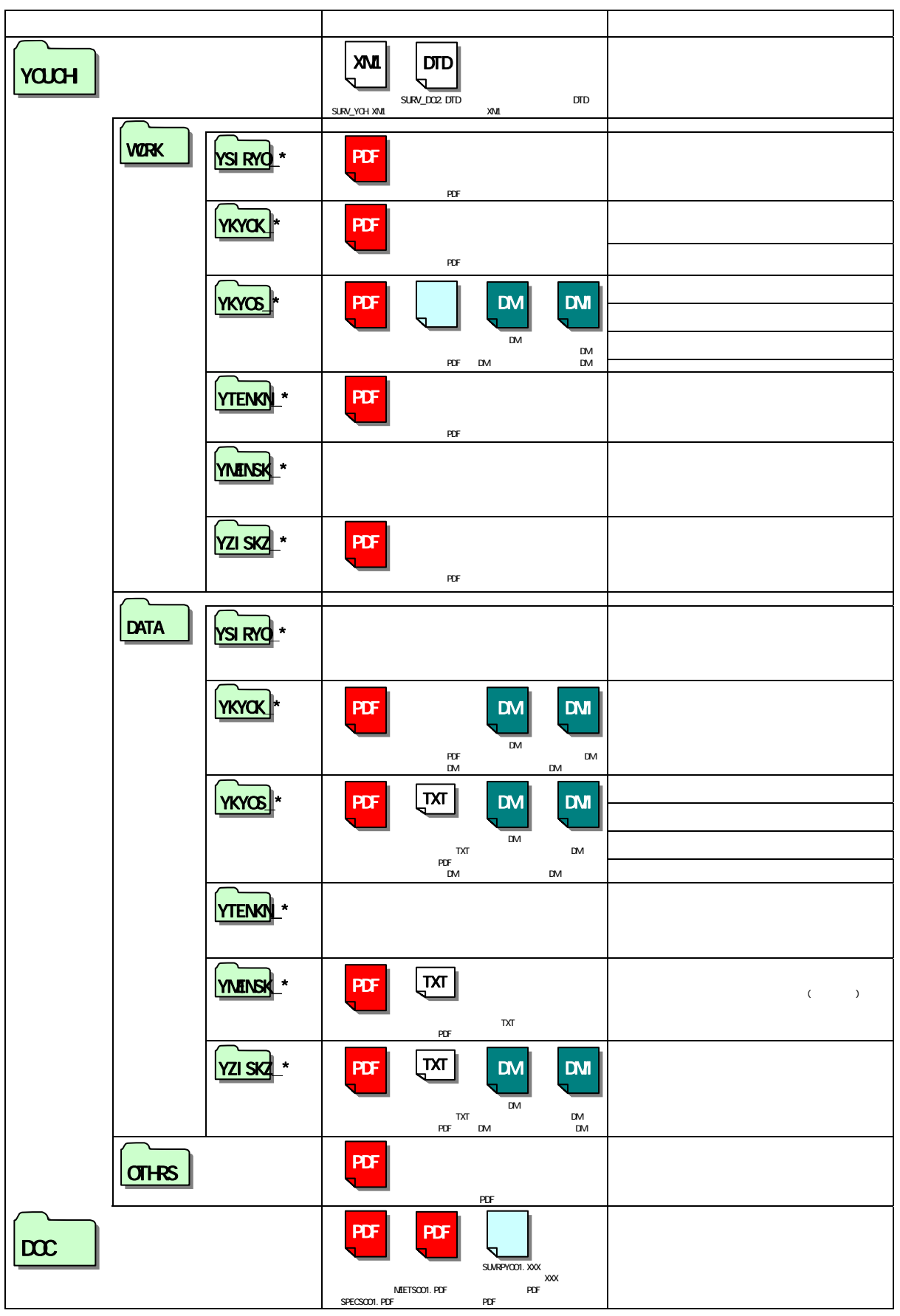

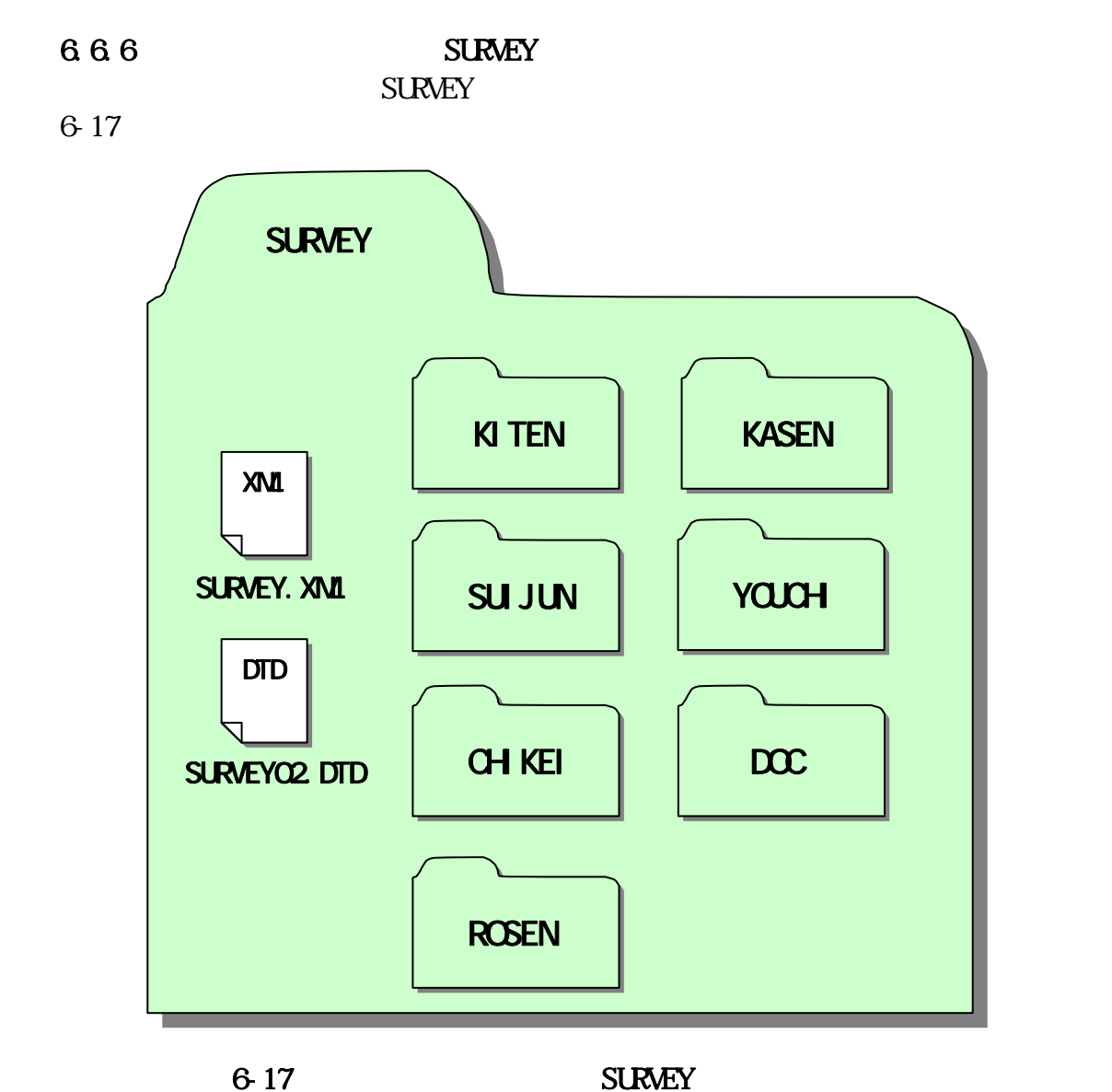

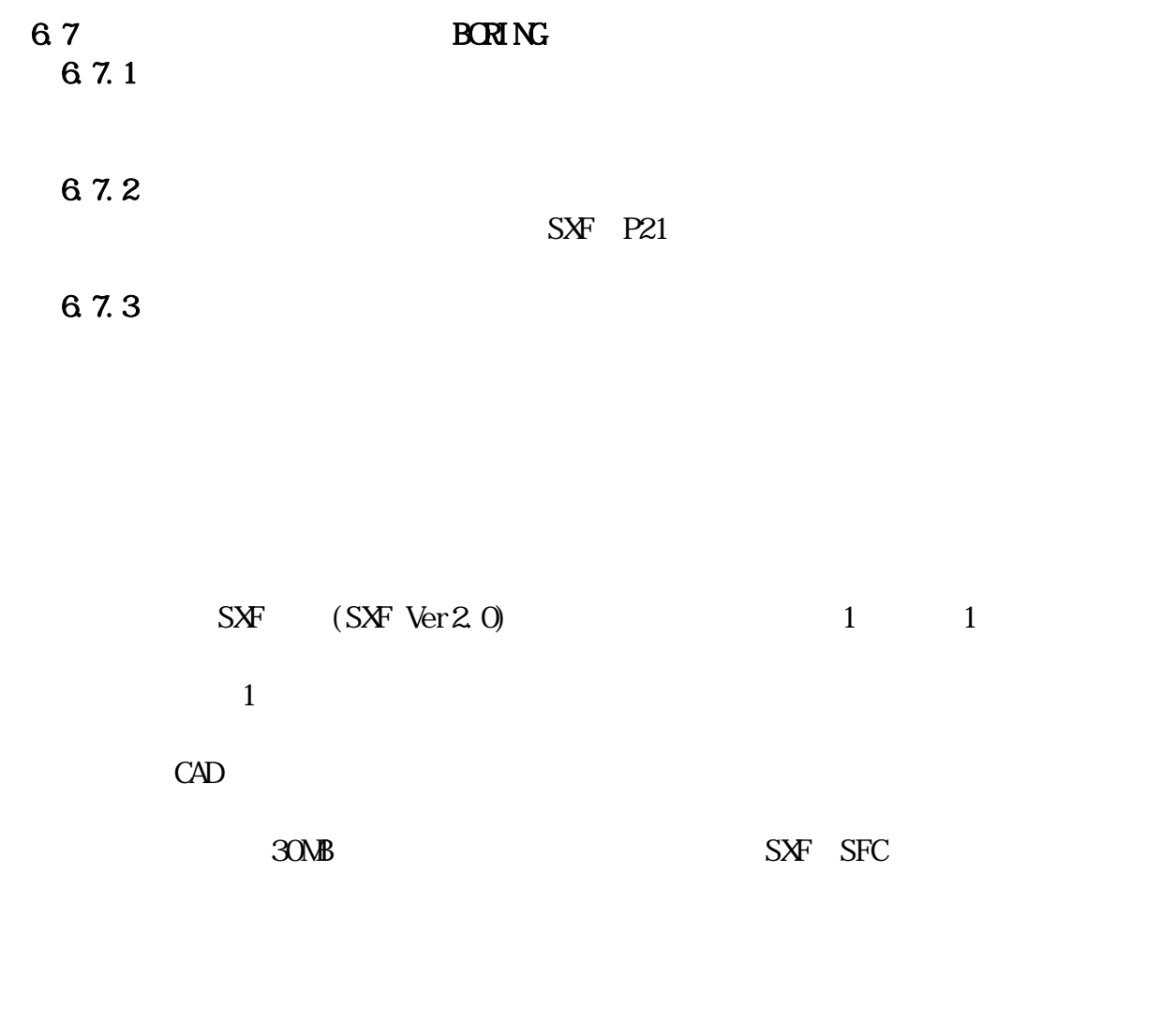

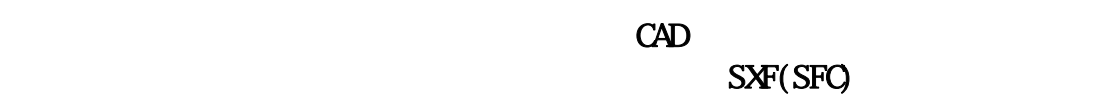

| $\mathcal{A}$ D | 2 3 2 SXF(P21) |
|-----------------|----------------|
|                 |                |

 $6.7.4$ 

 $\{x_i\}_{i=1}^N$ 

 $6.7.5$ 

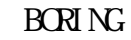

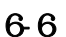

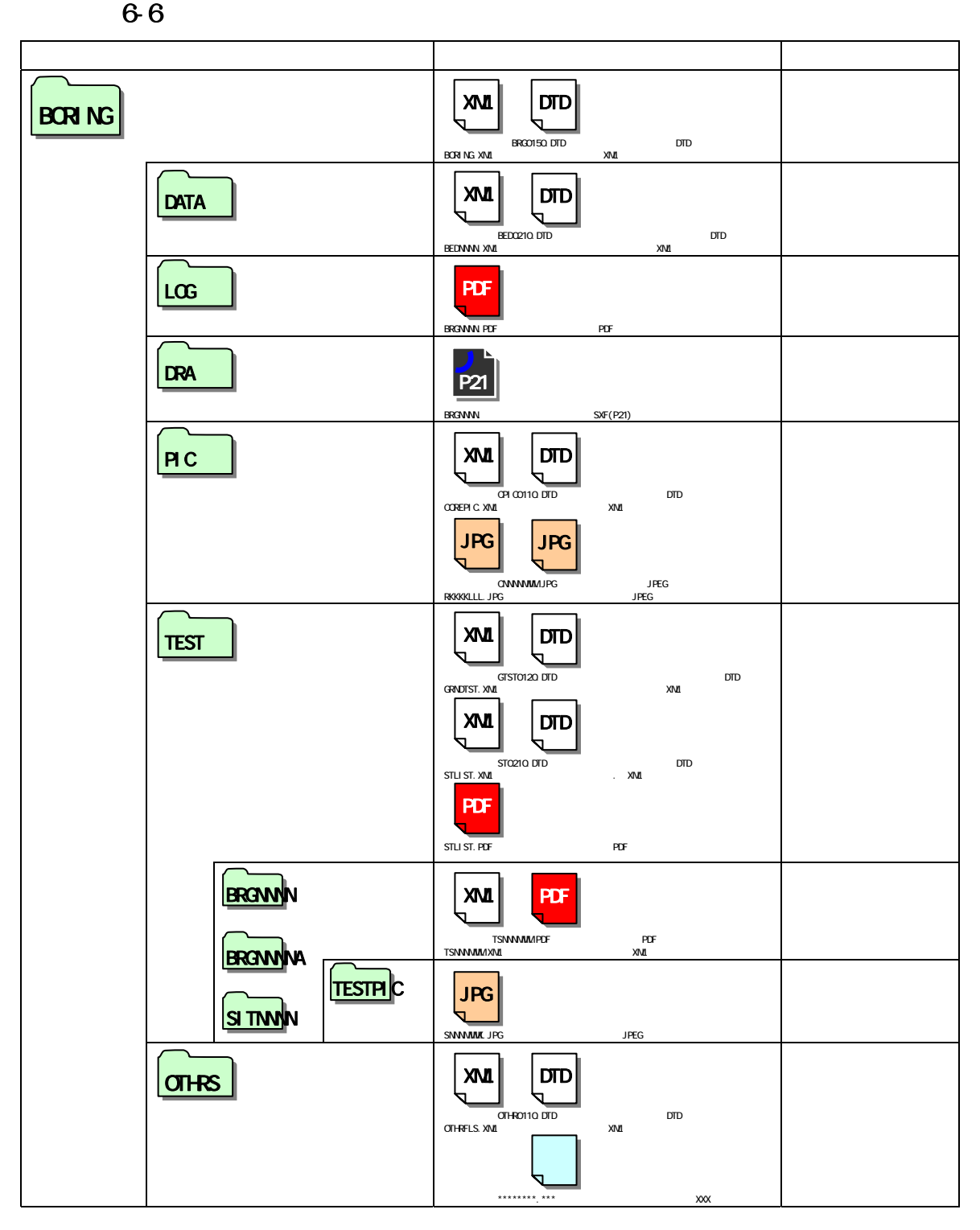

# 6.7.6 BORING

 $\rm BCRN$   $\rm N$ 

 $6-18$ 

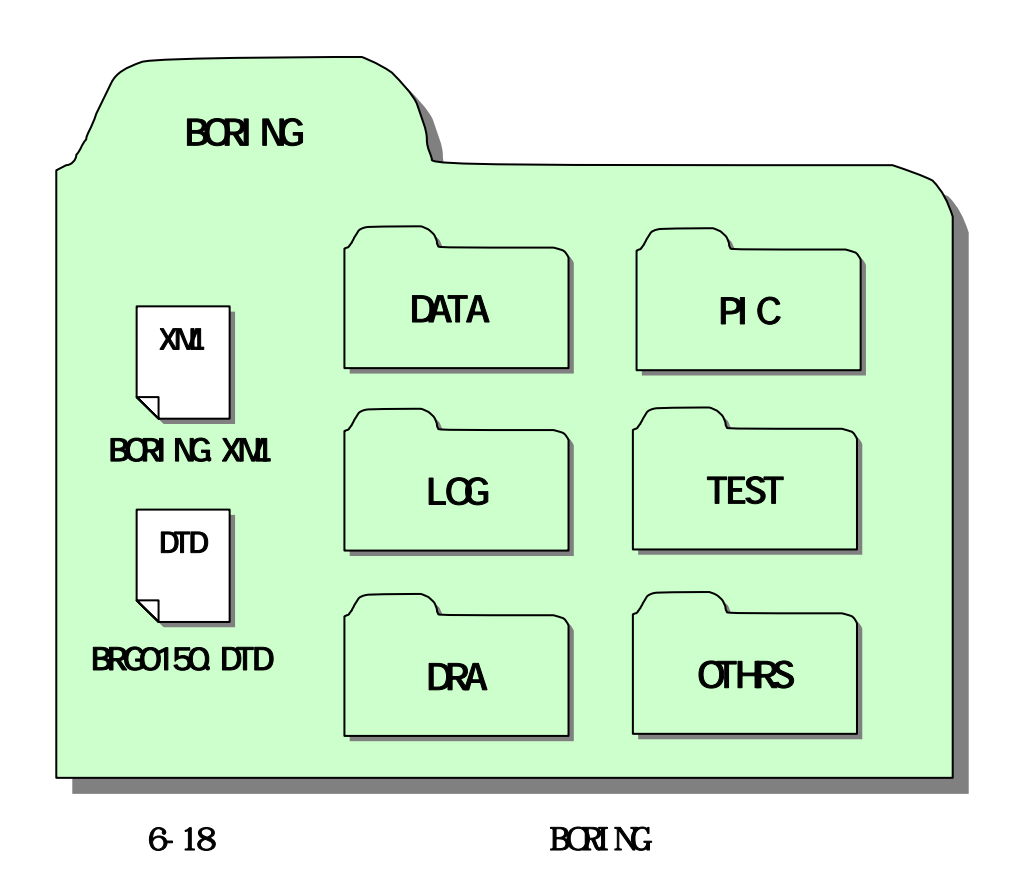

 6.8 電子媒体作成 6.8.1

 $\mathrm{CD} \, \mathrm{R}$ 

 $\Omega$ R and  $\Omega$ R and  $\Omega$ 

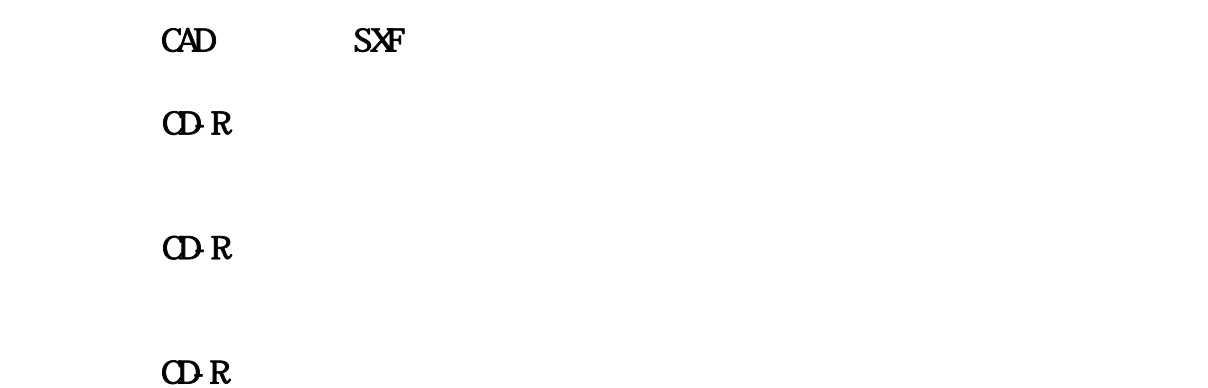

682  $\mathbf{1}$  , and  $\mathbf{1}$  is a set of the set of the set of the set of the set of the set of the set of the set of the set of the set of the set of the set of the set of the set of the set of the set of the set of the set o

 $\Omega$ -R  $\Omega$ 

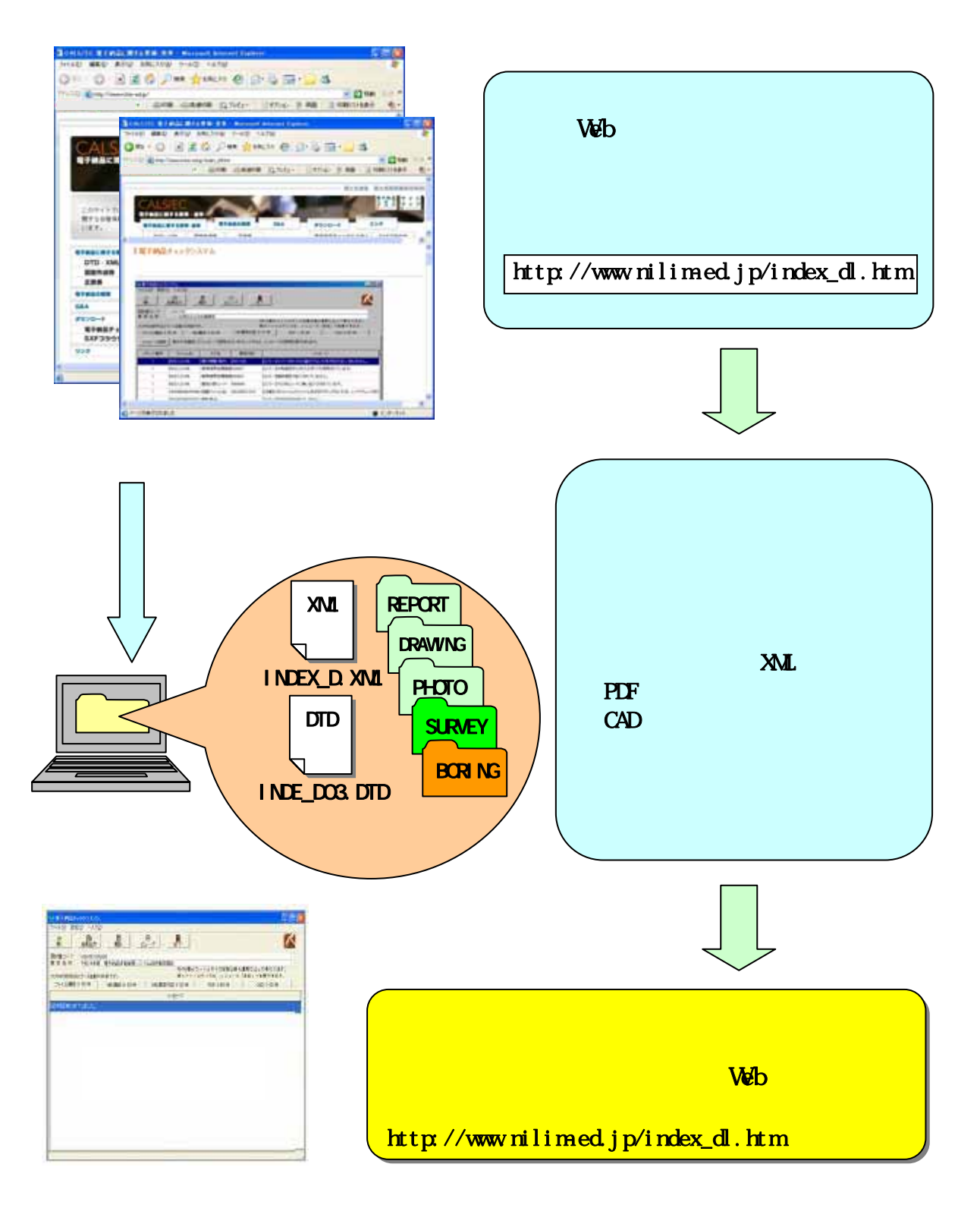

 $6-19$ 

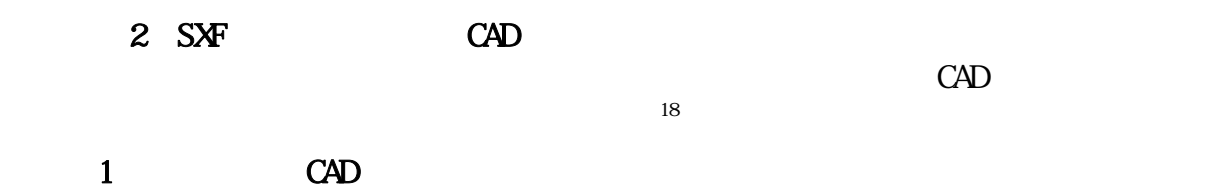

 $2$  CAD ()

 $\overline{\mathbf{3}}$ 

18 CAD 2 4.3. CAD

千葉県県土整備部

#### 6.8.3 CD-R

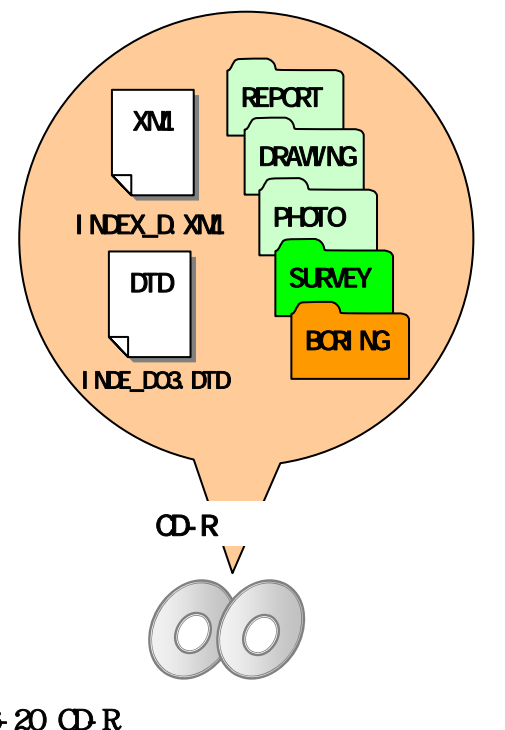

CD-R

CD-Rへの格納は、CD-R書込みソフト等を

CD-R  $ISO9660$   $1^{19}$ 

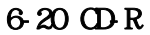

684

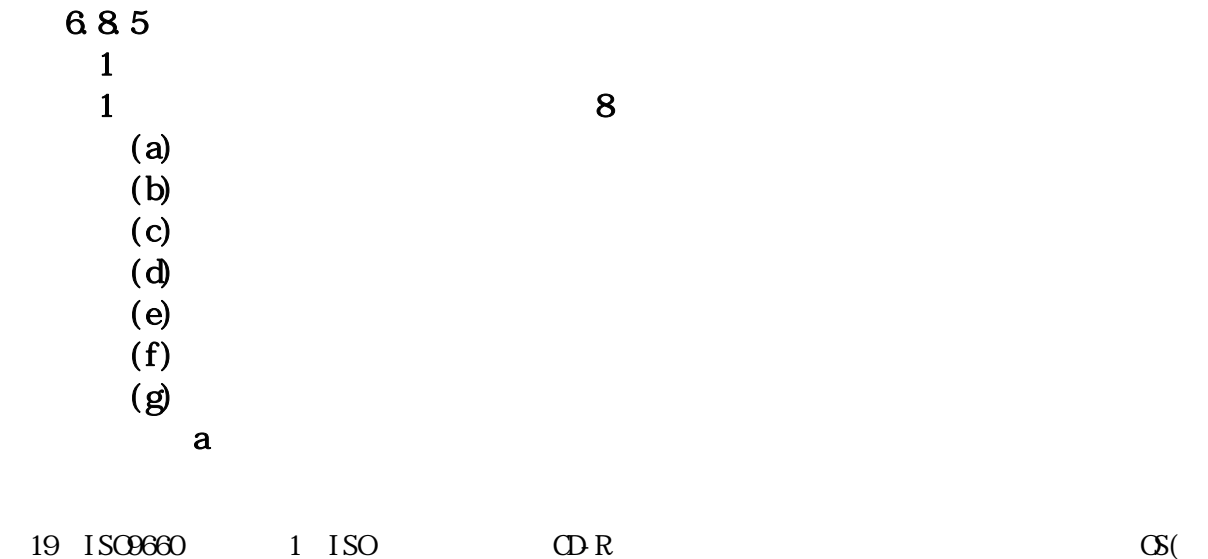

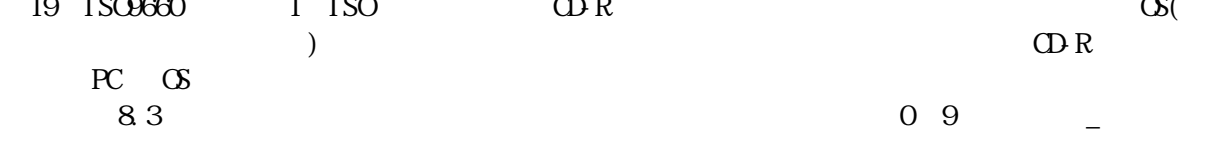

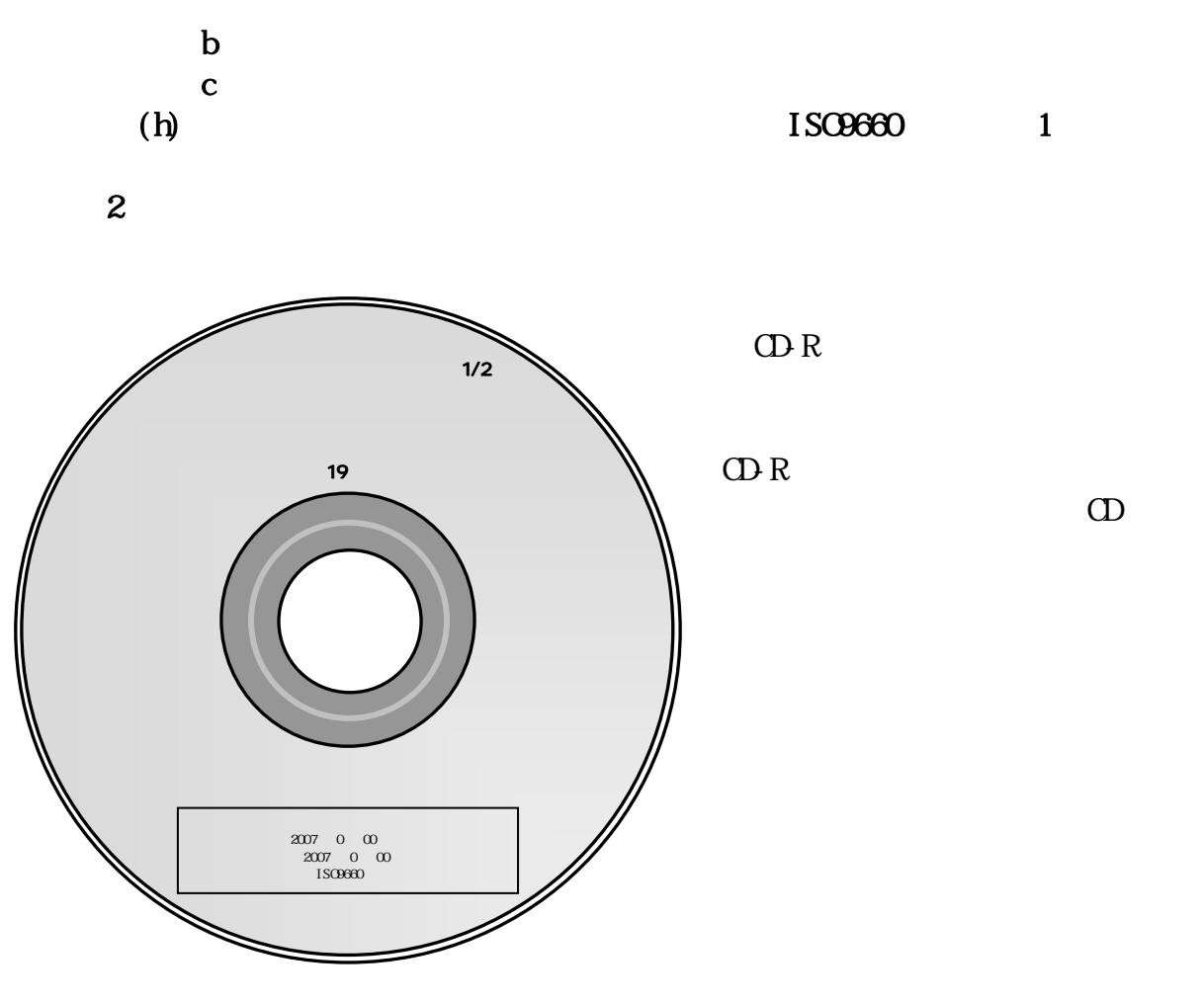

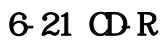

 $\overline{2}$ 

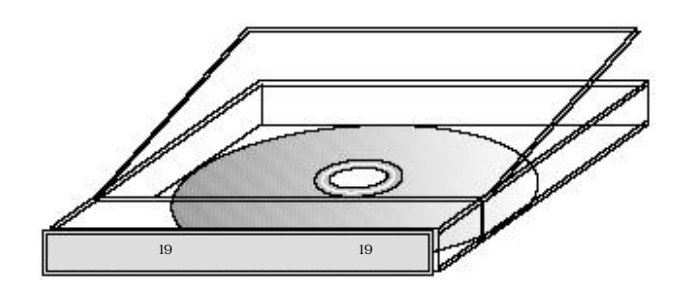

6-22 CD-R

#### 6.86 CDR

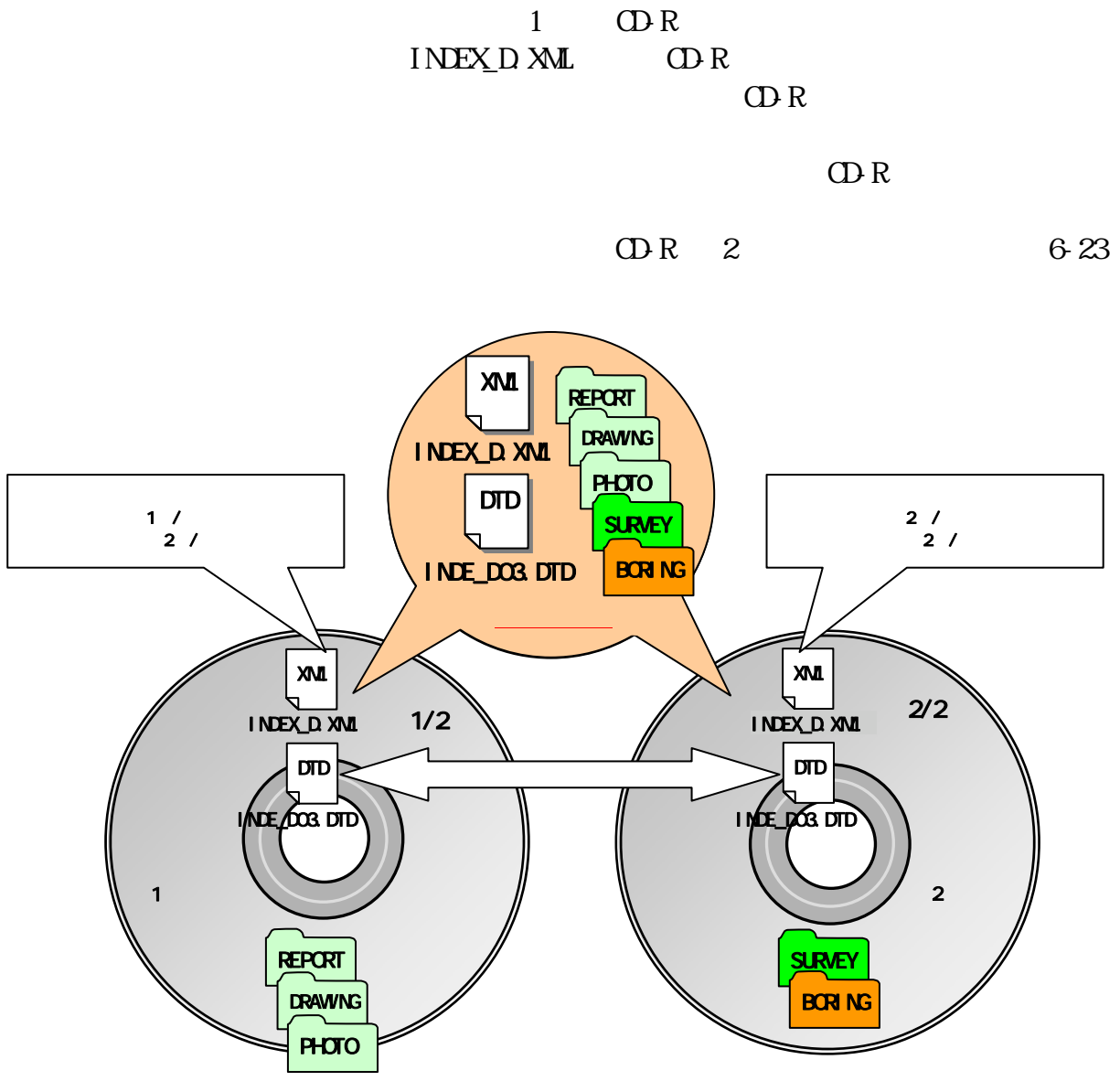

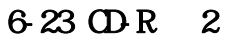

#### 6.8.7

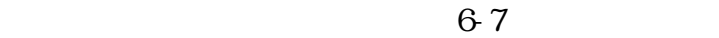

6-7

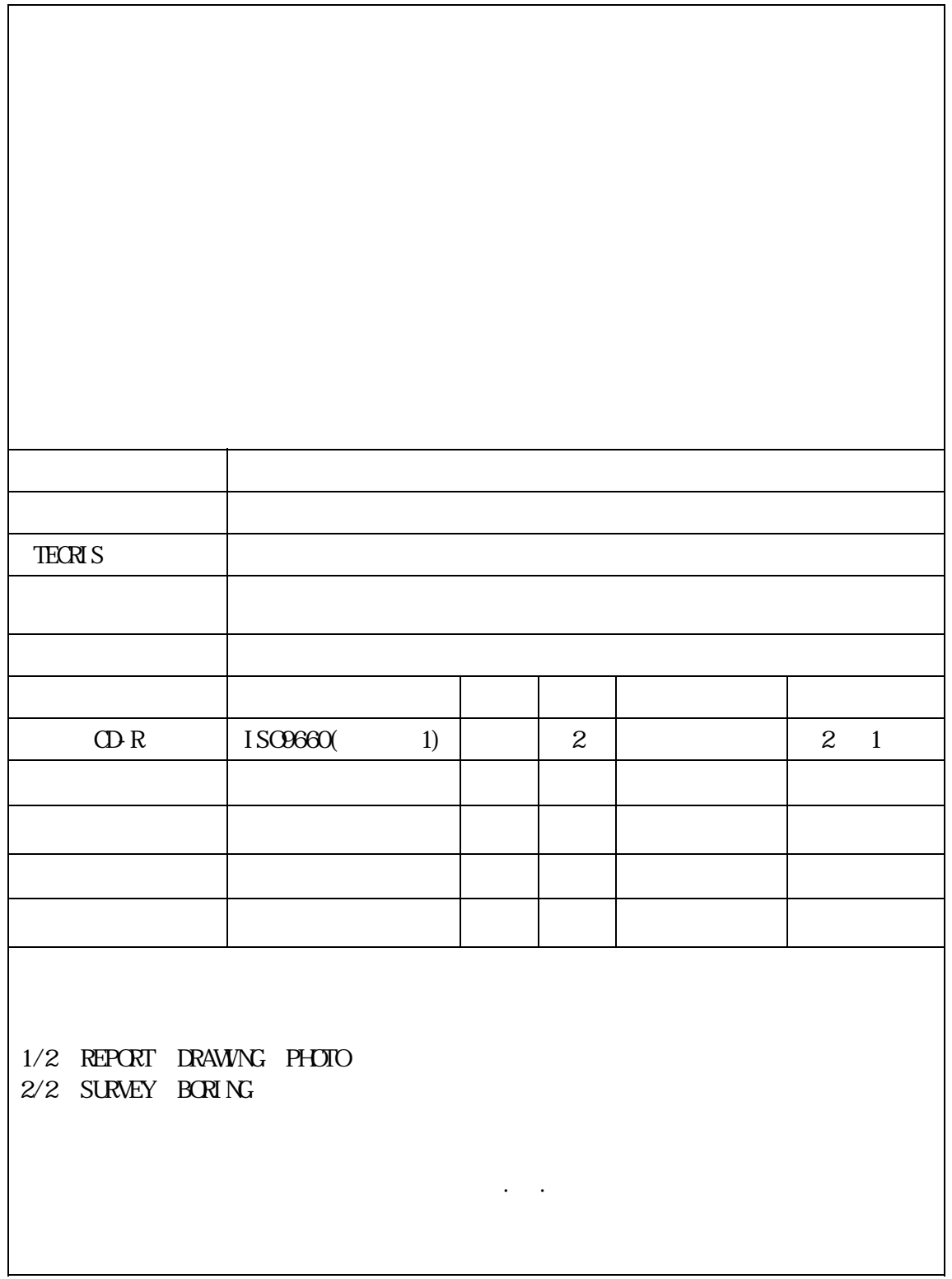

# 6.9 6.9.1 69.2

6.9.3

#### 6.9.4

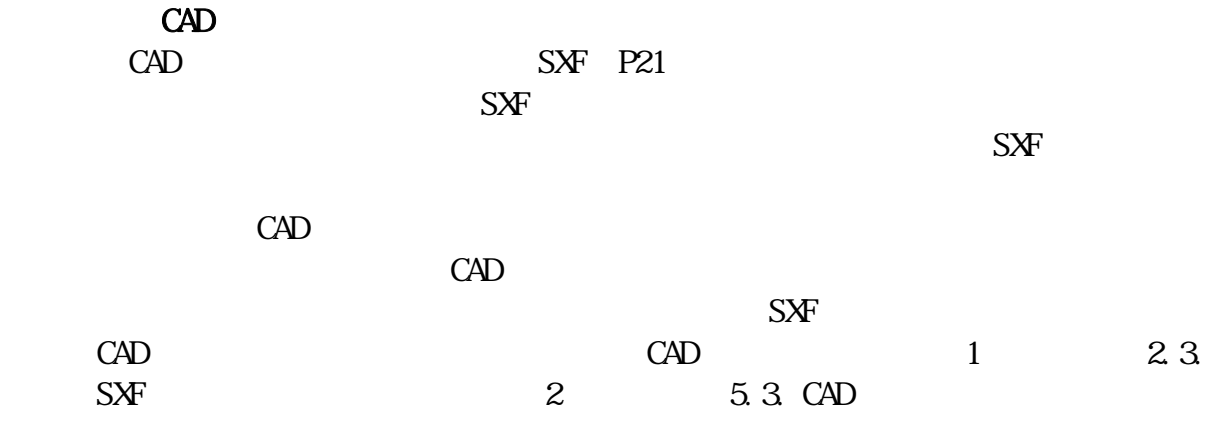

 $\rm CAD$   $\rm CAD$  $\mathrm{CAD}$ 

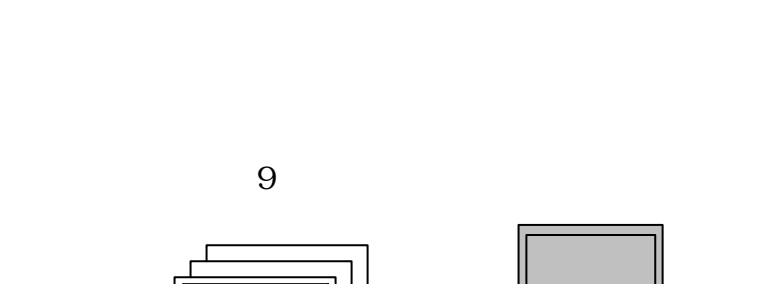

 $CALS/EC$ 

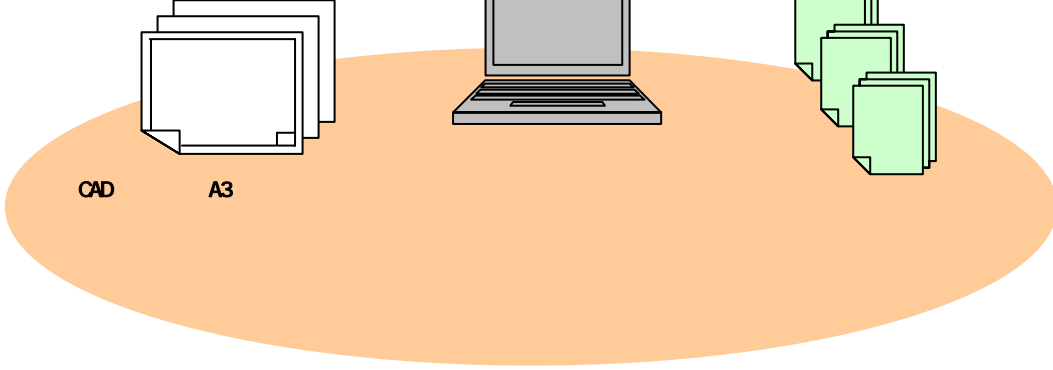

 $7 - 1$ 

 $CAD$  A3

8 保管管理 8.1

8-1

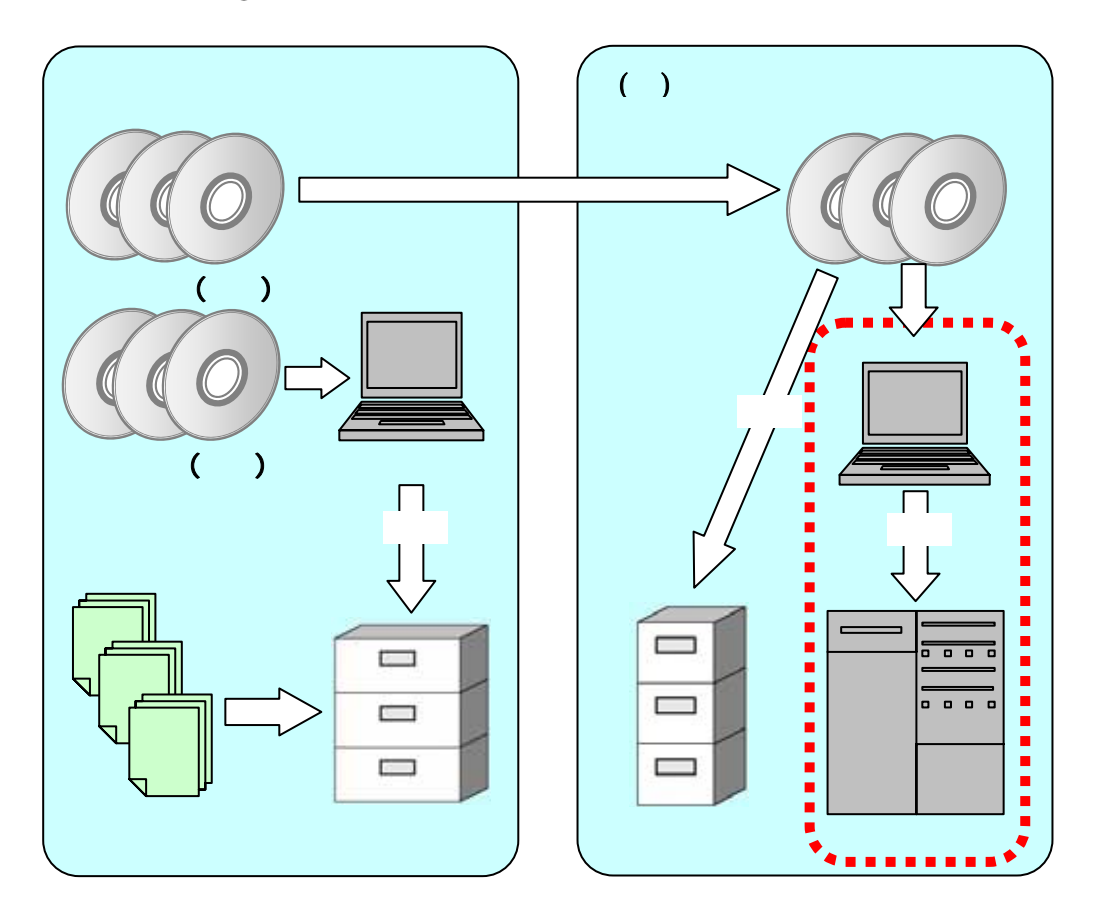

 $8-1$ 

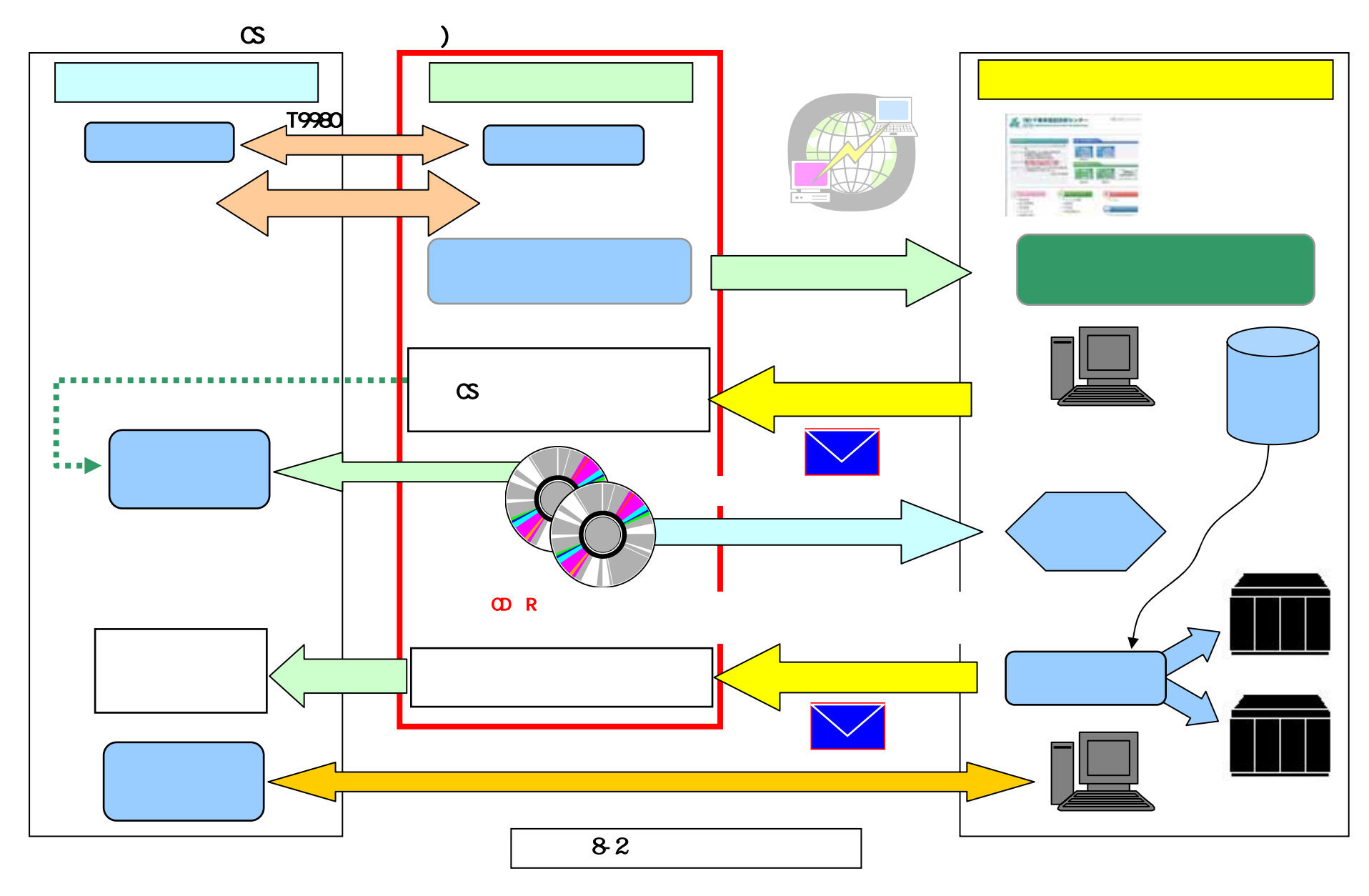

 $9$ 9.1

٠

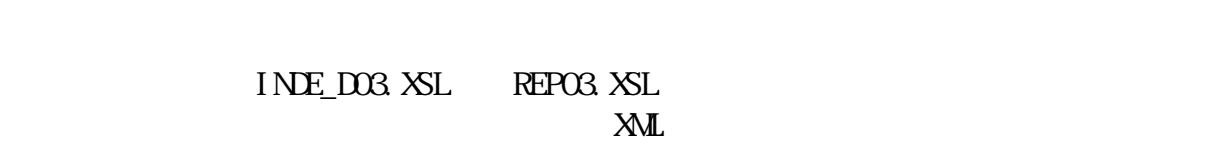

スタイルシートを作成する場合は、XSL

 $9.1$ 

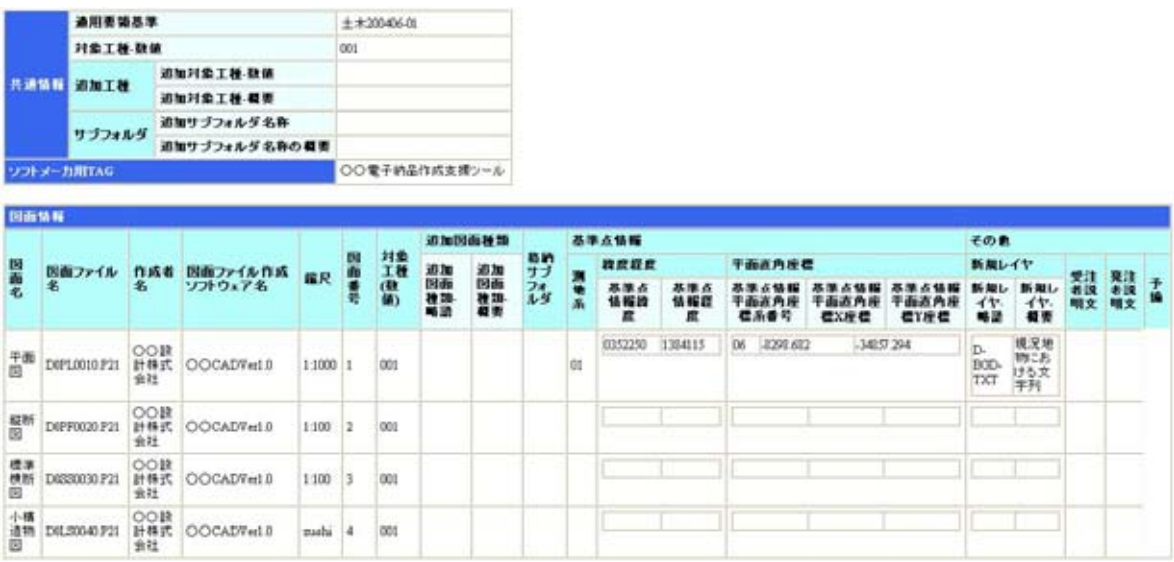

 $\mbox{X\!L}$   $^{\mbox{20}}$ 

9-1

20 XSL(eXtensible Style Language) XML ( ) 供する仕様です。XSL を使用すると、XML で記述されたものを表形式で見ることが出来ます。  $9.2$ 

- $\overline{1}$
- $\overline{2}$
- $\overline{3}$ 
	-
- $\overline{4}$ 
	- $5$
	- $6\,$
- $\sim$  7

 $\text{CAD}$  $\rm CAD$  $E[X]$ 

# $($

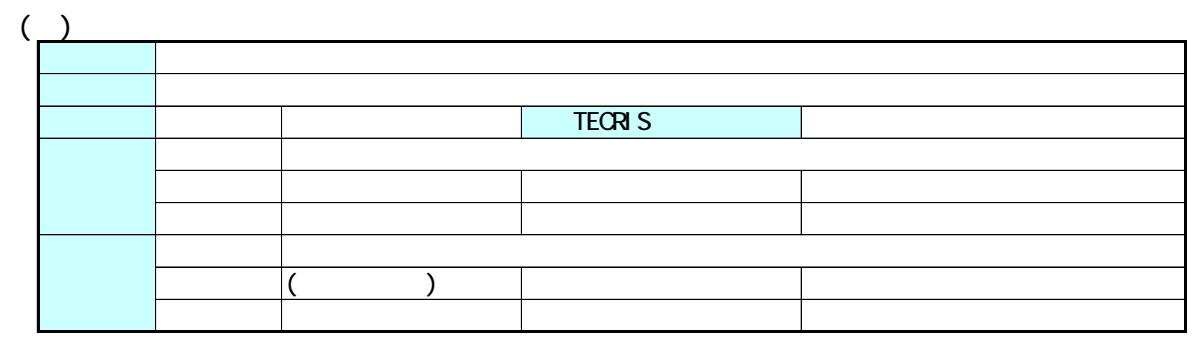

 $\overline{2}$ 

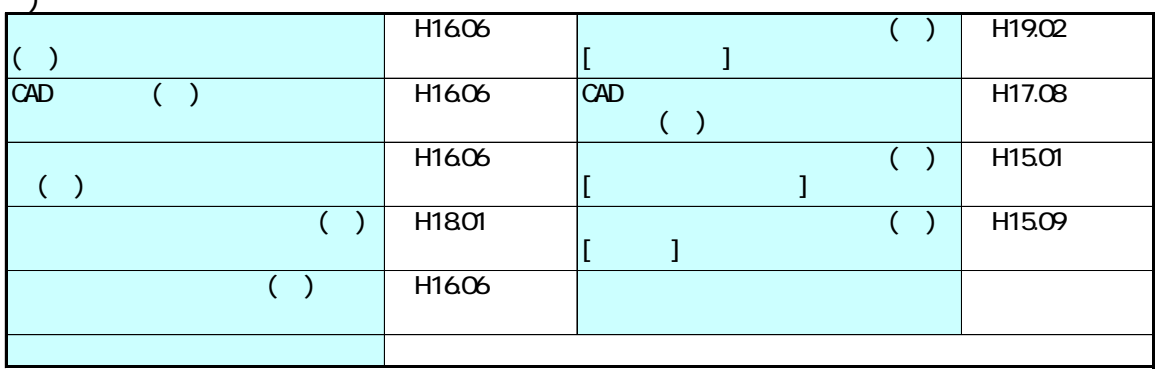

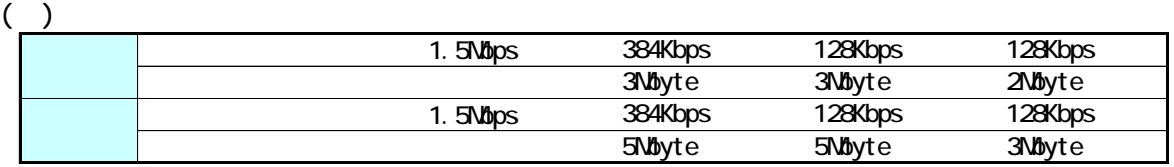

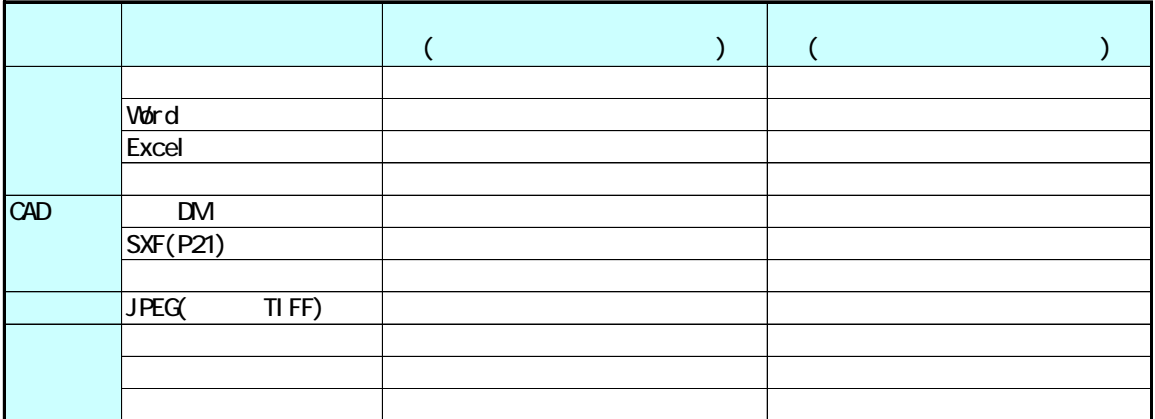

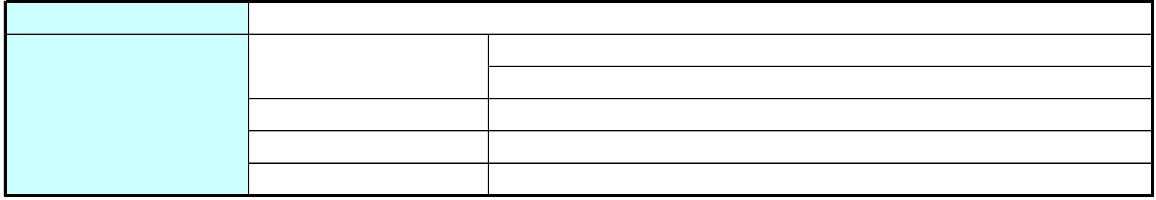

exe, vbs j s

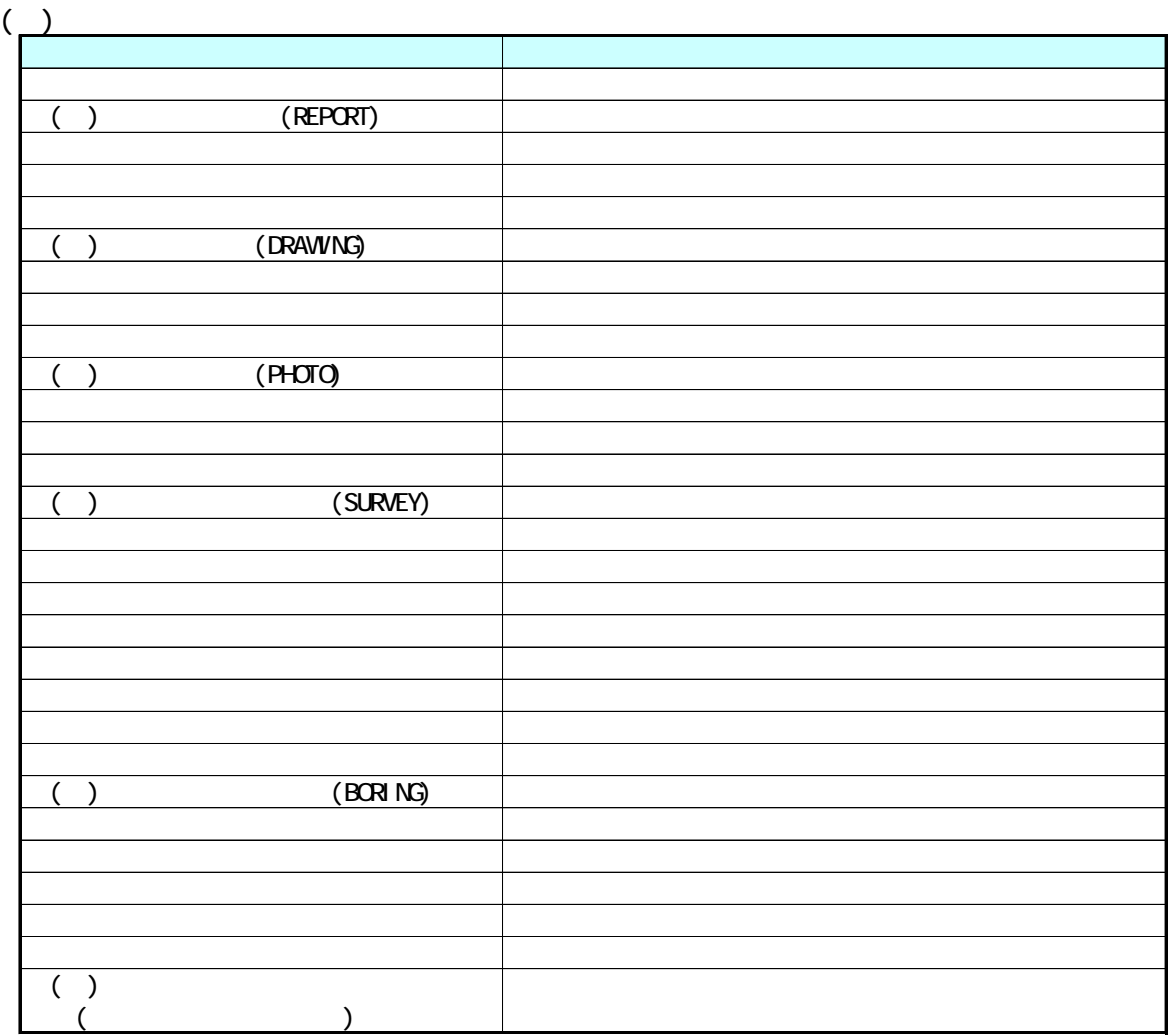

 $(5)$ □行う □行わない

 $\overline{(\_)}$ 

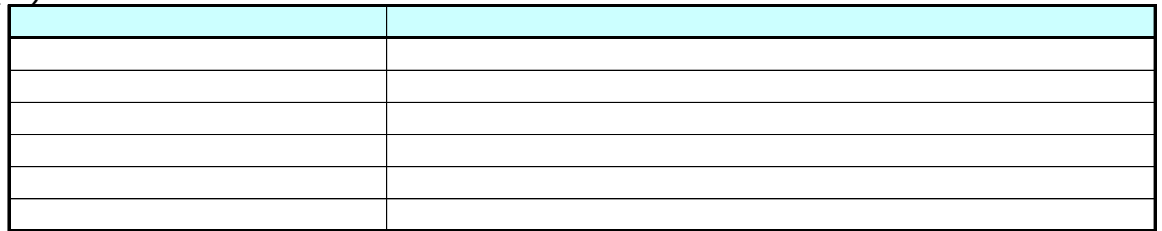

 $\overline{(\ )}$ 

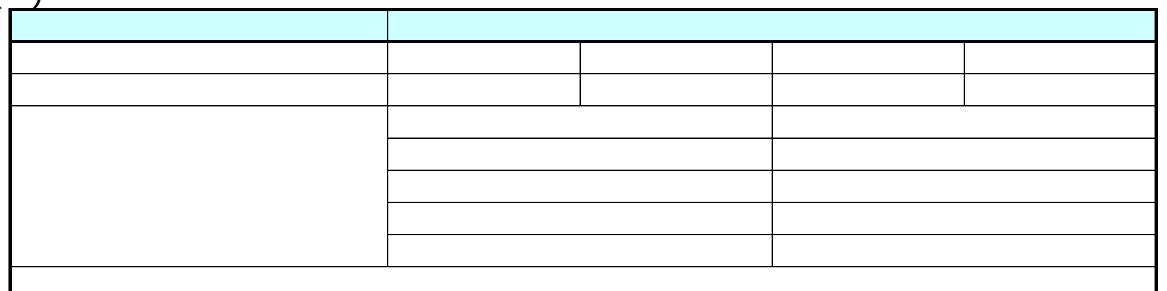

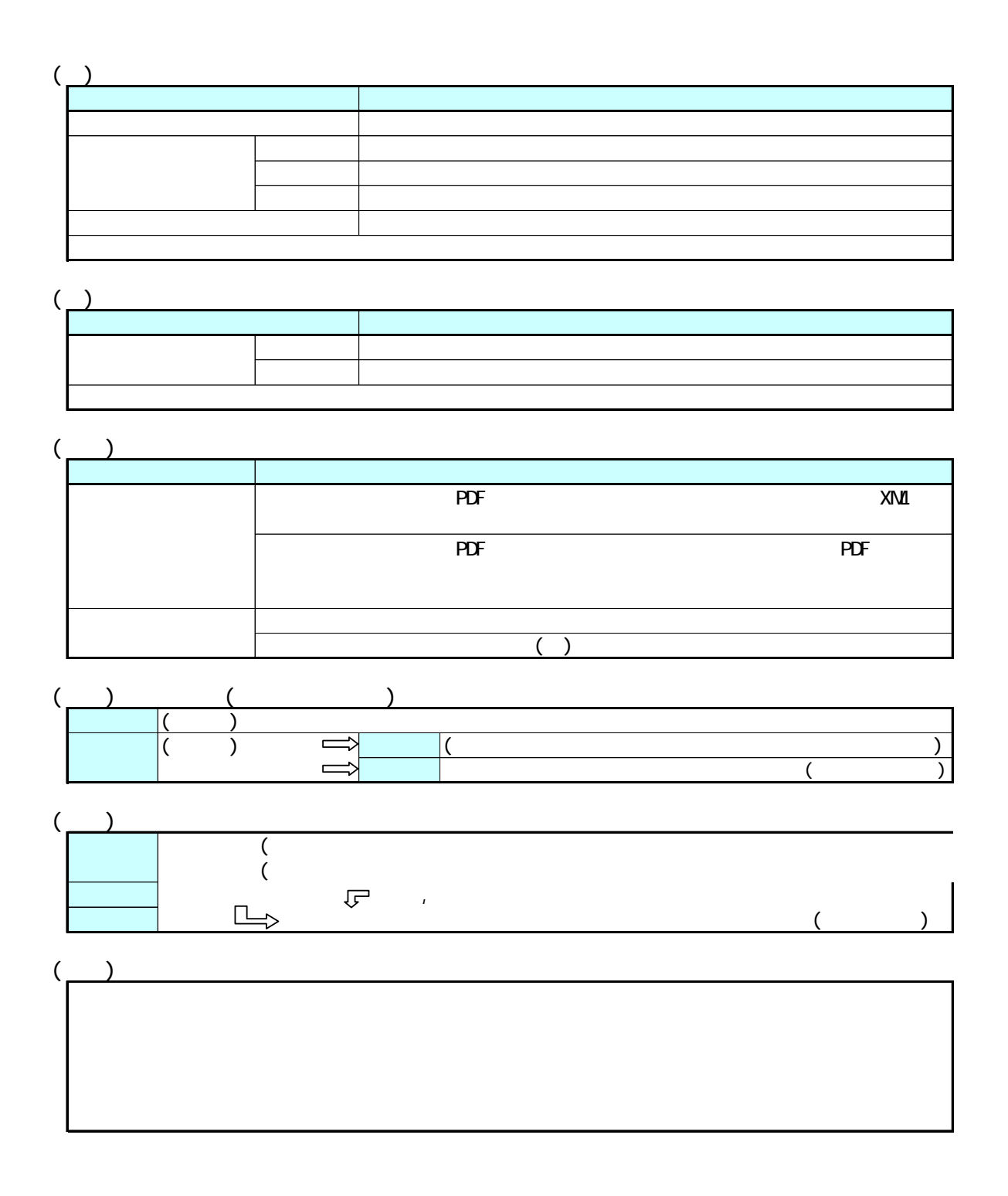

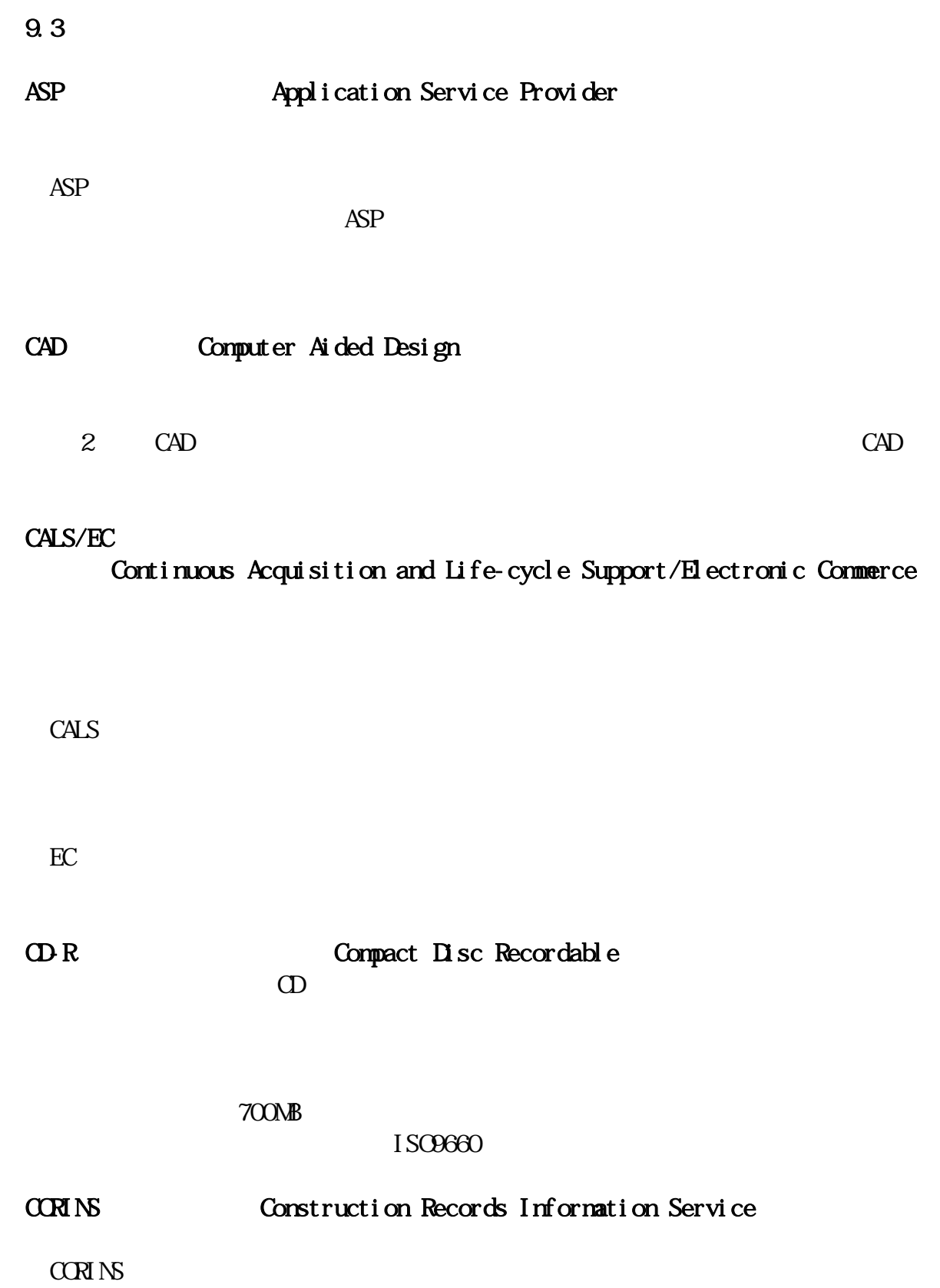

CORINS **COREAL** 

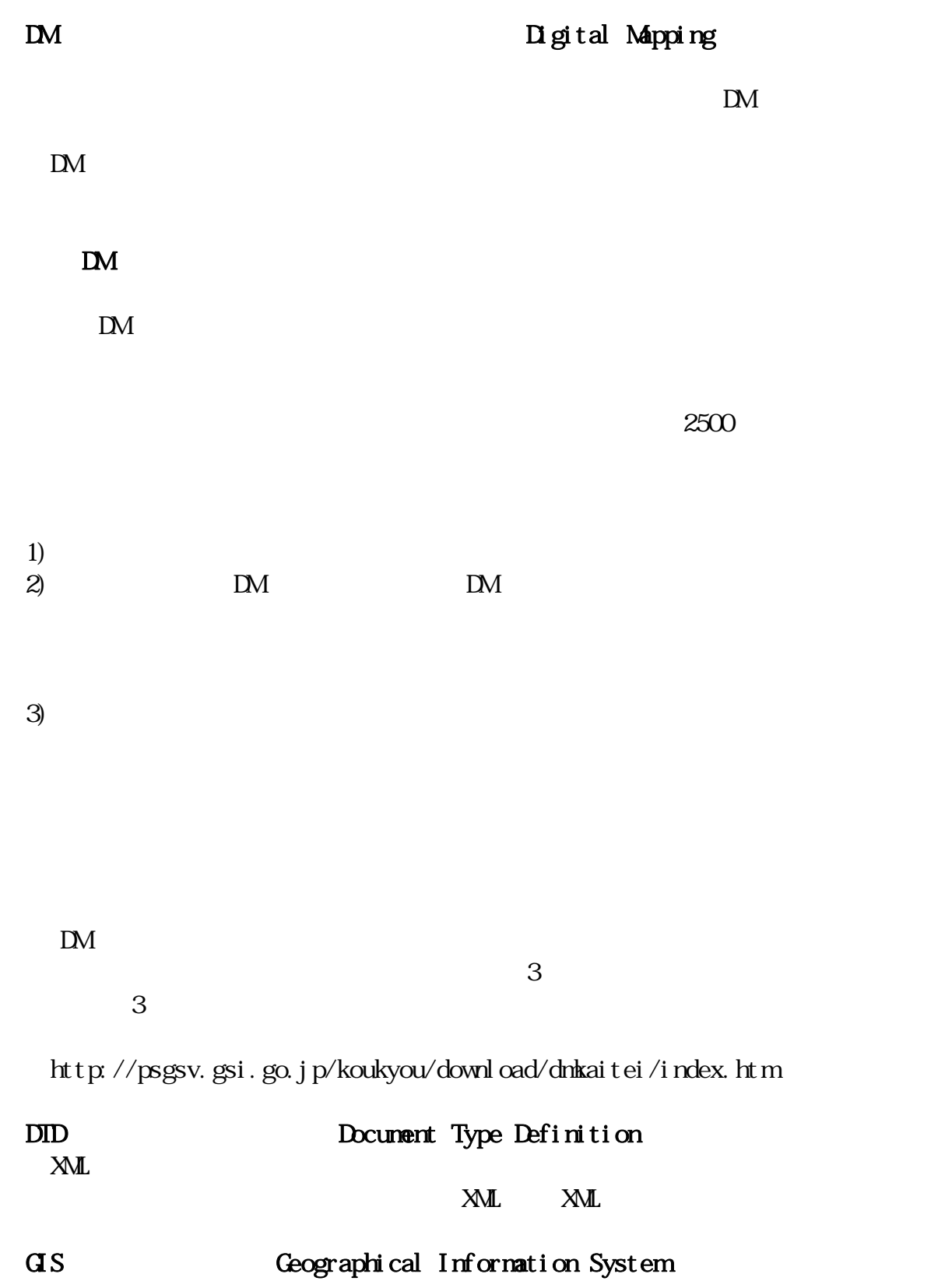

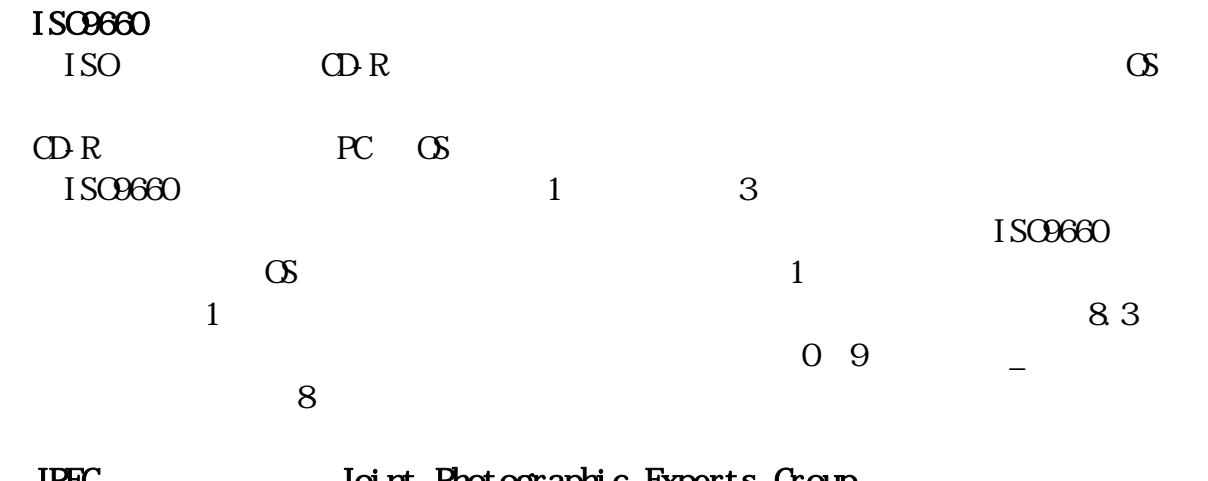

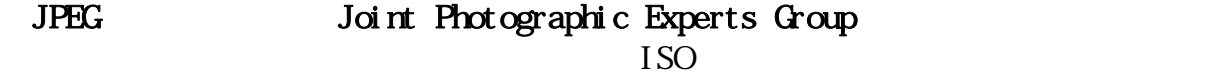

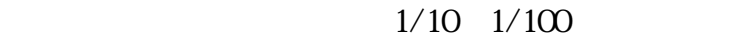

MO Magnet Optical disk

230MB 540MB 640MB 1.3GB

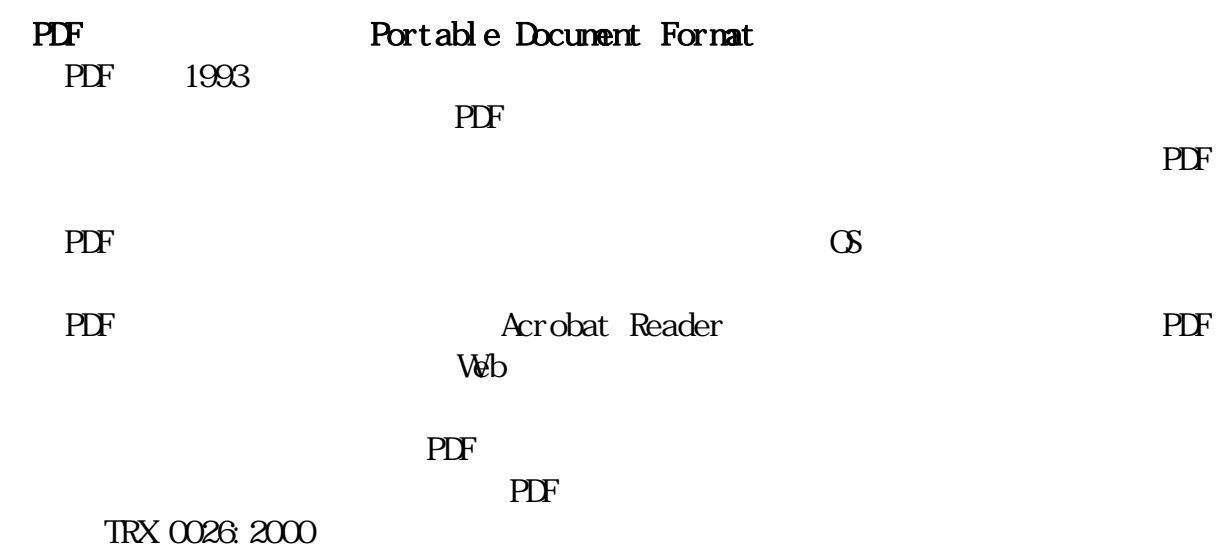

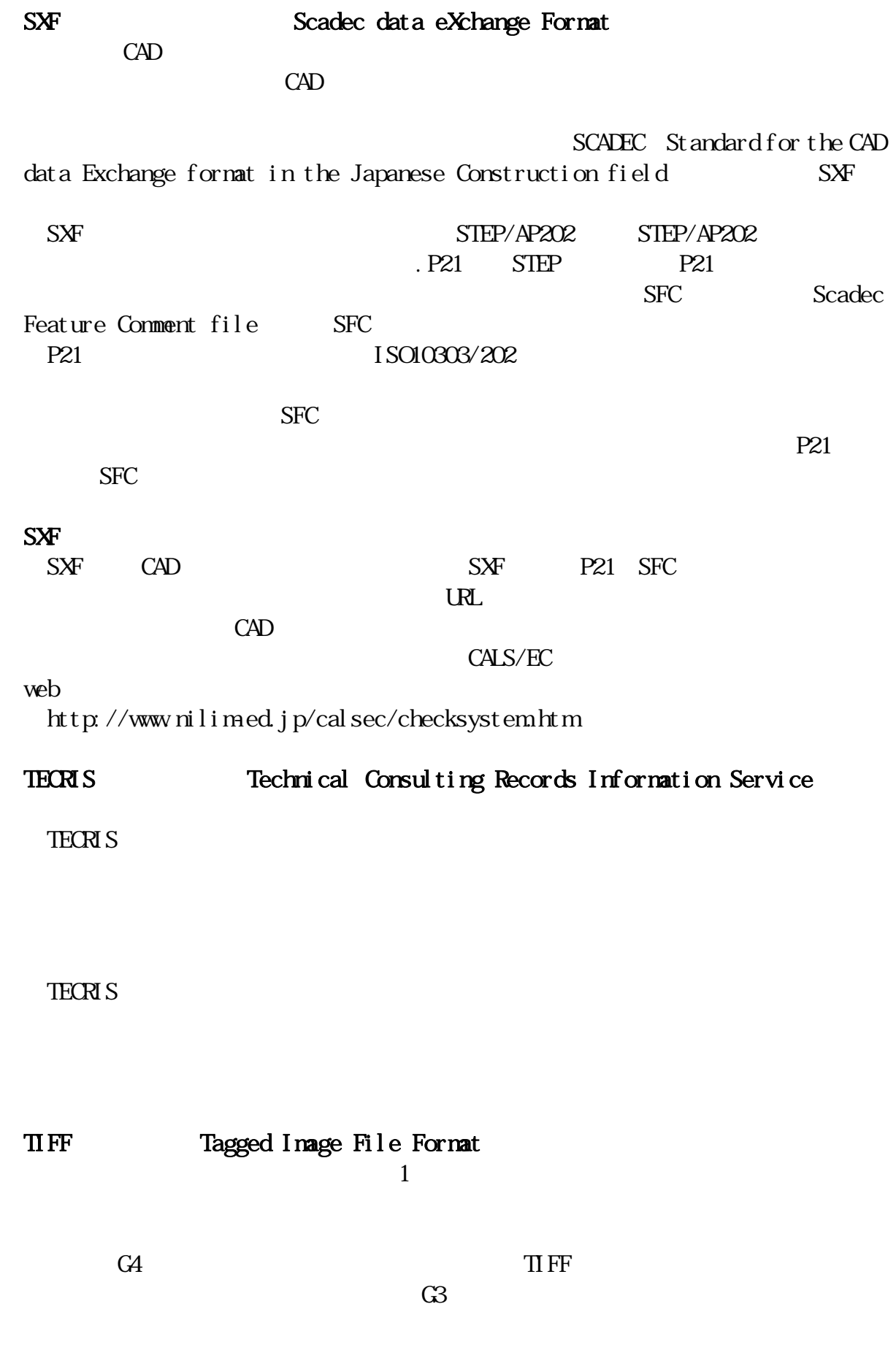

68

# TRABIS Technical Report And Boring Information System

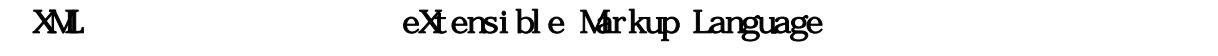

1998 2 W3C WW

 $XML$ 

 $\Box$ 

 ※XML⇒「XML」の項、参照。 ※DTD⇒「DTD」の項、参照。

SMP POP

 $DS$ SMP POP

 $\overline{D}N$ 

 $\text{Rev1.1}$ 

ASP Application Service Provider

 $CPS$ 

 $1/50,000$ 

13 6 20

 $14$  4  $1$ 

2000

 $2000$ 

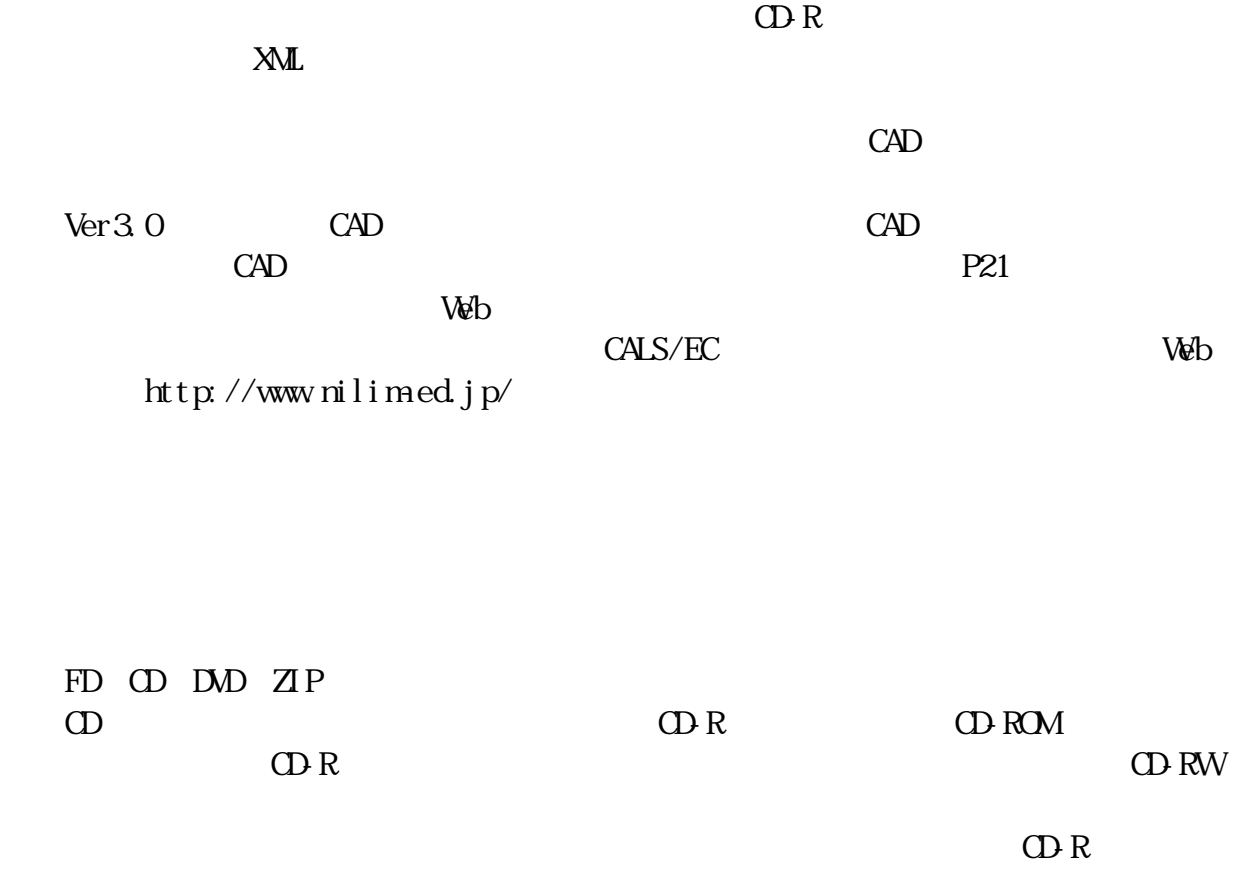

TrueType TrueType

Apple Microsoft Macintosh Windows

 レイヤは、CAD 図面を作成する際に、作図要素を描画する仮想的なシートを意味  $\mathbf 1$  $CAD$   $CAD$
電話 043-223-3503 043-227-1075 E-mail gijutu39@mz.pref.chiba.lg.jp

 $\hbox{\rm ht}\,$ tp://www.pref.chiba.lg.jp/syozoku/i\_gikan/